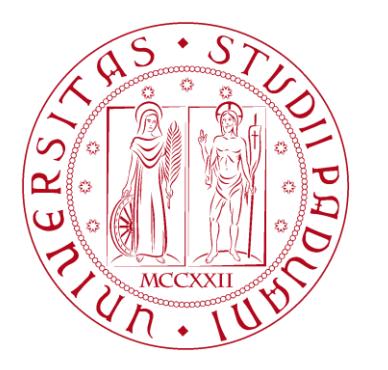

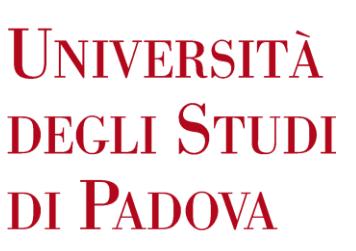

Dipartimento dei Beni Culturali: archeologia, storia dell'arte, del cinema e della musica

# Corso di laurea triennale in PROGETTAZIONE E GESTIONE DEL TURISMO CULTURALE

# REALTÀ AUMENTATA E TURISMO: IDEAZIONE DI UN'APPLICAZIONE PER LA CITTÀ DI PADOVA

Relatore

Prof. Nicola Orio

Laureando Lorenzo Spinella N° di Matricola 1230161

Anno Accademico 2022/2023

*So many people with the wrong intentions We've been living with a selfish vision But I guess it's how we get through it We take a lesson from the hardships Bet on ourselves, grit our teeth and hurry up and get to it*

*We only get a minute to figure out what our business is Your bucket list is getting long hope you finish it And in your movie they ain't cast Mr. Nicholson Stumbling over jaded plots, better making revisions*

*It's a different kind of feeling when you're doing what you wanna do Charity is great but you can't help until you make it too Or maybe that's the reason you've been all broken up Vanity keeps you panicked your image isn't focused up*

> *Open up and talk about it, walk it out and talk again Closing off is why you see those fucking walls closing in Break em' down and go outside Live your life don't live the lie Lose the attitude and prove that you know how to be alive*

*And prove that you can thrive, get your money, buy the things But know that honesty and guts is how you bought the ring And now your married to it scarred up a changed person Reward the hard work looks like the pain was worth it*

> *I went to sleep and I woke up dead But I changed my mind and I want to live I went to sleep and I woke up dead But I changed my mind and I want to breathe I went to sleep and I woke up dead But I changed my mind and I want to ohh I went to sleep and I woke up dead But I changed my mind and I want to go*

> > *e-dubble - Changed My Mind*

# **INDICE**

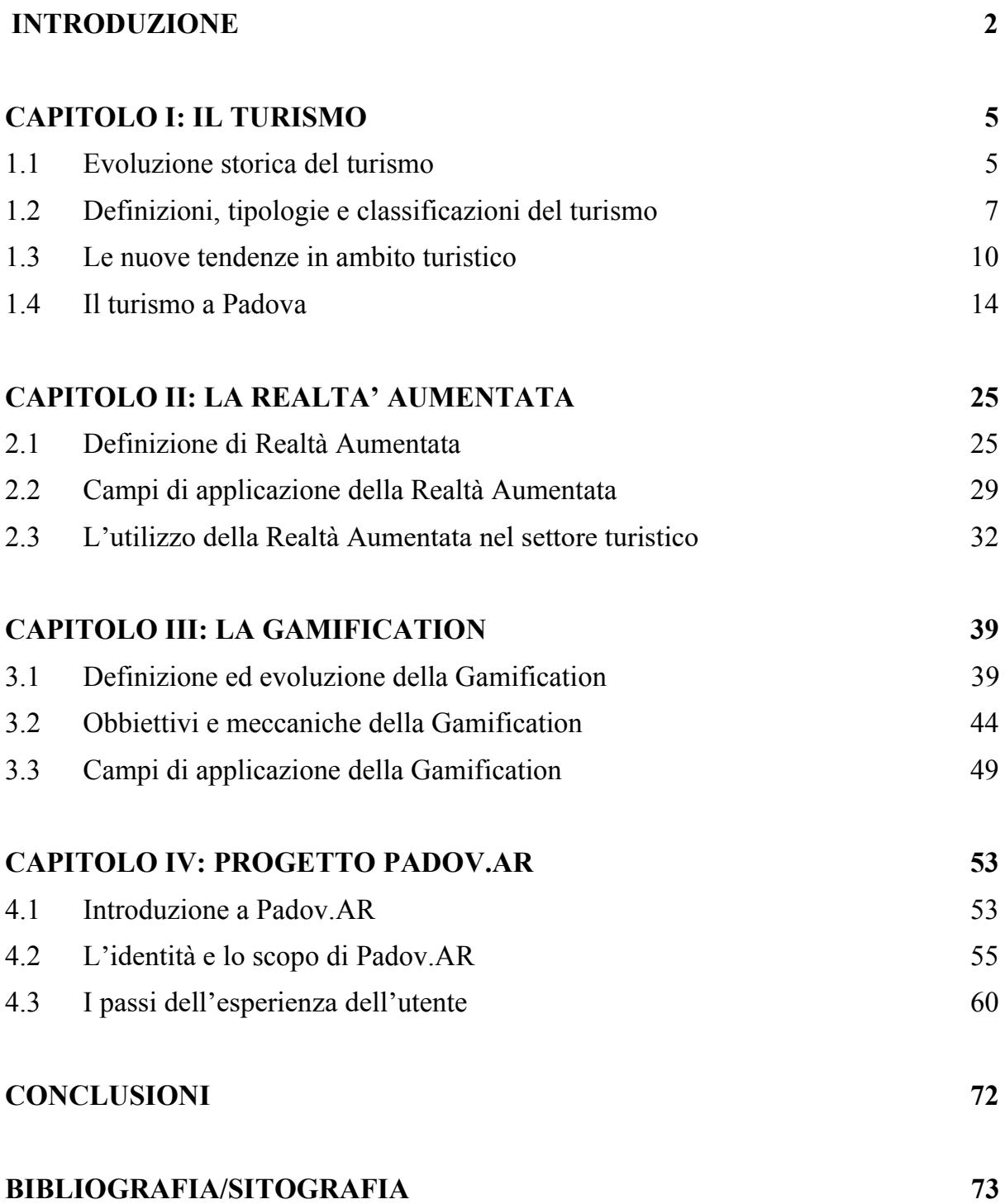

#### **INTRODUZIONE**

L'obbiettivo principale del seguente elaborato riguarda l'ideazione e la realizzazione di un'applicazione per dispositivi mobili volta ad una fruizione turistica alternativa e al contempo coinvolgente della città di Padova. L'interazione dell'utente con l'applicazione è basata sull'impiego della tecnologia della realtà aumentata (AR), strumento ad alto potenziale educativo in grado di migliorare notevolmente la qualità della visita attraverso una modalità dinamica e complessivamente divertente.

Tra la molteplicità di strategie utilizzate nell'ambito della didattica e dell'educazione la realtà aumentata si configura come valida alternativa propedeutica allo scopo, il cui funzionamento è basato sulla sovrapposizione di elementi virtuali al mondo reale rendendo possibile la percezione di stimoli di varia natura (informazioni, immagini o altri elementi audio-visivi) altrimenti non presenti nella percezione sensoriale degli individui. Grazie alla diffusione massiva in tempi recenti delle tecnologie informatiche e digitali, essa ha potuto trovare larga implementazione in numerosi ambiti che spaziano dall'utilizzo domestico quotidiano a quello industriale e specialistico, tra cui rientra quello del settore turistico.

La realtà aumentata può essere un valido strumento che si inserisce all'interno di un processo più ampio relativo alle metodologie di insegnamento chiamato *Gamification*, ovvero l'utilizzo di principi e meccaniche tratte dal mondo dei giochi e dei videogiochi in contesti non propriamente di natura ludica. L'applicazione oggetto di descrizione nell'elaborato si basa dunque sull'azione combinata della tecnologia di realtà aumentata e la costruzione intorno a dinamiche di *gamification,* proponendosi come modalità di visita coinvolgente, interattiva e divertente, concorrendo parallelamente alla promozione turistica della città di Padova.

Il primo dei quattro capitoli è dedicato al turismo, alla sua evoluzione storica e alle caratteristiche del fenomeno in tempi recenti. Questo quadro introduttivo è necessario ai fini della definizione basica dell'argomento, il quale sarà poi seguito da un'analisi più specifica ed approfondita di Padova intesa come destinazione turistica. Trattandosi della città sulla quale sarà basata l'intera progettazione dell'applicazione, risulta dunque utile individuarne le principali attrazioni turistiche al fine di costruire un'esperienza di visita il più accuratamente programmata e in grado di rispondere alle diverse esigenze dei potenziali utilizzatori.

Il secondo capitolo si focalizza sulla descrizione della tecnologia di realtà aumentata e delle sue differenti tipologie di funzionamento. Ripercorrendo inizialmente alcune delle tappe fondamentali della sua evoluzione nel tempo, i successivi paragrafi trattano dei diversi campi di applicazione attuale in ambiti concreti. Particolare rilevanza è ricoperta dall'analisi dello stato dell'arte della realtà aumentata in ambito turistico e ricettivo,

settori nella quale ha la potenzialità di rappresentare uno strumento in grado di garantire un alto posizionamento competitivo sul mercato.

Il terzo capitolo si propone di analizzare nello specifico il fenomeno della *gamification* e l'importanza che ha assunto all'interno di numerose dinamiche della vita di tutti i giorni. Oggetto di approfondimento sono i principi regolatori e le meccaniche che contraddistinguono questa tipologia di esperienza, la quale trae e condivide numerose caratteristiche dal mondo dei videogiochi. Definire inoltre le basi del *game design* e degli aspetti psicologici da tenere in considerazione per la progettazione e lo sviluppo di un gioco sarà particolarmente utile ai fini della proposta personale contenuta nel quarto e ultimo capitolo.

La sezione finale dell'elaborato è infatti interamente dedicata al percorso di progettazione dell'applicazione turistica per la città di Padova, per il cui sviluppo sono stati presi in considerazione i numerosi fattori discussi nei precedenti capitoli. La proposta di progetto riguarda l'applicazione sotto molteplici aspetti, valutando le alternative già esistenti, individuando il potenziale target a cui è rivolta e le diverse finalità dell'esperienza e analizzando passo per passo l'interazione dell'utente con essa al fine di valutarne la potenzialità di effettiva realizzazione. Con particolare cura sono state realizzate le grafiche volte ad illustrare il funzionamento dell'applicazione, frutto di un'analisi approfondita dei principi che contraddistinguono un'esperienza utente definibile pienamente efficace.

L'applicazione, chiamata *Padov.AR*, non si propone come metodo sostitutivo alle visitate guidate della città di Padova ma bensì come strumento turistico integrativo (ed innovativo) in grado di coinvolgere e divertire pur garantendo un'esperienza generale altamente educativa e formativa, basata su di una tecnologia relativamente nuova ma dimostratasi estremamente efficace. In base ad una futura effettiva realizzazione dell'applicazione si potrà ipotizzare un aumento delle funzionalità e dei tematismi contenuti, proponendo sempre più modalità di visita della città e contribuendone allo sviluppo turistico.

# **CAPITOLO I**

## **IL TURISMO**

#### *1.1 Evoluzione storica del turismo*

Nel corso della storia, gli spostamenti geografici dell'uomo sono stati di rilevanza fondamentale per l'evoluzione ed il progresso della civiltà.

La necessità di spostarsi e di viaggiare è stata ed è, dettata da una serie di bisogni e motivazioni che sono variate nel tempo: puro istinto di sopravvivenza, conflitti, esplorazione, prestigio sociale, istruzione, curiosità, svago, ecc.

Il turismo in accezione moderna è però un concetto relativamente recente, frutto di un processo di evoluzione che si è articolato di pari passo con lo sviluppo della società.

Si può parlare di "prototurismo" o turismo *ante-litteram* in riferimento alle civiltà classiche. Nel mondo greco, alcune di queste forme di viaggio (non però equiparabili ad esperienze turistiche) sono per esempio i "riti di passaggio" compiuti dai diciottenni ateniesi, i quali prevedevano l'allontanamento dalla famiglia come forma di maturazione e passaggio all'età adulta, gli spostamenti quadriennali degli atleti di tutta la Magna Grecia verso la città di Olimpia, o i viaggi di natura culturale e di studio di poeti, filosofi, artisti. In epoca romana invece, oltre ai viaggi culturali dei letterati verso la Grecia, diventa comune attività per i ceti più abbienti quella dell'*Otium -* la villeggiatura nelle proprie *domus* o *villae* di campagna per allontanarsi dalla frenetica vita pubblica e gli affari di tutti i giorni – *il Negotium*.

Altra importante motivazione di viaggio è sicuramente stata rivestita dai pellegrinaggi: viaggi di lunga distanza effettuati a scopo religioso, votivo e/o penitenziale per dirigersi verso luoghi considerati sacri per il proprio culto, già effettuati sin dalla preistoria ma generalmente ricollegati al periodo medievale.

È però solo al XVII secolo a cui si riconduce l'origine del turismo in senso moderno. In questo periodo si sviluppò il fenomeno storico e sociale del Grand Tour, che consisteva in un lungo viaggio effettuato dai giovani rampolli delle famiglie aristocratiche attraverso varie destinazioni d'Europa, tra cui principalmente Italia, Francia e Grecia. Questa esperienza, identificata come primo e vero caso documentato di turismo di élite, aveva lo scopo di formare i giovani nobili sulla cultura, il paesaggio e la storia del continente europeo, attraverso lo svago, lo studio e giri turistici effettuati nell'agiatezza dello status sociale nobiliare.

Le prime forme di turismo organizzato invece nascono e si sviluppano in concomitanza delle due rivoluzioni industriali, in un'epoca in cui il progresso tecnologico e la lenta decadenza dell'aristocrazia predispongono lo scenario perfetto per l'ascesa economica e sociale della borghesia. Nel 1841, in Inghilterra, viene fondata la prima agenzia di

viaggio del mondo, la "Thomas Cook and Son" di Thomas Cook, predicatore battista ed inventore del primo viaggio organizzato della storia: un'escursione giornaliera da Leicester a Loughborough comprendente trasporto su rotaia, pasti e accoglienza, il tutto annunciato da una propria campagna pubblicitaria.

Nello stesso periodo si sviluppano delle forme di turismo termale, di cui la città di Bath in Inghilterra è l'esempio più identificativo, e di turismo climatico e/o curativo, come in svariate località marittime lungo le coste di Francia e Italia, dove i turisti ricercavano luoghi con temperature più calde e piacevoli in cui passare la stagione invernale. Cominciano così a formarsi le "città del tempo libero" in cui le attività economiche dominanti sono prettamente dedite all'accoglienza turistica o alla fornitura di beni, servizi o possibilità di svago sia per i turisti che per i residenti.

Verso la fine del XIX secolo si costituiscono in Italia le prime associazioni a finalità turistica ed escursionistica, raccogliendo in pochi anni moltissimi soci e contribuendo allo sviluppo di una "mentalità turistica" per l'organizzazione interna di una destinazione. Tra queste troviamo il Club Alpino Italiano (1863), prima associazione in Italia di alpinisti e appassionati di montagna, e il Touring Club Ciclistico Italiano (1894), oggi denominato semplicemente Touring Club Italiano.

Verso gli inizi del Novecento, data la crescente rilevanza del turismo in Italia, cominciano anche ad essere legiferati i primi interventi normativi in materia turistica, trattandosi non più di un'attività elitaria ed esclusiva come in origine ma di un fenomeno sempre più comune, diffuso e soprattutto accessibile. Il primo calo turistico si verifica con lo scoppio della Prima Guerra Mondiale (1914-1918), durante la quale per ovvi motivi di sicurezza vengono messe in atto misure di controllo tra confini e requisizioni delle strutture ricettive situate in zone militarmente rilevanti. Una volta terminato il conflitto molti governi puntarono sul turismo come settore di ripartenza economica, mettendo in atto provvedimenti volti a valorizzare le proprie destinazioni. È in questo frangente che in Italia nasce nel 1919 l'Ente Nazionale per l'incremento Industrie Turistiche.

Il periodo a cavallo tra i due conflitti vede la ripartenza del turismo anche grazie ad alcuni cambiamenti sociali come la retribuzione durante le ferie, lo sviluppo del trasporto intercontinentale marittimo e la diffusione della motorizzazione, ma con un'inversione di stagionalità rispetto alla seconda metà dell'Ottocento: durante il periodo estivo le località più turisticamente attive sono quelle balneari, mentre nel periodo invernale sono quelle montane. Negli stati totalitari come Italia, Spagna e Germania la pratica turistica è però "veicolata" dalle dittature di regime, reputata uno strumento sia di propaganda che di controllo sulla popolazione.

La mobilitazione militare generale degli stati impegnati nella Seconda Guerra Mondiale (1939-1945) causa un azzeramento totale di qualsiasi movimento turistico.

Negli anni del secondo dopoguerra si verifica un vero e proprio miracolo economico, spinto dalla volontà di ricostruzione e di rinascita di un mondo totalmente segnato dal conflitto da poco terminato. Questo periodo compreso tra anni '50 e anni '80 (definito appunto dei "Trenta Gloriosi" dagli storici) è caratterizzato da un enorme sviluppo economico e da una costante crescita del benessere della popolazione che portano alla definitiva trasformazione del turismo in un vero e proprio fenomeno di massa, il quale diventa un'attività abituale e accessibile per tutte le classi sociali della popolazione. Si affermano i primi villaggi turistici, si diffonde l'aviazione civile e nasce la figura dei Tour Operator.

Con l'inizio negli anni '80 del periodo "post-fordista", espressione utilizzata per indicare il passaggio dalla produzione industriale di massa ad una flessibile, specializzata e delocalizzata, anche i consumi turistici subiscono dei cambiamenti: i soggiorni tendono ad essere effettuati dai turisti in destinazioni e periodi uguali fra loro, oltre ad avere una durata più corta.

Il culmine della società di massa si è però raggiunto dagli anni '90 ad oggi con il processo di globalizzazione. Il mondo si è radicalmente trasformato, diventando un'entità interdipendente ed interconnessa caratterizzata da trasformazioni economiche repentine, innovazione e sviluppo costanti della tecnologia e da un enorme scambio continuo di informazioni. L'ambito turistico è soggetto a numerosi cambiamenti, talvolta repentini, strettamente legati all'andamento della società stessa. Questo tema verrà approfondito nel paragrafo 1.4, il quale andrà ad analizzare i fattori e le novità che più hanno forgiato lo status del turismo globalizzato attuale.

#### *1.2 Definizioni, tipologie e classificazioni del turismo*

Con la sempre maggiore crescita del fenomeno turistico, in modo particolare tra '800 e '900, si sviluppa anche il bisogno di stabilire una terminologia univoca che semplifichi e che riassuma le innumerevoli definizioni date dagli studiosi del turismo nel tempo.

Durante la Conferenza Internazionale del Turismo svoltasi a Roma nel 1963, organizzata dalle Nazioni Unite e dalla IUOTO (attuale UNWTO), vengono approvate le definizioni univoche di "Turismo" e "Turista", più rispettive puntualizzazioni.

Secondo l'UNWTO<sup>1</sup> il turismo è "*l'insieme delle attività delle persone che effettuano uno spostamento o soggiornano al di fuori dell'abituale ambiente per almeno 24 ore e comunque per un periodo non superiore ad un anno*".

<sup>1</sup> UNWTO (United Nations World Tourism Organization): Agenzia delle Nazioni Unite che si occupa del coordinamento delle politiche turistiche e promuove lo sviluppo di un turismo sostenibile e responsabile.

Da ciò ne deriva la definizione di *visitatore*, ovvero "*chiunque si rechi dal proprio paese di residenza a uno diverso per qualsiasi motivo salvo che per un lavoro retribuito nella destinazione in cui si reca*".

Le due principali macrocategorie di visitatori sono i *turisti* e gli *escursionisti*, la cui differenza sostanziale consiste nella durata dello spostamento (inferiore alle 24 ore per gli escursionisti e con una durata massima di un anno per i turisti). È esclusa da questa categorizzazione una serie di individui quali diplomatici, militari, lavoratori frontalieri, nomadi e rifugiati politici, in quanto non economicamente e statisticamente rilevanti per il settore turistico.

Queste definizioni sono per l'appunto strettamente basate su di un criterio di tipo economico, principalmente legato alla creazione di uno standard comparativo e di monitoraggio della domanda e dell'offerta turistica e alla rilevazione statistica.

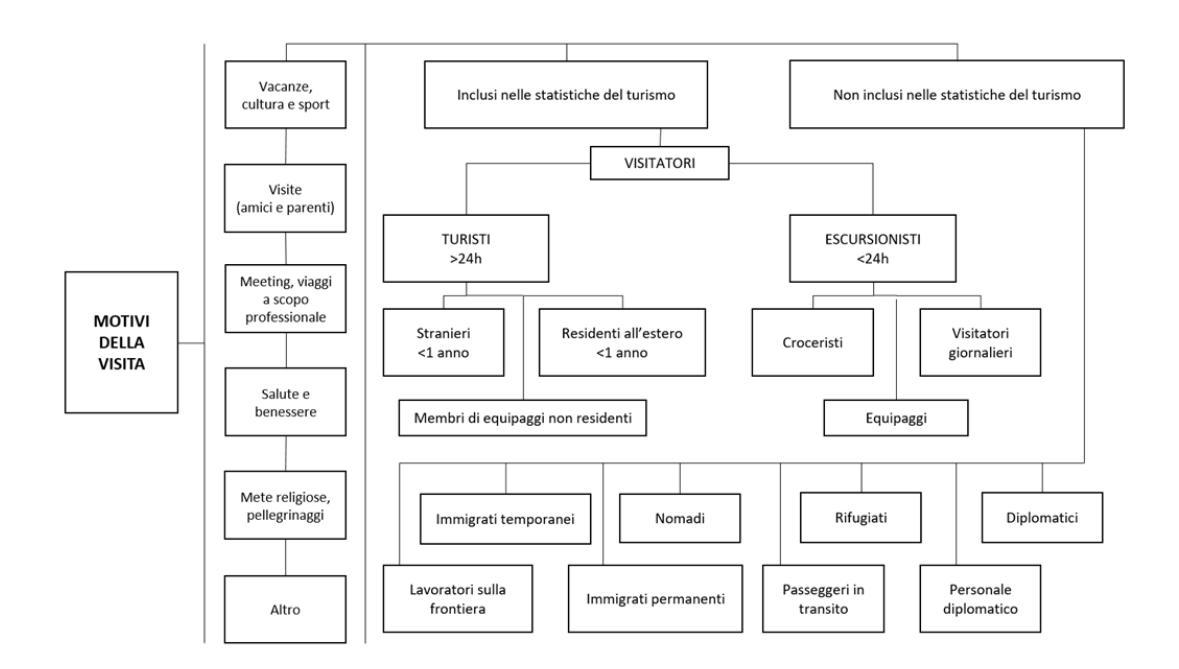

*Figura 1: Classificazione dei visitatori internazionali*

A tal proposito, gli indicatori principali che permettono la tracciabilità statistica dei flussi turistici in generale sono gli arrivi e le presenze. Gli *arrivi* costituiscono l'insieme effettivo del numero di visitatori ospitati in una data località, mentre le *presenze* rappresentano il numero di pernottamenti effettuati dai turisti all'interno di esercizi ricettivi, quali strutture alberghiere o complementari<sup>2</sup>.

<sup>2</sup> Legge Regionale del Veneto n. 11 del 14 giugno 2013

Durante la Conferenza sul Turismo di Manila del 1980 è stata definita un'ulteriore differenziazione tipologica in ambito turistico, formulata in base al paese di provenienza/destinazione del visitatore.

Prendendo l'Italia come destinazione turistica di riferimento possiamo distinguere tra:

- Il *turismo domestico,* definito come l'insieme degli spostamenti che avvengono all'interno dello stesso paese, effettuati dai residenti del paese stesso (es. turista padovano che visita Roma).
- Il *turismo inbound* (o *incoming*), ovvero l'insieme degli spostamenti effettuati da turisti non residenti nel paese verso il paese stesso (es. turista austriaco che visita l'Italia).
- Il turismo *outbound* (o *outgoing*), ovvero l'insieme degli spostamenti effettuati da turisti residenti in una destinazione verso un paese estero (es. turista italiano che visita l'Austria).
- Il *turismo interno*, composto dagli spostamenti domestici in aggiunta a quelli inbound e il *turismo nazionale*, composto dagli spostamenti domestici e quelli outbound.
- *Il turismo internazionale*, l'insieme degli spostamenti inbound e outbound<sup>3</sup>.

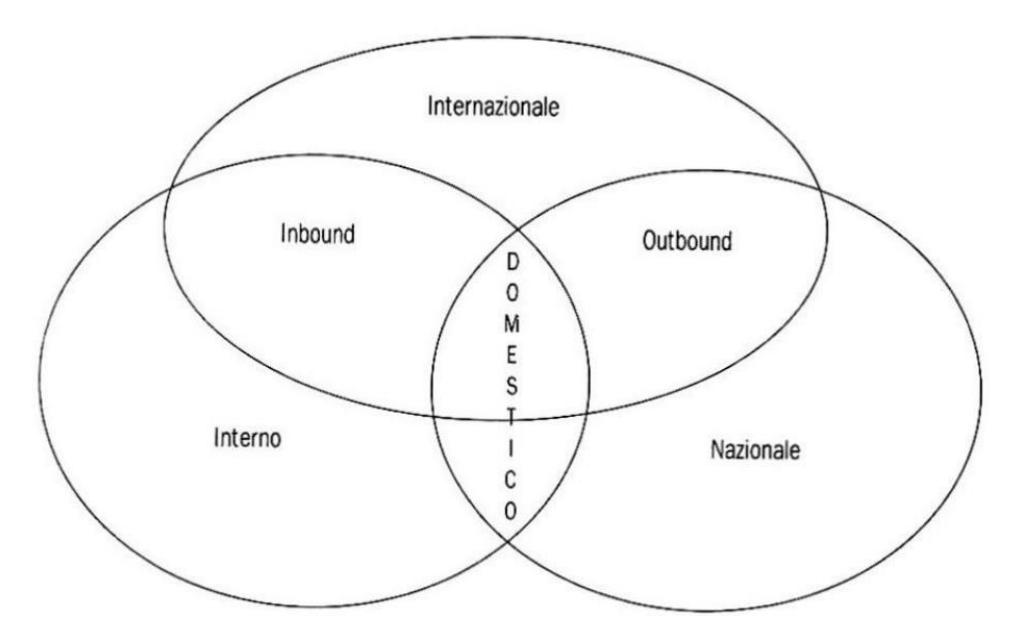

*Figura 2: Diagramma riassuntivo delle tipologie di turismo*

<sup>3</sup> Marchioro Stefan, e Miotto Adriana. *La Governance del Turismo nell'Era del Digitale.* Gallica 1689 s.r.l., 2018.

Oltre all'aspetto numerico e statistico, un altro aspetto fondamentale nell'ambito turistico è l'individuazione della motivazione che induce il turista ad intraprendere un determinato viaggio. Alla base di ogni tipologia di esperienza turistica ci sono diverse motivazioni, talvolta più soggettive e legate a bisogni individuali primari (come la necessità di fuga temporanea dalla quotidianità) o talvolta legate invece a fattori sociologici, economici o antropologici più complessi, frutto di mode, tendenze in ambito turistico, eventi di portata internazionale e più in generale da tutti quei fattori esterni all'individuo generati dalla società che lo circonda.

Alcune tra le principali categorie motivazionali legate al turismo sono:

- *Turismo ricreativo*: volto al recupero di energie fisiche e mentali in un'occasione di fuga dalla quotidianità
- *Turismo culturale*: motivato dalla volontà di visitare e conoscere le risorse culturali di un luogo
- *Turismo sportivo*: legato alla partecipazione da atleta o da spettatore ad eventi sportivi
- *Turismo religioso*: prevede la partecipazione a pellegrinaggi presso luoghi di culto sacri e/o a cerimonie religiose
- *Turismo d'affari*: legato al settore professionale e congressuale
- *Turismo medico-sanitario*: rivolto a persone con necessità di trattamenti e cure mediche

Le voci presenti nell'elenco soprastante sono naturalmente solo alcune delle motivazioni di viaggio principali, le quali talvolta variano o si mischiano all'interno della stessa esperienza di viaggio. C'è da considerare infatti che il continuo cambiamento delle tendenze in ambito turistico e la sempre maggiore richiesta di un'offerta diversificata abbia portato alla nascita e allo sviluppo di diverse "nicchie" turistiche in grado di rispondere in modo specializzato alle esigenze specifiche dettate dalle motivazioni di viaggio dei turisti.

#### *1.3 Le nuove tendenze in ambito turistico*

Come anticipato in un paragrafo precedente, la società attuale è caratterizzata da un imprescindibile legame di interconnessione frutto del processo di globalizzazione. Così come ogni altro settore, anche il turismo è stato influenzato da una serie di dinamiche globali. Le tre più grandi rivoluzioni in ambito turistico riguardano<sup>4</sup>:

# 1 - L'ABBATTIMENTO DELLE BARRIERE GEOPOLITICHE

L'accordo di Schengen (1985) ha permesso la progressiva libera circolazione di merci e persone tra i paesi aderenti, inizialmente cinque e diventati attualmente ventisei. La caduta del Muro di Berlino nel 1989 ha sancito la fine delle limitazioni di movimento tra l'ovest e l'est d'Europa, permettendo lo spostamento da e verso aree precedentemente inaccessibili. A questo proposito, anche le Olimpiadi di Pechino del 2008 hanno giocato un ruolo fondamentale nell'apertura di un Paese non completamente libero come la Cina al resto del mondo.

# 2 - LA RIDUZIONE DEI COSTI DI TRASPORTO

Il miglioramento dei sistemi di trasporto e delle infrastrutture, combinati ai benefici dell'abbattimento dei confini geo-politici e interstatali, hanno permesso l'abbattimento dei costi di trasporto, ridimensionando di fatto la distanza geografica e temporale tra i vari paesi del mondo. Il trasporto aereo e stradale hanno visto la nascita e la diffusione delle compagnie low-cost, rendendo accessibile la possibilità di viaggiare anche alle classi sociali meno abbienti.

#### 3 - L'AVVENTO DI INTERNET

La diffusione massiva di Internet ha impattato indiscutibilmente su ogni settore dell'economia. Il progresso tecnologico basato sul World Wide Web ha permesso l'accesso istantaneo alle informazioni ed eliminato praticamente ogni ostacolo alle comunicazioni, soprattutto grazie alla diffusione dei social network, cambiando anche il modo di fruire il turismo. Nella maggior parte dei casi, per il turista moderno, il processo di selezione della meta di vacanza e di prenotazione avviene quasi esclusivamente tramite canali digitali come siti web, portali e applicazioni.

L'effetto combinato di questi tre fattori ha inciso profondamente sulle dinamiche turistiche portando ad una crescita esponenziale della domanda, tramutatasi, secondo i dati statistici dell'UNWTO, nel raddoppio degli arrivi internazionali nel 2018 rispetto al 1990. I profondi mutamenti della società nel corso degli anni hanno permesso al turismo di diventare parte integrante del tempo libero delle persone, complice una maggiore accessibilità a livello economico. A questo aspetto è strettamente legato anche

<sup>4</sup> Marchioro Stefan, e Miotto Adriana. *La Governance del Turismo nell'Era del Digitale.* Gallica 1689 s.r.l., 2018.

l'aumento numerico e del grado di specializzazione delle destinazioni turistiche. Dovendo far fronte alle nuove richieste e ai nuovi bisogni dei turisti, hanno diversificato la propria offerta, rispondendo alle nuove esigenze di mercato attraverso differenti tematismi, alcuni dei quali già trattati nel paragrafo precedente.

Altro contributo fondamentale al processo di diffusione massiva del turismo è stato dato dall'avvento della Sharing Economy. Si tratta di un sistema di economia collaborativa<sup>5</sup> basata sull'interazione e la cooperazione di una rete di utenti privati per l'utilizzo di beni e servizi di vario genere. Se, da un lato, l'economia collaborativa ha permesso un accesso più agevole ad una serie di servizi di alta qualità (generalmente più costosi se comparati a quelli offerti sul mercato "tradizionale", dall'altro ha però introdotto una forte fonte di competizione sul mercato che in tempi recenti ha raggiunto un carattere, definito da alcuni, ai limiti del monopolio. L'esempio più lampante in ambito turistico è sicuramente rappresentato dal colosso multinazionale Airbnb<sup>6</sup>, il cui operato è stato oggetto di molte critiche e polemiche soprattutto in anni recenti.

Così come gli sharing businesses svolgono la propria attività prevalentemente online, anche per gli operatori del turismo la presenza sul web è diventata imprescindibile. Soprattutto negli ultimi anni, data l'importanza fondamentale di Internet e dei Social Network nell'immediatezza di reperimento delle informazioni e della comunicazione, hanno cominciato a ricoprire un ruolo sempre più importante le  $\text{OTA}^7$  (Online Travel Agencies). Le OTA sono agenzie di viaggio che operano esclusivamente online, fornendo al turista la possibilità di prenotare strutture ricettive, voli, attività e servizi vari attraverso un unico canale, semplificando al massimo il processo di prenotazione. Esistono due tipologie di OTA, raggruppate in base al grado di specializzazione:

- *OTA generaliste*: propongono un'ampia scelta di viaggi e servizi connessi presenti su tutto il mercato globale
- *OTA verticali*: sono specializzate in particolari tematismi di vacanza, rispondendo ad esigenze di target specifici

Una volta avvenuta la prenotazione sul portale online, il sistema invia automaticamente i dati del pernottamento e le credenziali del turista alle strutture ricettive. Il guadagno effettivo delle OTA risiede nella percentuale di commissione per l'intermediazione con le strutture ricettive, le quali, sottoscrivendo un contratto con le OTA, ottengono maggiore visibilità sulla piattaforma online e quindi una maggiore esposizione rispetto ai canali tradizionali. Per i turisti le OTA rappresentano uno strumento fidato, ricco di informazioni, comodo e di utilizzo immediato (anche se non necessariamente con il costo più conveniente). Altre funzioni utili fornite dai portali di prenotazione online sono

<sup>5</sup> Briefing del Parlamento Europeo, (2017). Il turismo e l'economia collaborativa [online]. Disponibile da: https://www.europarl.europa.eu/thinktank/it/document/EPRS\_BRI(2017)595897.

<sup>6</sup> piattaforma online di prenotazione e condivisione di alloggi più conosciuta e utilizzata al mondo.

<sup>7</sup> Cos'è un canale OTA (Online Travel Agency)? [online], (2020). Slope. [Consultato il 18 febbraio 2023].

Disponibile da: https://www.slope.it/2020/04/27/cose-un-canale-ota-online-travel-agency/.

la comparazione immediata tra strutture ricettive, la possibilità di leggere recensioni fornite da altri utenti, cancellazioni flessibili di prenotazione e l'accesso ai cosiddetti reward programs, con la possibilità di ottenere sconti o condizioni agevolate di altro tipo come ricompensa per aver usufruito della piattaforma online.

Indubbiamente le OTA ricoprono un ruolo sempre più rilevante nel mondo del turismo, comportando vantaggi e comodità non indifferenti per i turisti e permettendo agli operatori turistici di esporsi con più facilità sul mercato. Tuttavia, la dinamica sta sfociando, come per i colossi della sharing economy, in un'opulenza eccessiva delle OTA sulle strutture ricettive, che si ritrovano a tutti gli effetti costrette ad usufruire della visibilità delle OTA per raggiungere la domanda. Un esempio di ciò è rappresentato dal gruppo multinazionale Booking Holdings, società americana proprietaria di numerosi siti di viaggi (tra cui Booking.com), la cui diffusione a livello mondiale sembra aver annientato qualsiasi altra forma di concorrenza, portando le strutture ricettive ad un'adesione forzata, dovuta alla presenza di un regime monopolistico sul mercato, a condizioni contrattuali, percentuali di commissione e politiche svantaggiose, in contrasto con gli interessi delle strutture stesse.

Un altro aspetto sempre più rilevante se non fondamentale all'interno dell'ambito turistico è quello della sostenibilità. L'UNWTO definisce il turismo sostenibile come una forma di turismo che "Soddisfa i bisogni dei viaggiatori e delle regioni ospitanti e allo stesso tempo protegge e migliora le opportunità per il futuro", concretizzandosi nell'attuazione di modalità di viaggiare nel pieno rispetto della sostenibilità economica, sociale ed ambientale della destinazione visitata, con l'obbiettivo di salvaguardarne l'equilibrio e di garantirne la crescita e lo sviluppo nel lungo termine.

Nell'attuale epoca del turismo di massa, caratterizzato da un alto grado di omologazione nella scelta della vacanza, degli itinerari e delle attività, il turismo sostenibile si contrappone ad esso come alternativa etica, responsabile ed equo-solidale, focalizzata a soddisfare i bisogni e le necessità del turista generando benefici per le comunità locali e minimizzando l'impatto territoriale e ambientale dell'attività turistica.

Il Codice Mondiale di Etica del Turismo<sup>8</sup> riassume in dieci articoli le principali linee guida per svolgere un'attività di turismo sostenibile e responsabile definendo una serie di regole ed accortezze sia per i turisti che per le comunità ospitanti, evidenziandone i vantaggi ed incentivando una sempre maggiore presa di coscienza riguardo a questa tematica profondamente importante.

Il contenuto del codice può essere riassunto in alcuni punti, tra cui:

- Utilizzo di forme di trasporto con il minor impatto ambientale

<sup>8</sup> UNWTO, (1999). Codice Mondiale di Etica del Turismo, 1 ottobre.

- Attuazione di politiche turistiche da parte dei *policy maker*<sup>9</sup> che generino benefici per le comunità locali nel rispetto delle caratteristiche dell'ambiente
- Rispetto da parte dei turisti delle tradizioni locali e del patrimonio artistico, culturale e paesaggistico della destinazione visitata
- Acquisto di prodotti e servizi locali per contribuire al tessuto economico della destinazione
- Rispetto e salvaguardia della fauna locale
- Cura nello smaltimento di rifiuti e limitazione nell'uso di prodotti monouso
- Onestà professionale ed elevato grado di qualità nell'accoglienza dei turisti
- Importanza del rispetto dei diritti universali e della non discriminazione legata ad età, sesso, orientamento sessuale, religione, aspetti culturali, ecc.
- Sviluppo e diffusione di una mentalità turistica sostenibile a livello globale

Il turismo sostenibile non si configura solo come un'alternativa al turismo tradizionale ma come un modello di sviluppo futuro fondamentale per la tutela e la salvaguardia del pianeta di cui la sostenibilità ne è la caratteristica primaria, realizzabile solamente attraverso l'attuazione uno sforzo congiunto da parte di tutti i soggetti coinvolti.

## *1.4 Il turismo a Padova*

A completamento del quadro relativo al turismo in questo primo capitolo verrà ora analizzata dal punto di vista turistico la città di Padova, destinazione prescelta per l'ideazione e lo sviluppo dell'applicazione di realtà aumentata.

Padova è un comune italiano di circa 206.000 abitanti situato in Veneto, nonché capoluogo dell'omonima provincia. Sin dall'antichità, grazie alla sua centralità rispetto alla regione territoriale in cui è situata, è stata un importante snodo comunicativo e commerciale della penisola italiana. Il suo nome deriva dal latino *"Patavium",* a sua volta riconducibile a *"Padus",* termine utilizzato per indicare il nome antico del Fiume Po<sup>10</sup> che attraversa la fertile area di pianura in cui è situata.

La storia di Padova e del suo territorio attraversa secoli di storia e di cultura, spaziando tra diverse epoche ed influenze storiche. Dall'epoca paleoveneta a quella romana e paleocristiana, passando poi per il dominio carrarese e veneziano<sup> $11$ </sup> durante il periodo rinascimentale fino ad arrivare all'epoca contemporanea e moderna: le ricchezze patavine testimoniano ampiamente le varie fasi attraversate dalla città nel corso dei secoli, rendendola un territorio particolarmente appetibile dal punto di vista del turismo

<sup>9</sup> Chi ha il potere di elaborare e determinare orientamenti e strategie in merito alle questioni più rilevanti per la società e la politica.

<sup>10</sup> PadovaNET, (2020). Dalle origini a Roma [online]. *padovanet.it*. [Consultato il 15 maggio 2023]. Disponibile da: [https://www.padovanet.it/informazione/dalle-origini-](https://www.padovanet.it/informazione/dalle-origini-roma#:~:text=Secondo%20la%20tradizione%20l)

[roma#:~:text=Secondo%20la%20tradizione%20l'origine,dei%20colli%20vulcanici%20che%20ancora.](https://www.padovanet.it/informazione/dalle-origini-roma#:~:text=Secondo%20la%20tradizione%20l) <sup>11</sup> Redi, M. &., (2017). *Analisi SWOT del turismo incoming padovano relativa al decennio 2005-2015*. Tesi di Laurea Magistrale, Università Ca' Foscari Venezia. Disponibile da: [http://hdl.handle.net/10579/10142.](http://hdl.handle.net/10579/10142)

culturale. Componente importante del padovano è anche l'aspetto paesaggistico, caratterizzato in particolar modo dalla presenza gruppo collinare dei vicini Colli Euganei, comprensorio montuoso di origine vulcanica ricco di cittadine storiche e una diversificata flora e fauna, nonché luogo di notevole importanza per il turismo enogastronomico e sportivo.

Gran parte delle risorse attrattive principali si trovano nel centro storico della città, le cui possibilità di esplorazione sono molteplici e in grado di rispondere alle più diverse caratteristiche ed esigenze dei turisti, spaziando tra arte, cultura e possibilità di svago. Sulla base di quanto analizzato sui canali ufficiali del turismo di Padova<sup>12</sup>, è possibile individuare una serie di itinerari turistici suddivisi per tematismi per scoprire le principali bellezze della città:

#### ITINERARIO "CLASSICO"

L'itinerario della "Padova Classica" prevede al suo interno le principali attrazioni e monumenti di Padova, permettendo ai turisti di vedere i punti salienti della città in un giorno. Il suo inizio ha luogo in *Prato della Valle*, una delle piazze più grandi d'Europa e simbolico luogo della città. Anche chiamata semplicemente "il Prato" dai Padovani, è caratterizzata dalla presenza di 78 statue di personaggi illustri legati alla città di Padova che circondano la canaletta intorno alla parte centrale della piazza, conosciuta anche come Isola Memmia (da Andrea Memmo, architetto ideatore del progetto).

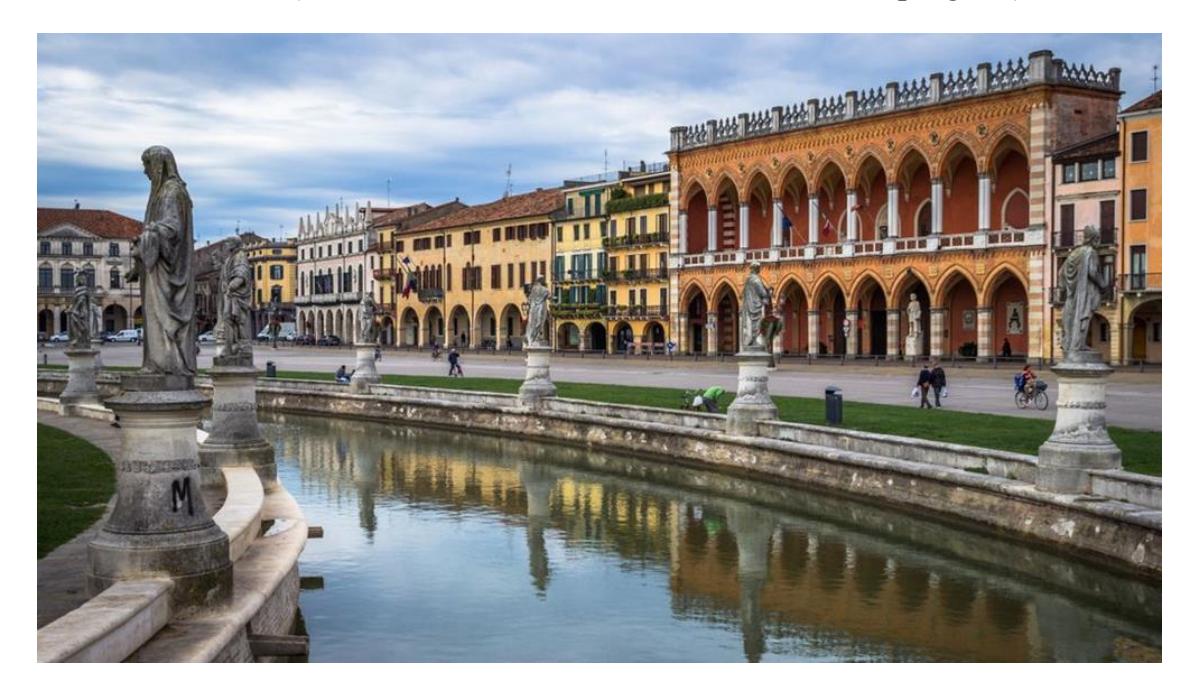

*Figura 3: Prato della Valle*

<sup>12</sup> PadovaNET. Percorsi di scoperta e itinerari tematici per svelare le bellezze di Padova a visitatori e cittadini [online]. *Padovanet.it*. [Consultato il 28 aprile 2023]. Disponibile da: [https://www.padovanet.it/cultura-e](https://www.padovanet.it/cultura-e-turismo/percorsi)[turismo/percorsi.](https://www.padovanet.it/cultura-e-turismo/percorsi)

Ad affacciarsi su Prato della Valle a sud-est è situata la *Basilica di Santa Giustina*, monumentale abbazia benedettina ed importante luogo di culto nella città. La basilica risalta all'occhio per la sua grandezza (nona al mondo tra gli edifici di culto cristiani<sup>13</sup>) e per la sua enorme facciata spoglia, frutto di un progetto mai portato a termine che ne prevedeva la completa ricopertura in marmo bianco.

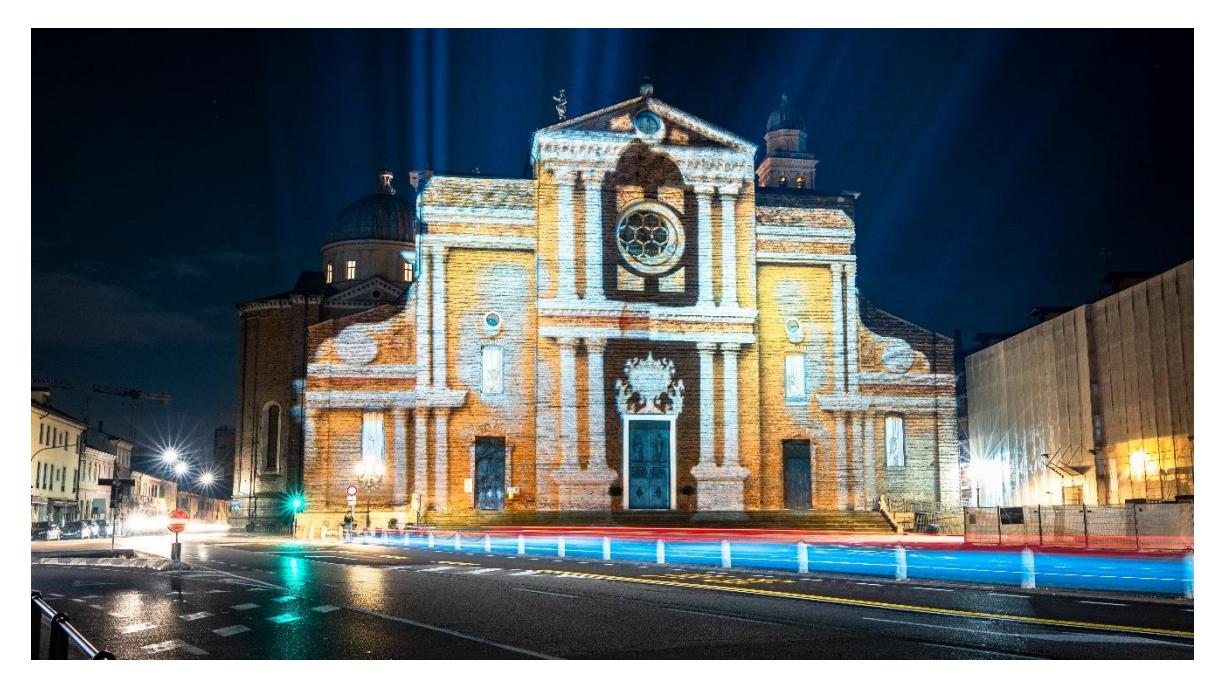

*Figura 4: Proiezione luminosa della facciata mai costruita di Santa Giustina*

Successiva tappa è rappresentata dall'*Orto Botanico*, il più antico orto botanico universitario al mondo e primo bene della città di Padova ad essere stato iscritto alla lista del Patrimonio Mondiale UNESCO<sup>14</sup> nel 1997. Oltre ad una vastissima varietà di specie vegetali al suo interno è possibile visitare il Giardino della biodiversità<sup>15</sup>, grande struttura inaugurata nel 2014 contenente cinque grandi serre climatiche con alberi e piante di aree tropicali, subumide, aride e temperate. Nelle vicinanze dell'Orto Botanico si trova la *Basilica di Sant'Antonio*, uno dei principali luoghi di culto della città dedicata al frate francescano, di cui sono presenti la tomba e le reliquie. Conosciuta dai padovani come "Il Santo", la basilica è amata meta di pellegrinaggio con visitatori provenienti da tutto il mondo. Nell'adiacente piazza della basilica è collocata su di un piedistallo la

<sup>13</sup> PadovaNET, (2018). Basilica di Santa Giustina [online]. *Padovanet.it*. [Consultato il 17 maggio 2023]. Disponibile da: [https://www.padovanet.it/informazione/basilica-di-santa-giustina.](https://www.padovanet.it/informazione/basilica-di-santa-giustina)

<sup>14</sup> UNESCO (United Nations Educational, Scientific and Cultural Organization): Agenzia delle Nazioni Unite creata con lo scopo di promuovere la [pace](https://it.wikipedia.org/wiki/Pace) e la comprensione tra le nazioni con [l'istruzione,](https://it.wikipedia.org/wiki/Istruzione) la [scienza,](https://it.wikipedia.org/wiki/Scienza) la [cultura,](https://it.wikipedia.org/wiki/Cultura) [l'educazione](https://it.wikipedia.org/wiki/Educazione) e [l'informazione.](https://it.wikipedia.org/wiki/Informazione)

<sup>15</sup> Orto Botanico di Padova. Il Giardino della Biodiversità [online]. *ortobotanicopd.it*. [Consultato il 15 maggio 2023]. Disponibile da: [https://www.ortobotanicopd.it/it/il-giardino-della-biodiversità.](https://www.ortobotanicopd.it/it/il-giardino-della-biodiversit%C3%A0)

*statua equestre del Gattamelata*, opera bronzea realizzata da Donatello e dedicata al condottiero e capitano di ventura Erasmo da Narni (detto appunto il "Gattamelata").

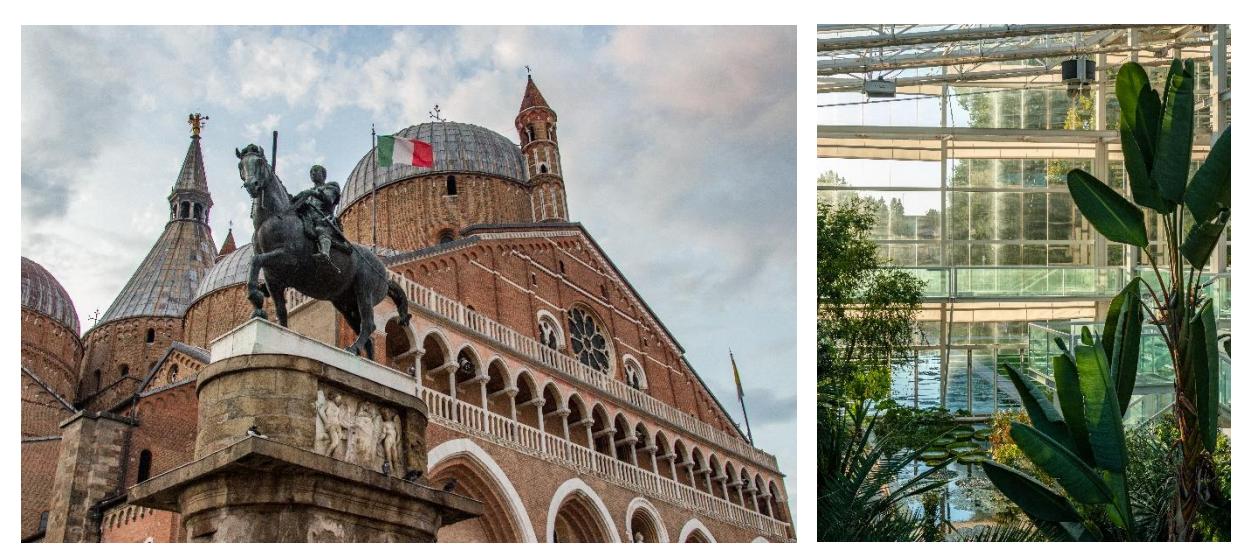

*Figura 5 (Sx): Basilica di Sant'Antonio Figura 6 (Dx): Vista interna del giardino della Biodiversità dell'Orto Botanico*

Percorrendo la vicina Via del Santo, cominciando così ad addentrarsi tra le pittoresche e caratteristiche vie del centro storico, è possibile raggiungere *Piazza Antenore*: luogo di sepoltura dell'eroe troiano Antenore, considerato il mitico fondatore della città di Padova. La *tomba di Antenore* ha in realtà solo un valore simbolico, trattandosi come scoperto da una spedizione scientifica di un sarcofago di epoca medievale<sup>16</sup>.

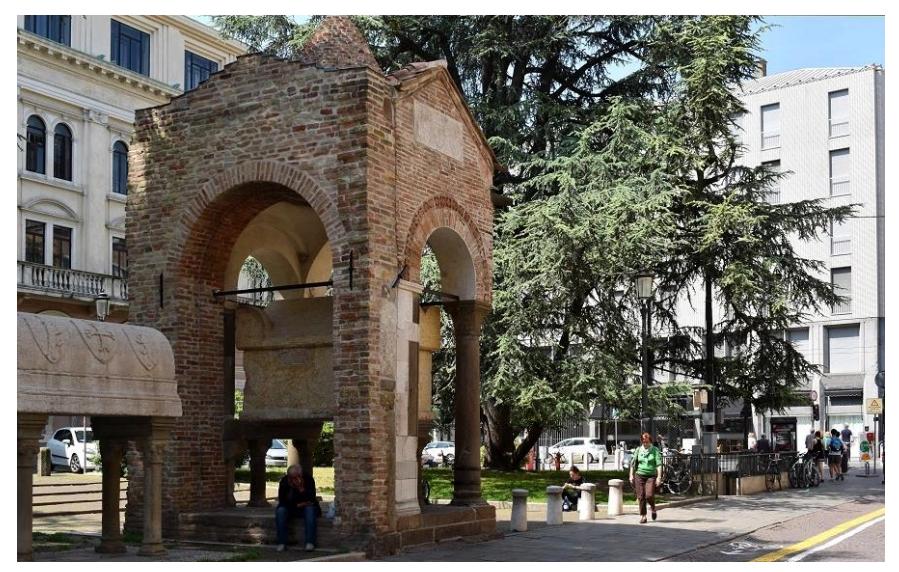

*Figura 7: La tomba di Antenore in Piazza Antenore*

<sup>16</sup> Wikipedia. (2023). Tomba di Antenore. [online]. Wikipedia.it. [Consultato il 28 aprile 2023]. Disponibile da: https://it.wikipedia.org/wiki/Tomba\_di\_Antenore.

L'esplorazione interna del centro storico avviene poi con la visita del cortile di *Palazzo Bo*, storica sede dell'Università di Padova dal 1493. All'interno dell'edificio, attualmente sede del Rettorato e della facoltà di Giurisprudenza, è situato il più antico *Teatro Anatomico* al mondo. A pochi passi da Palazzo Bo si trova un altro luogo particolarmente amato dai padovani: il *Caffè Pedrocchi*. Soprannominato "il caffè senza porte", l'edificio è nato come prestigioso luogo di incontro di intellettuali illuministi e rappresenta ora un importante simbolo della città, nonché elegante e raffinato locale.

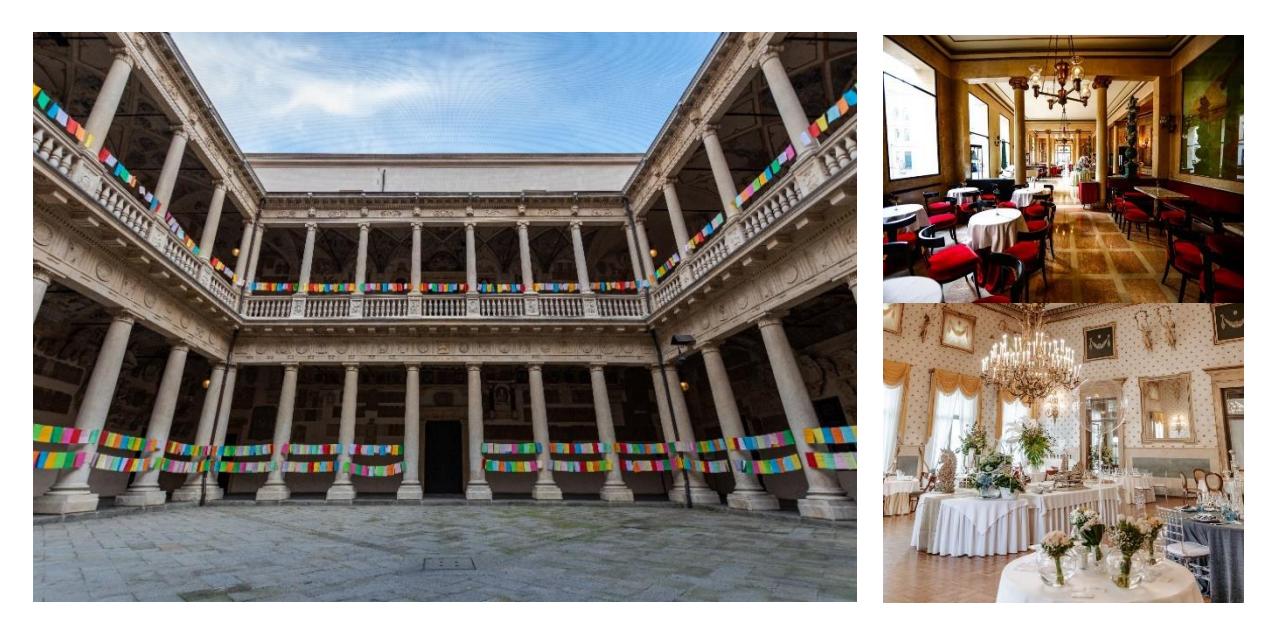

*Figura 8 (Sx): Cortile di Palazzo Bo Figura 9 e 10 (Dx): Vista interna delle sale del Caffè Pedrocchi*

Nelle immediate vicinanze del Caffè Pedrocchi, proseguendo per le vie laterali del centro storico, lo sguardo del turista è accolto dal maestoso *Palazzo della Ragione*. Situato a cavallo tra *Piazza delle Erbe* e *Piazza della Frutta*, due importanti piazze medievali storicamente importanti per il mercato cittadino, l'imponente Palazzo ospita al suo interno una meravigliosa serie di pitture a muro facente parte del ciclo di affreschi del XIV secolo di Padova, entrati a far parte dal 2021 della lista dei patrimoni mondiali dell'umanità UNESCO. Al di sotto delle logge di Palazzo della Ragione ha luogo il cosiddetto "*mercato sotto il salone*", mercato coperto più antico d'Europa dove trovare numerosi negozi e botteghe agroalimentari d'eccellenza.

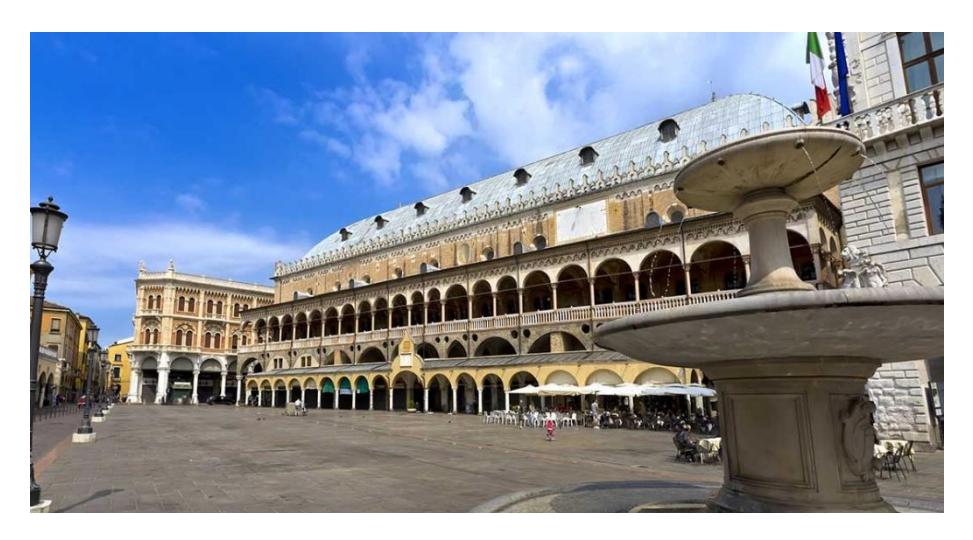

*Figura 11: Vista da Piazza delle Erbe su Palazzo della Ragione*

La penultima tappa di questo percorso prevede una visita ad uno dei luoghi più suggestivi della città, ovvero *Piazza dei Signori*, così chiamata poiché qui vi era situato il Palazzo della Signoria dei Carraresi<sup>17</sup>. La piazza è un rinomato punto di incontro per i padovani, la mattina come piazza di mercato e di pomeriggio e sera come brioso luogo per aperitivi in compagnia. A dominare visivamente la piazza è la *Torre dell'Orologio*, costruzione medievale caratterizzata dalla presenza del famoso orologio astronomico. Poco distante da Piazza dei Signori è localizzata *Piazza Duomo*, sulla quale si affaccia la Basilica di Santa Maria Assunta, cattedrale della città di Padova. All'interno del *Duomo*, da cui la piazza trae il proprio nome, è contenuta un'altra serie di affreschi appartenente al ciclo padovano UNESCO.

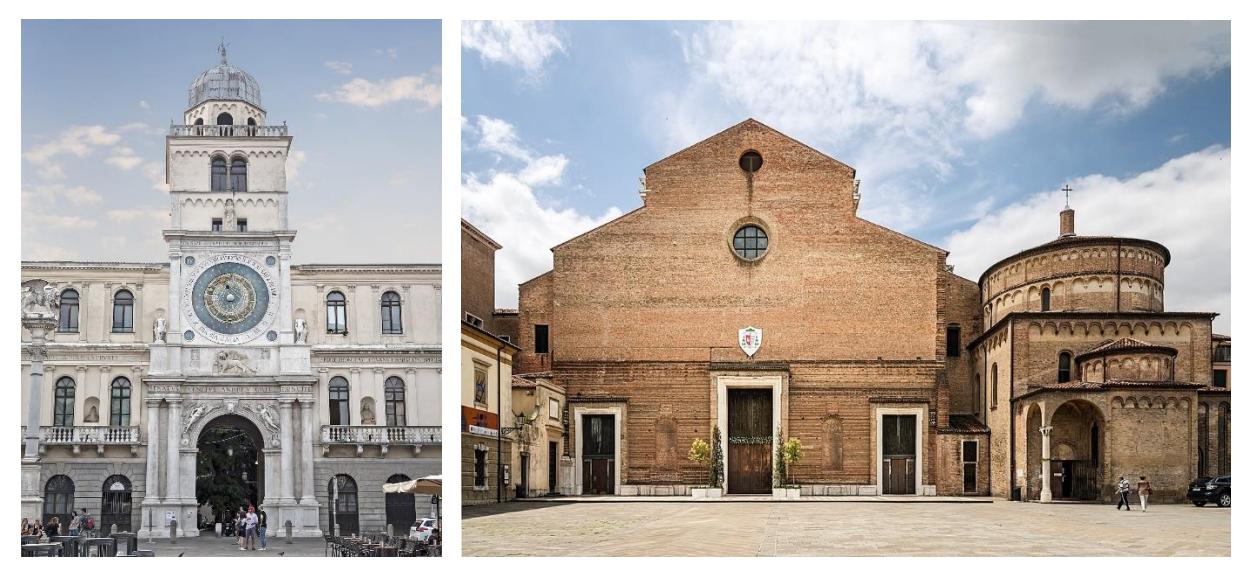

*Figura 12 (Sx): Torre dell'orologio in Piazza dei Signori Figura 13 (Dx): Duomo di Padova e Battistero di San Giovanni battista*

<sup>17</sup> Famiglia aristocratica padovana che assunse il comando della città fra 1318 e il 1405.

#### ITINERARIO ARTISTICO "PADOVA URBS PICTA"

Padova Urbs Picta<sup>18</sup> - I cicli affrescati del XIV secolo a Padova, questo è il nome con il quale i cicli affrescati del Trecento sono entrati a far parte nel 2021 della World Heritage List dell'UNESCO. Gli affreschi si trovano in diversi siti della città e sono frutto dell'eccezionale estro pittorico e creativo di una serie di straordinari artisti del XIV secolo, primo fra tutti Giotto da Bondone. Il rinomato allievo di Cimabue<sup>19</sup>, una volta giunto a Padova da Assisi nel 1302, sarà portatore di un nuovo linguaggio artistico e culturale universale, capace di stupire e di emozionare per il suo valore e per la sua bellezza ancora a distanza di secoli. L'insieme di affreschi è stato iscritto come bene unico seriale, una testimonianza articolata e complessa ma rappresentativa di una ricca stagione artistica.

I luoghi facente parte di questo percorso artistico sono:

- *Cappella degli Scrovegni*: situata nel contesto dei Giardini dell'Arena insieme ai Musei Civici di Padova, ai resti dell'antica arena romana di Padova e al complesso degli Eremitani, la Cappella degli Scrovegni rappresenta un capolavoro assoluto dell'arte occidentale, ospitando al suo interno la decorazione pittorica affrescata ad opera di Giotto.
- *Chiesa degli Eremitani*: la chiesa dei Santi Filippo e Giacomo agli Eremitani conserva al suo interno le testimonianze artistiche di pittori illustri come il Guariento, Pietro e Giuliano da Rimini, Giusto de Menabuoi e Andrea Mantegna.
- *Palazzo della Ragione:* il ciclo pittorico giottesco del "Salone", all'epoca sede dei tribunali cittadini, comprende motivi astrologici, soggetti religiosi e figure mitologiche, avendo come tema principale quello dell'influenza dei pianeti sulla vita degli uomini, guidati nella loro quotidianità dalla Grazia Divina. Il suo aspetto attuale è frutto di un rifacimento quattrocentesco in seguito ad un terribile incendio avvenuto nel 1420.
- *Reggia Carrarese*: originariamente facente parte del complesso di edifici fatti costruire dai Signori di Padova, i Carraresi, ne rimangono oggi solo pochi resti, tra cui la *Loggia Carrarese*. Nella Cappella privata al suo interno è possibile ammirare lacerti di affreschi a tema biblico eseguiti dal Guariento.
- *Battistero del Duomo*: situato affianco al Duomo, l'edificio dedicato a San Giovanni Battista ospita al suo interno uno spettacolare ciclo di affreschi

<sup>18</sup> Padova Urbs Picta - Patrimonio Unesco [online]. *Padova*. [Consultato il 16 maggio 2023]. Disponibile da: [https://www.turismopadova.it/padova-urbs-picta/.](https://www.turismopadova.it/padova-urbs-picta/)

<sup>19</sup> Pseudonimo di Cenno di Bepi

rappresentanti le storie della Genesi, dell'Apocalisse e di San Giovanni Battista ad opera di Giusto de Menabuoi.

- *Oratorio di San Michele*: ciò che resta dell'antica chiesa dei Santi Arcangeli, divenuto poi San Michele, custodisce una serie di affreschi realizzati da Jacopo da Verona incentrati sulla tematica del ciclo mariano^.
- *Basilica di Sant'Antonio*: l'interno della maestosa basilica raccoglie la preziosa testimonianza pittorica dei massimi esponenti della pittura d'affresco del Trecento a Padova: da Giotto a Giusto de' Menabuoi, Altichiero da Zevio, Jacopo Avanzi e Jacopo da Verona.
- *Oratorio di San Giorgio*: situato nella piazza della basilica del Santo ed originariamente concepita come cappella sepolcrale della famiglia dei marchesi Lupi di Soragna, l'oratorio presenta al suo interno lo splendido ciclo pittorico realizzato da Jacopo da Verona.

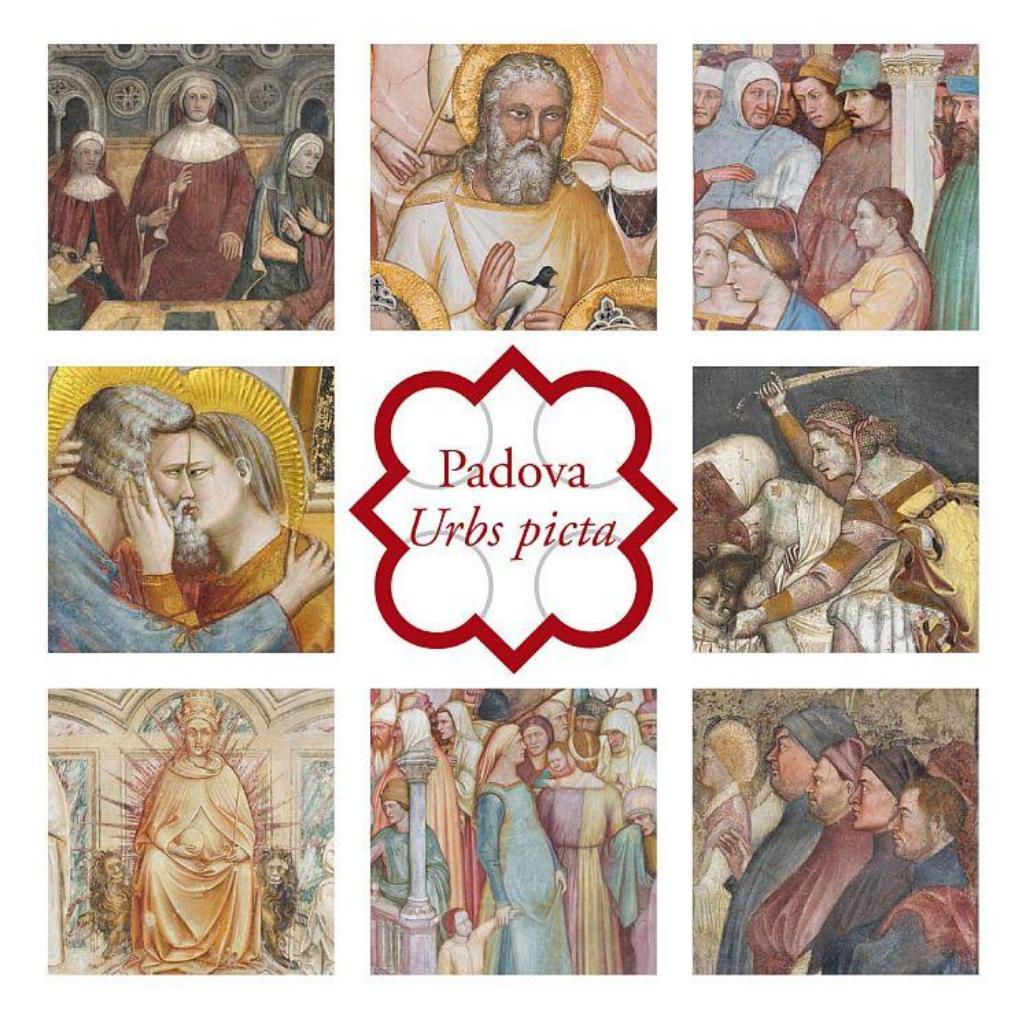

*Figura 14: Locandina ufficiale di Padova Urbs Picta*

#### ALTRE TIPOLOGIE DI ITINERARI

L'offerta turistica di Padova è variegata e completa, in grado di attrarre milioni di visitatori provenienti da ogni parte del mondo<sup>20</sup>. Sulla base di quanto descritto nei due precedenti itinerari, è evidente come le possibilità di combinare diverse mete in base a differenti obbiettivi, gusti e tematismi siano molteplici. Un binomio particolare che caratterizza la città di Padova riguarda due aspetti facilmente intuibili analizzando le attrazioni turistiche presenti: *religione* e *scienza*.

Vista l'incredibile raccolta di edifici religiosi e delle ricchezze contenute al loro interno, Padova si configura come amata metà di importanti pellegrinaggi e visite religiose legate alla cristianità ma non solo. Un possibile *itinerario religioso* a Padova prevede sicuramente la visita alle tre principali basiliche della città: Santa Giustina, Sant'Antonio e Santa Maria Assunta (il Duomo). Alcune delle mete preferite da padovani e fedeli nel centro storico della città sono la romanica Chiesa di Santa Sofia e la vicina Chiesa di San Francesco, la Chiesa di San Canziano (famosa per l'altare devozionale dedicato a Santa Rita<sup>21</sup>) e la pittoresca chiesetta di San Nicolò. Situata nell'antico ghetto di Padova è inoltre la Sinagoga ebraica, edificio tutt'ora in uso per cerimonie religiose e sede del Museo della Padova Ebraica. Altri punti di interesse sono rappresentati dalla Basilica di Santa Maria del Carmine, dalla chiesa di Sant'Antonio nel quartiere Arcella (sede della cella in cui morì il Santo prima che la sua salma venne trasferita nella basilica) e dal Santuario di Leopoldo Mandic<sup>22</sup>, particolarmente caro a padovani e devoti provenienti dall'Europa dell'Est.

Padova è però anche una città storicamente a vocazione scientifica, sede della secolare Università (fondata nel 1222) e attualmente rinomato polo internazionale per la ricerca, soprattutto nell'ambito della medicina. Particolarmente legata alla città di Padova è inoltre la figura di Galileo Galilei, il quale vi insegnò matematica e fisica per 18 anni e vi condusse importanti studi astronomici. Tappe fondamentali di un itinerario scientifico a Padova sono l'Orto Botanico e il Giardino della Biodiversità, Palazzo Bo con il suo Teatro Anatomico e la Sala dei Quaranta (così chiamata per i 40 ritratti di illustri studenti stranieri ricordati dall'Ateneo padovano) e *l'osservatorio astronomico della Specola*, uno dei simboli più conosciuti e amati della città. Una ricca raccolta culturale, scientifica e storica è rappresentata dagli altri numerosi Musei d'Ateneo dell'Università di Padova, tra cui possiamo per esempio trovare il *Museo di Scienze Archeologiche d'Arte di Palazzo Liviano*, il recente *Museo di Geografia* e, frutto di una collaborazione tra l'Università di Padova, i Musei Civici e l'Azienda Ospedaliera, il *Museo di storia della medicina di Padova<sup>23</sup>* .

<sup>20</sup> Fonte: https://www.padovanet.it/sites/default/files/attachment/Visite%201gen31%20dic%202022.pdf

<sup>21</sup> Costruito nel 1930 in onore della Santa e dipinto dalla pittrice Cecilia Pivato Caniato

<sup>22</sup> Frate cappuccino croato morto a Padova nel 1942 e santificato da papa Giovanni Paolo II nel 1983

<sup>23</sup> MUSME, Museo di Storia della Medicina in Padova. *musme.it*. [Consultato il 19 maggio 2023]. Disponibile da: <https://www.musme.it/>

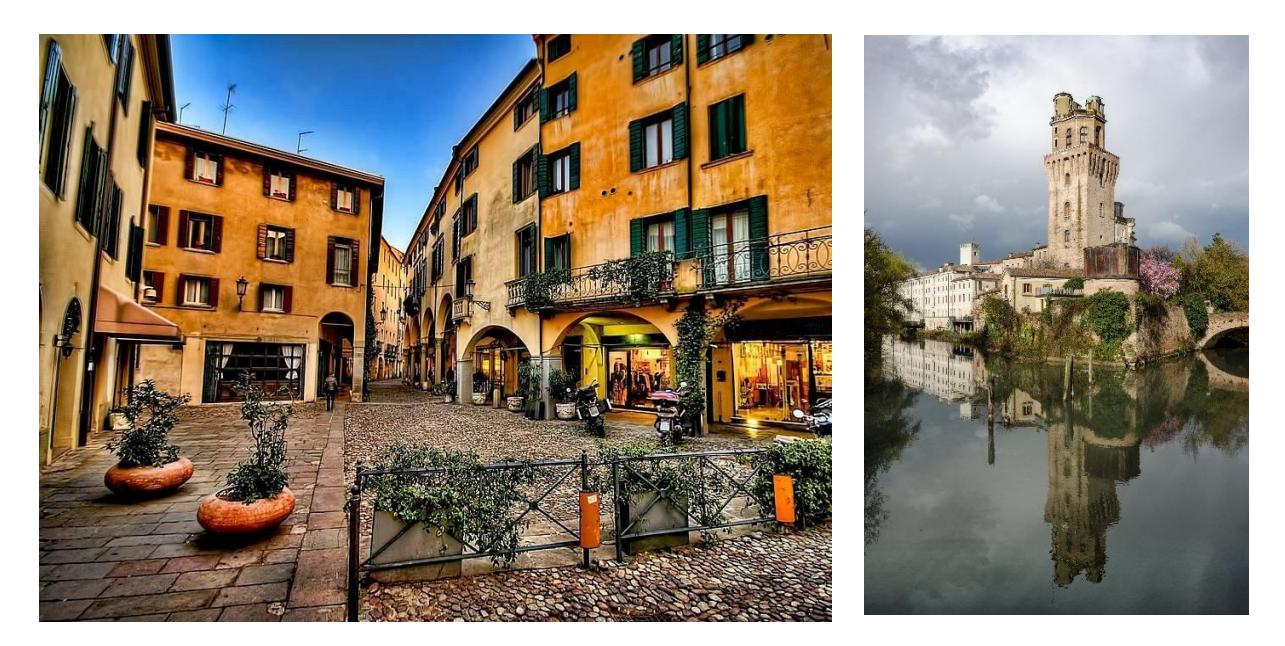

*Figura 15 (Sx)*: Ghetto Ebraico nel centro storico di Padova *Figura 16 (Dx):* Osservatorio Astronomico della Specola

La definizione delle basi teoriche relative al turismo e l'individuazione delle principali risorse attrattive e itinerari turistici di Padova permettono di possedere un quadro generale del primo argomento portante dell'elaborato. La tematica discussa nel capitolo successivo, altresì di rilevanza fondamentale per la proposta progettuale contenuta nel capitolo IV, si focalizza sul tipo di tecnologia sulla quale è basata l'interazione dell'utente con l'applicazione turistica, ovvero la realtà aumentata. L'argomento sarà oggetto di analisi approfondita ma comunque ridimensionata in relazione al corso di studio frequentato, con una particolare attenzione riposta nella possibile implementazione della realtà aumentata in ambito turistico.

#### **CAPITOLO II**

# **LA REALTÀ AUMENTATA**

#### *2.1 Definizione di Realtà Aumentata*

Con l'espressione "Realtà Aumentata" si fa riferimento al processo tecnologico in grado di interagire con la percezione sensoriale dell'individuo e di arricchirla fornendo informazioni digitali aggiuntive altrimenti non percepibili dai cinque sensi, la cui trasmissione avviene attraverso dispositivi elettronici quali per esempio telefoni cellulari o computer. La Realtà Aumentata si inserisce all'interno di uno schema più ampio denominato nel 1994 da Milgram e Kishino come Reality-Virtuality Continuum<sup>24</sup> . Il *Reality-Virtuality Continuum* (*RVC*) è un concetto utilizzato per descrivere l'esistenza di un *intervallo delle realtà* che oscilla tra il mondo reale e il mondo virtuale. Fanno parte del Reality-Virtuality Continuum:

- Real Environment (RE): il mondo reale, tangibile e concreto frutto della percezione sensoriale dell'individuo
- Virtual Environment (VE): il mondo virtuale formato da stimoli generati interamente attraverso le tecnologie digitali
- Augmented Reality (AR): dimensione reale arricchita da elementi virtuali
- Augmented Virtuality (AV) o Virtual Reality (VR): dimensione virtuale arricchita da elementi reali

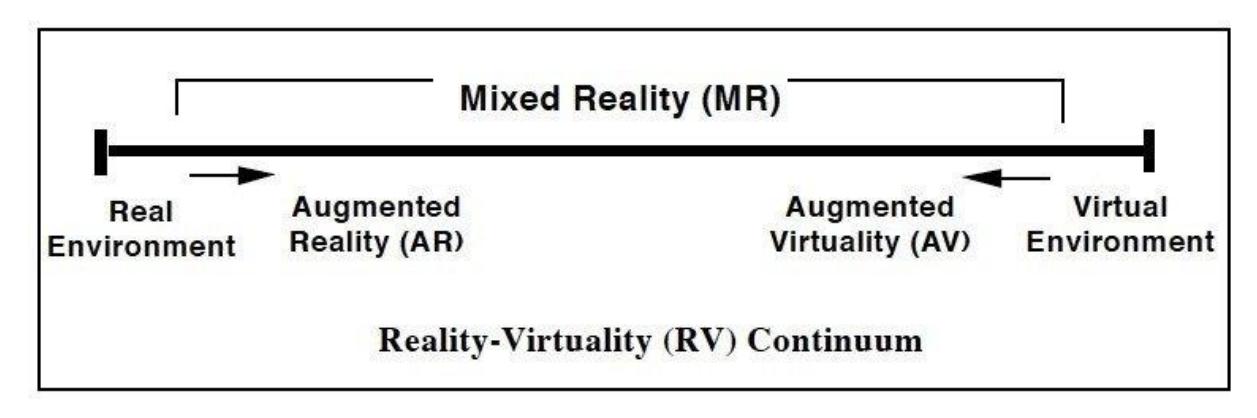

*Figura 17: Rappresentazione schematica del Reality-Virtuality Continuum*

<sup>&</sup>lt;sup>24</sup> Milgram, P., Takemura, H., Utsumi, A. e Kishino, F., (1995). Augmented reality: a class of displays on the reality-virtuality continuum. In: H. Das, a cura di. *Photonics for Industrial Applications, Boston, MA* [online]. SPIE. [Consultato il 18 maggio 2023].

Lo spostamento da sinistra verso destra del grafico indica l'intensificazione degli stimoli di natura virtuale<sup>25</sup>. L'area compresa fra i due estremi è chiamata Mixed Reality (MR), in italiano Realtà Mista, dimensione nella quale elementi del mondo virtuale e reale coesistono e interagiscono fra loro.

Nel gergo comune è diffuso utilizzare erroneamente i termini "Realtà Virtuale" e "Realtà Aumentata" in maniera intercambiabile, pur rappresentando due concetti e due tecnologie con caratteristiche e utilizzi diversi.

La tecnologia VR permette di vivere un'esperienza immersiva nella quale l'utente è proiettato in una dimensione completamente virtuale. L'interazione con l'ambiente avviene tramite appositi dispositivi, chiamate periferiche VR, come per esempio visori, cuffie ed auricolari, guanti e tute integrali specifiche. La realtà virtuale in cui avviene l'esperienza è una dimensione tridimensionale, progettata a livello sonoro, visivo e tattile per simulare la realtà fisica. Nella tecnologia AR la realtà fisica rimane immutata, integrando però al proprio interno informazioni testuali, audio o grafiche al fine di arricchire e migliorare l'esperienza sensoriale dell'utente. L'AR a differenza della VR non necessita strettamente di periferiche esterne ma prevede il semplice utilizzo della fotocamera di un telefono cellulare o di un computer.

 $\dot{E}$  possibile classificare le diverse tipologie di Realtà Aumentata<sup>26</sup> in:

- Realtà Aumentata basata su marcatori
- Realtà Aumentata basata sulla posizione
- Realtà Aumentata proiettata
- Realtà Aumentata basata sulla sovrapposizione

La prima tipologia di Realtà Aumentata, anche nota come *Recognition-Based AR,* prevede l'utilizzo di marcatori (in inglese Marker) ovvero di specifici *pattern<sup>27</sup>* o immagini riconosciuti dal software come elementi di riferimento. La scansione tramite fotocamera del suddetto marker permette all'utente di accedere a determinate informazioni testuali, grafiche, sonore o animazioni. L'esempio più conosciuto al giorno d'oggi è rappresentato dai QR Code<sup>28</sup>, codici a barre bidimensionali ampiamente diffusi in molti settori commerciali per la loro immediatezza e facilità d'uso.

La Realtà Aumentata basata sulla posizione, o *Location-Based AR*, utilizza i sensori di geolocalizzazione, bussola e accelerometro presenti nei dispositivi cellulari mobili per riconoscere la posizione in tempo reale dell'utente, il quale semplicemente inquadrando

<sup>25</sup> Wikipedia. (2023). Continuo de la virtualidad [online]. Wikipedia.es. [Consultato il 28 aprile 2023]. Disponibile da: https://es.wikipedia.org/wiki/Continuo\_de\_la\_virtualidad.

<sup>26</sup> Digital Promise. Types of AR [online]. *digitalpromise.org*. [Consultato il 19 maggio 2023]. Disponibile da: [https://digitalpromise.org/initiative/360-story-lab/360-production-guide/investigate/augmented](https://digitalpromise.org/initiative/360-story-lab/360-production-guide/investigate/augmented-reality/getting-started-with-ar/types-of-ar/)[reality/getting-started-with-ar/types-of-ar/](https://digitalpromise.org/initiative/360-story-lab/360-production-guide/investigate/augmented-reality/getting-started-with-ar/types-of-ar/)

<sup>27</sup> V. *Pattern,* in Dizionario enciclopedico Treccani online (*www.treccani.it*).

<sup>28</sup> Quick Response Code

un punto d'interesse avrà accesso ad una serie di informazioni relative al punto d'interesse stesso o ad altri presenti nelle vicinanze. Questo tipo di tecnologia trova ampio utilizzo per esempio in ambito turistico, rappresentando un ottimo strumento di guida e navigazione in grado di facilitare e migliorare l'esperienza di visita del turista.

Un'altra tecnologia di Realtà Aumentata adoperata in molte interfacce virtuali di utilizzo comune è quella della *Projection-Based AR* (Realtà aumentata proiettata). Essa consiste nella proiezione di elementi virtuali all'interno dello spazio di utilizzo o di luce direttamente al di sopra dell'apposita superficie predisposta, con la quale l'utente è in grado di interagire semplicemente toccandola generando cambiamenti immediati. Un esempio pratico sono le linee guida delle retrocamere di parcheggio delle automobili.

L'ultima tipologia di Realtà Aumentata è basata sulla sovrapposizione ed è chiamata *Superimposition-based AR*, con la quale è possibile sostituire parzialmente o totalmente la vista originale di un oggetto con una vista aumentata dello stesso<sup>29</sup>. Per un corretto funzionamento di questo tipo di AR è necessario che il software sia ben ottimizzato nel riconoscimento degli oggetti, altrimenti impossibilitato ad effettuarne l'operazione effettiva di sostituzione. L'utilizzo di questa tecnologia è stato implementato per esempio dalle piattaforme social Facebook e Instagram attraverso i *filtri<sup>30</sup>*, i quali permettono in tempo reale all'utente di modificare il proprio aspetto, generare ambientazioni fittizie o di aggiungere elementi interattivi.

Sebbene le tecnologie della AR e della VR siano ormai ampiamente utilizzate in molteplici contesti quotidiani, la loro diffusione è avvenuta solamente in tempi recenti come risultato di un lungo processo tecnologico di evoluzione, la cui origine risale a più di sessant'anni fa.

Il primissimo prototipo di dispositivo multisensoriale immersivo venne progettato nel 1955 dal fotografo statunitense Morton Heilig, per poi essere effettivamente costruito e brevettato cinque anni più tardi. Il dispositivo chiamato *Sensorama* si trattava di una sorta di cabinato meccanico in grado di catapultare l'utente in un'esperienza cinematografica immersiva grazie ad una serie di stimoli visivi, sonori, tattili e olfattivi. Nonostante non venne mai prodotto in massa a causa degli elevati costi di costruzione, il *Sensorama* rappresentò un'invenzione pionieristica per l'epoca, diventando in tutti i sensi la prima macchina a Realtà Virtuale della storia.

Nel 1968 Ivan Sutherland<sup>31</sup> e l'allievo Bob Sproull costruirono il primo esempio di Head Mounted Display (HMD) chiamato *Sword Of Damocles*. Precursore dei moderni visori

<sup>29</sup> Salamone, G., (2019). Quanti tipi di realtà aumentata conosci? E quale usare per il marketing e le vendite? [online]. *dgroove.it*. [Consultato il 19 maggio 2023]. Disponibile da: [https://www.dgroove.it/quanti-tipi-di](https://www.dgroove.it/quanti-tipi-di-realta-aumentata-conosci-e-quale-usare-per-il-marketing-e-le-vendite/4438/)[realta-aumentata-conosci-e-quale-usare-per-il-marketing-e-le-vendite/4438/](https://www.dgroove.it/quanti-tipi-di-realta-aumentata-conosci-e-quale-usare-per-il-marketing-e-le-vendite/4438/)

<sup>30</sup> Instagram Business, (2017). Presentazione dei filtri facciali e di altre novità su Instagram [online]. *facebook.com*. [Consultato il 19 maggio 2023]. Disponibile

da: [https://www.facebook.com/business/news/instagram/introducing-face-filters?locale=it\\_IT](https://www.facebook.com/business/news/instagram/introducing-face-filters?locale=it_IT)\_

<sup>31</sup> Informatico e ricercatore statunitense considerato uno dei pionieri di internet

VR, il dispositivo si trattava di un casco con integrato un dispositivo ottico collegato ad un computer in grado di riprodurre una serie di immagini.

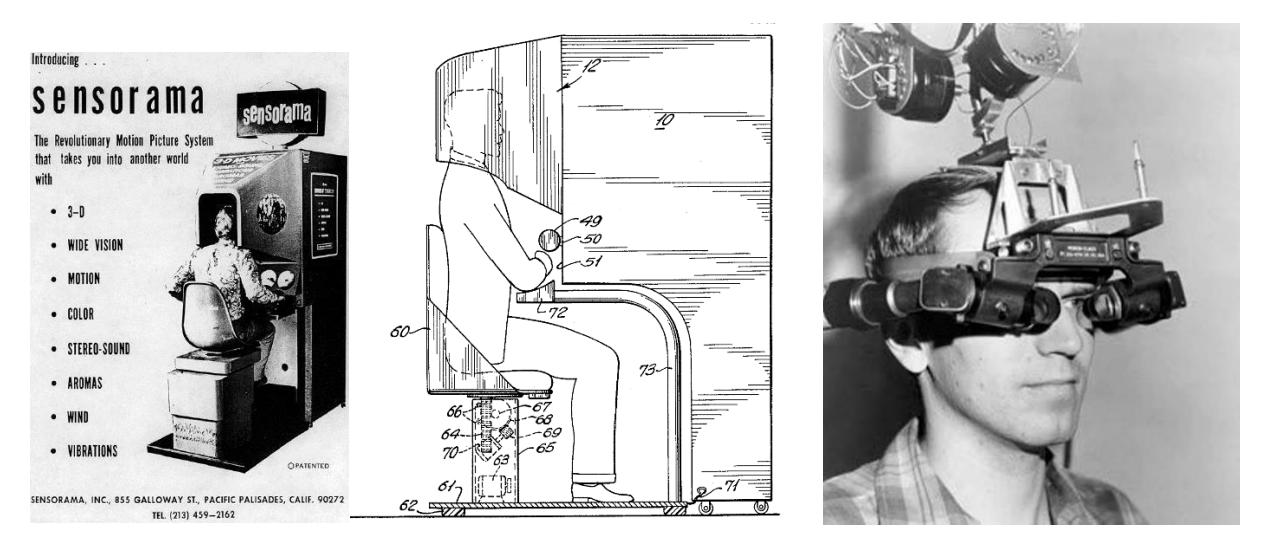

*Figura 18 (Sx): Immagini del Brevetto di Sensorama ideato da Morton Heilig Figura 19 (Dx): Ivan Sutherland mentre indossa il casco ottico Sword of Damocles*

Qualche anno più tardi, nel 1974, Myron Kruger<sup>32</sup> costruì un intero laboratorio presso l'Università del Connecticut dedicato unicamente alla realtà virtuale. Chiamato "Videoplace", l'ambiente permetteva agli utenti che vi entravano di vedere la propria sagoma proiettata su di uno schermo e, con l'ausilio di un sistema di fotocamere collegate ad un computer, di interagirvi compiendo diverse azioni.

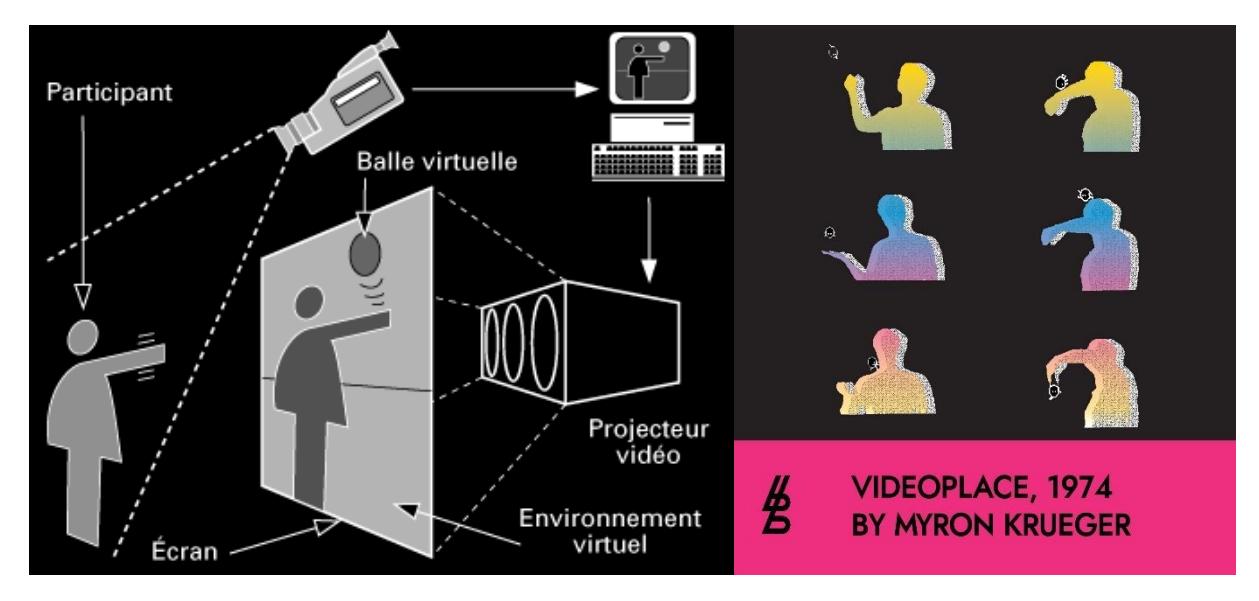

*Figura 20: Rappresentazione del funzionamento tecnico di Videoplace*

<sup>32</sup> Informatico e ricercatore americano considerato uno dei pionieri della realtà virtuale

Il termine Realtà Aumentata venne coniato nel 1990 da Tom Caudell, ex dipendente e ricercatore della Boeing, società aeronautica americana produttrice di velivoli civili e militari. Caudell progettò uno speciale casco con dei visori ottici per gli addetti all'assemblaggio dei pezzi degli aerei in grado di proiettare in tempo reale informazioni funzionali all'installazione delle diverse parti<sup>33</sup>. Da quel momento in poi, gli anni 90' si affermarono come importante decennio di sviluppo ed evoluzione delle tecnologie basate sull'AR vedendone implementato l'utilizzo in sempre più settori.

Altro passo importante fu quando nel 1999 venne sviluppato da Hirokatzu Kato ARToolKit<sup>34</sup>, rilasciato poi per il pubblico utilizzo in via ufficiale nel 2001 dall'HIT Lab dell'Università di Washington. ARToolKit rappresenta tutt'oggi un prezioso archivio *open-source* di risorse funzionali alla creazione di applicazioni AR utilizzato da aspiranti sviluppatori in tutto il mondo.

La vertiginosa evoluzione tecnologica dell'ultimo ventennio ha permesso l'elevazione dello status attuale della Realtà Aumentata a quello di vera e propria industria. Al giorno d'oggi l'AR è facilmente implementabile in quasi tutti i dispositivi mobili di nuova generazione e rappresenta una tecnologia accessibile e funzionale, nonché economicamente impattante. IDC<sup>35</sup> stima che entro il 2024 l'industria dell'AR possa ammontare ad un valore di mercato pari a 50 miliardi di dollari e che il numero di utilizzatori globali possa raggiungere 1,4 miliardi (400 milioni in più rispetto al 2022).

#### *2.2 Campi di applicazione della Realtà Aumentata*

Il progresso e le innovazioni tecnologiche raggiunte in ambito software e hardware negli ultimi anni, in concomitanza con la diffusione massiva di sempre più potenti ed efficaci *smartphones*, hanno permesso alla Realtà Aumentata di trovare un ampio utilizzo in vari settori<sup>36</sup>, sia per il pubblico comune che per specifici ambiti professionali. In base ai differenti scopi e obbiettivi della sua implementazione, la Realtà Aumentata si manifesta in diverse modalità, trovando applicazione in settori come per esempio:

- *Intrattenimento e Videogiochi*: quello del divertimento rappresenta uno dei settori principali in cui l'AR è utilizzata per creare esperienze immersive, coinvolgenti e soprattutto divertenti. Il rilascio della celebre app Pokémon  $Go^{37}$ nel 2016, oltre ad aver generato un impatto mediatico senza precedenti, ha

<sup>33</sup> Mealy, P., (2018). The History of Virtual and Augmented Reality [online]. *dummies.com*. [Consultato il 19 maggio 2023]. Disponibile da: [https://www.dummies.com/article/technology/programming-web](https://www.dummies.com/article/technology/programming-web-design/general-programming-web-design/the-history-of-virtual-and-augmented-reality-256104/)[design/general-programming-web-design/the-history-of-virtual-and-augmented-reality-256104/](https://www.dummies.com/article/technology/programming-web-design/general-programming-web-design/the-history-of-virtual-and-augmented-reality-256104/)

<sup>34</sup> v. sito ufficial[e http://www.artoolkitx.org/](http://www.artoolkitx.org/)

<sup>35</sup> IDC (International Data Corporation): multinazionale specializzata in market intelligence, servizi di consulenza informatica e organizzazione di eventi nell'ambito digitale e ICT (Information and Communication Technologies)

<sup>36</sup> La Trofa, F., (2021). Cos'è la realtà aumentata e quali le possibili applicazioni [online]. *universeit.blog*. [Consultato il 19 maggio 2023]. Disponibile da: <https://universeit.blog/category/digital-transformation/>

<sup>37</sup> v. sito ufficiale *<https://pokemongolive.com/?hl=it>*

permesso a numerose aziende videoludiche di aprire gli occhi in maniera definitiva riguardo all'implementazione dell'AR nei videogiochi, portando poi allo sviluppo negli anni successivi di numerosi giochi, app, software e piattaforme con realtà aumentata.

- *Promozione e vendita*: sempre più aziende al dettaglio stanno investendo tempo e risorse in questo settore ad alta potenzialità implementando la tecnologia AR nei loro servizi e prodotti. Secondo numerose ricerche e analisi di mercato<sup>38</sup> un'esperienza di consumo che utilizza la tecnologia AR risulta essere doppiamente più coinvolgente rispetto ad un'esperienza tradizionale, incrementando il livello di engagement dell'utente e accrescendo abbondantemente le possibilità che questo acquisti il prodotto. Ne sono un esempio le vetrine interattive virtuali, le quali forniscono all'utente interessato la possibilità di visionare il prodotto a 360°, di "provarlo direttamente" addosso (per esempio con vestiti o scarpe) tramite una proiezione digitale o di vederlo contestualizzato nell'ambiente in cui si trova.

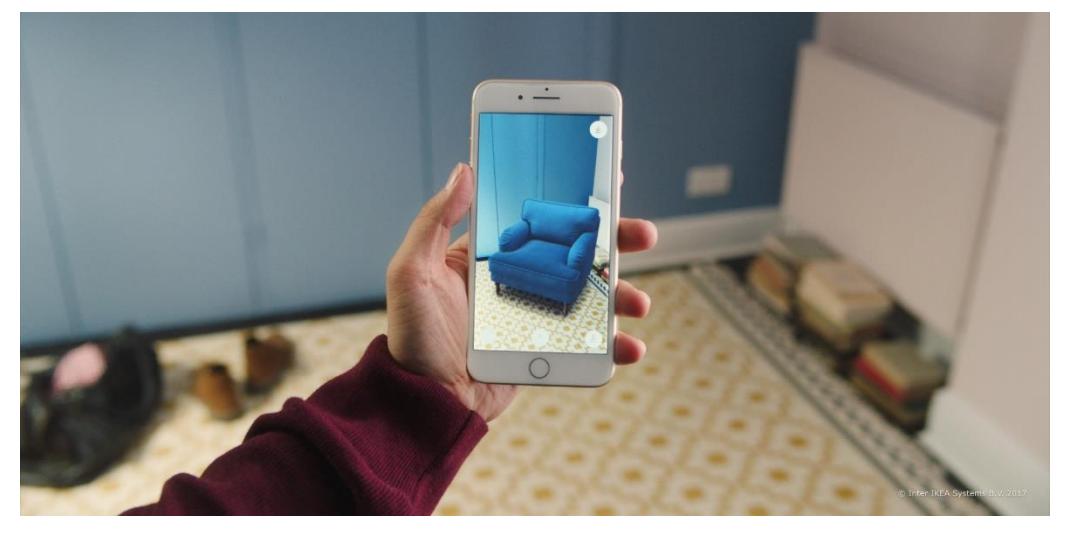

*Figura 21: IKEA Place, app che permette all'utente di proiettare i modelli 3D dei mobili presenti nel catalogo IKEA direttamente nella propria abitazione*

- *Educazione e formazione*: la teoria del *Learning by doing<sup>39</sup>* trova nell'AR un perfetto strumento funzionale allo scopo, capace di integrare i tradizionali percorsi didattici con esperienze più coinvolgenti, intuitive e immediate. Proiezione di elementi virtuali, esplorazione di ambienti passati o non normalmente accessibili, riproduzione sonora, modellazione tridimensionale o funzioni di traduzione istantanea: dai più piccoli ai più grandi, la realtà aumentata

<sup>38</sup> threekit, (2023). 23 Augmented Reality Statistics You Should Know in 2023 [online]. *threekit.com*. [Consultato il 20 maggio 2023]. Disponibile da: [https://www.threekit.com/23-augmented-reality-statistics-you](https://www.threekit.com/23-augmented-reality-statistics-you-should-know-in-2023#:~:text=With%2083.1%20million%20consumers%20in,companies%20begin%20to%20adopt%20AR.)[should-know-in-](https://www.threekit.com/23-augmented-reality-statistics-you-should-know-in-2023#:~:text=With%2083.1%20million%20consumers%20in,companies%20begin%20to%20adopt%20AR.)

[<sup>2023#:~:</sup>text=With%2083.1%20million%20consumers%20in,companies%20begin%20to%20adopt%20AR.](https://www.threekit.com/23-augmented-reality-statistics-you-should-know-in-2023#:~:text=With%2083.1%20million%20consumers%20in,companies%20begin%20to%20adopt%20AR.)

<sup>&</sup>lt;sup>39</sup> Espressione anglosassone che indica una modalità di apprendimento basata sull'imparare qualcosa facendolo.

si presta in maniera multidisciplinare a facilitare l'apprendimento attraverso l'interazione diretta, seppur virtuale, con l'argomento trattato.

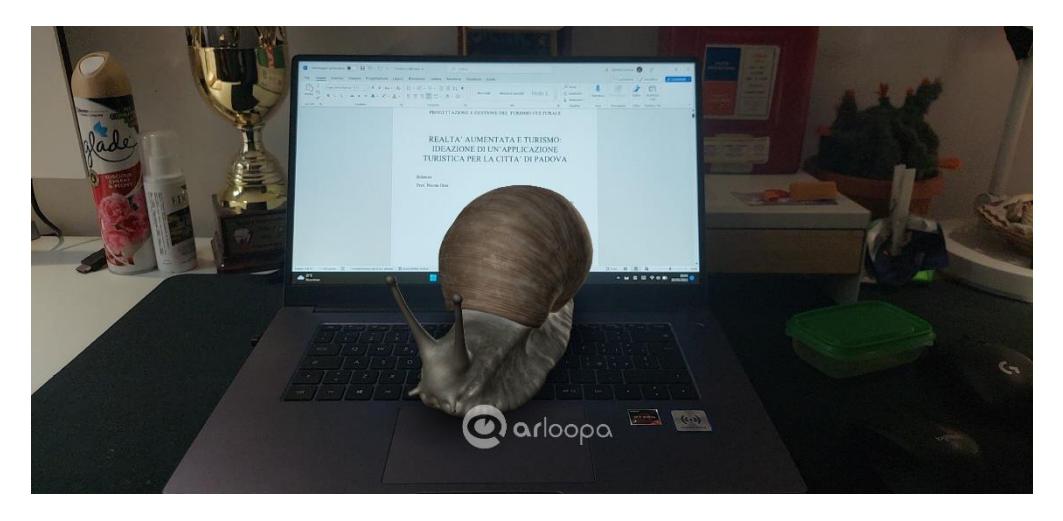

*Figura 22: L'app ARLOOPA consente di generare elementi di realtà aumentata all'interno del mondo reale, permettendone la manipolazione e la visione ravvicinata*

- *Sanità e medicina*: l'AR in campo medico e chirurgico rappresenta uno strumento ad elevato tasso di potenziale innovativo. Seppur ancora in una fase di sperimentazione, la realtà aumentata trova un'utile applicazione nelle fasi di training e planning pre-operatorio<sup>40</sup>, permettendo per esempio di proiettare sul corpo del paziente gli organi, le vene o le parti lese in modo da facilitare in seguito l'operazione chirurgica.
- *Architettura e settore immobiliare*: la realtà aumentata trova ampio utilizzo anche nell'AEC<sup>41</sup> (*Architecture, Engineering, Construction*) come propedeutico strumento di pianificazione, direzione dei lavori e/o design. Molto spesso viene adoperata insieme a tecnologie di realtà virtuale per l'esplorazione da remoto degli ambienti ancora in costruzione o, per esempio per le agenzie immobiliari, delle unità abitative in vendita.
- Ambito militare: il settore militare è sempre stato uno dei campi più avanzati<sup>42</sup> nell'ambito della tecnologia e l'utilizzo della realtà aumentata non fa eccezione. Sin dagli anni '90 tra le tecnologie militari troviamo Head Mounted Displays in grado di sovrapporre elementi virtuali al mondo reale tramite interfacce in grado di fornire informazioni sull'ambiente circostante o di segnalare possibili pericoli.

<sup>40</sup> La Trofa, F., (2021). Cos'è la realtà aumentata e quali le possibili applicazioni [online]. *universeit.blog*. [Consultato il 19 maggio 2023]. Disponibile da: <https://universeit.blog/category/digital-transformation/>

<sup>41</sup> *ibidem*

<sup>42</sup> Morozov, M., Augmented Reality in Military: AR Can Enhance Warfare and Training [online]. *jasoren.com*. [Consultato il 19 maggio 2023]. Disponibile da: <https://jasoren.com/augmented-reality-military/>

#### *2.3 L'utilizzo della Realtà Aumentata nel settore turistico*

La fruizione delle esperienze turistiche nell'era digitale moderna è stata fortemente rivoluzionata dall'avvento delle ICT (Information and Communication Technologies), ormai imprescindibili strumenti di pre-pianificazione, prenotazione, organizzazione, informazione e interazione nel contesto dell'attività turistica.

Così come in altri settori, la Realtà Aumentata si configura come tecnologia in grado di migliorare in modo complessivo l'esperienza dell'utente, in questo caso il turista, attraverso una modalità di fruizione immediata, informativa e coinvolgente. Già di ampio utilizzo in ambito commerciale e pubblicitario per la vendita al dettaglio, l'AR possiede tutte le caratteristiche per "contribuire ad amplificare la promozione e la fruizione turistica dei luoghi" (Primi, 2017) in un'ottica strategica di marketing territoriale, facilitata dalla diffusione massiva di internet, dall'utilizzo dei dispositivi mobili e dalla crescente potenza prestazionale di quest'ultimi. La realtà Aumentata nel turismo è da intendere come possibilità di strumento integrativo per una fruizione completa della meta o destinazione, capace di catturare l'attenzione dei turisti e di accompagnarli nello svolgimento della vacanza, creando un'esperienza immersiva ed interattiva al fine di massimizzare il grado di soddisfazione del visitatore.

Anche se più come panoramica generale sui possibili ambiti applicativi dell'AR, già nel 2009 Gary Hayes<sup>43</sup> definì una serie di funzioni potenzialmente utili, tra le altre cose anche alla fruizione turistica, classificandole in base al tipo di "intenzione commerciale" e al tipo di tecnologia di realtà aumentata utilizzata. Tra le più adatte all'implementazione in ambito turistico troviamo:

- *Utility*: applicazioni di AR percepite come utili all'organizzazione e allo svolgimento della vacanza, come per esempio informazioni su fermate e orari dei mezzi di trasporto, avvisi sul traffico, indicazioni stradali, orari di apertura delle attrazioni turistiche.
- *Location Layers*: guide interattive funzionali alla visita della destinazione attraverso elementi di realtà aumentata, come la proiezione di informazioni o il calcolo automatico del percorso per raggiungere un determinato luogo.
- *Experiential Education*: servizi di fruizione per musei, monumenti, siti archeologici e mostre attraverso esperienze integrate da elementi di realtà aumentata.
- *Enhanced Classifieds*: promozione pubblicitaria di prodotti e servizi di terze parti tramite sovrapposizione virtuale di questi alla rispettiva collocazione.

<sup>43</sup> Hayes, G., (2009). 16 Top Augmented Reality Business Models [online]. *personalizemedia.com*. [Consultato il 21 maggio 2023]. Disponibile da: [http://www.personalizemedia.com/16-top-augmented-reality-business](http://www.personalizemedia.com/16-top-augmented-reality-business-models/)[models/](http://www.personalizemedia.com/16-top-augmented-reality-business-models/)
- *Augmented Events*: partecipazione e fruizione "aumentata" di eventi congressuali, sportivi e concerti con opzioni di tracciamento interattivo e accesso a funzioni ed informazioni esclusive in tempo reale.

Sebbene fino a qualche anno fa si trattasse di una tecnologia ancora in fase di rodaggio e di esplorazione, al giorno d'oggi si tratta di un forte elemento di mercato in grado di contraddistinguere in maniera unica l'esperienza turistica che ne fa utilizzo.

All'attuale stato dell'arte le possibilità di implementazione dell'AR nel turismo sono numerose e variano in base al tipo di obbiettivo perseguito. Uno dei più ricorrenti utilizzi dell'AR riguarda sicuramente l'*ambito museale*, per il quale la realtà aumentata rappresenta un efficace strumento diretto e coinvolgente di valorizzazione del patrimonio culturale, scientifico, storico ed artistico. Sono sempre di più, infatti, le realtà museali che stanno sviluppando applicazioni di realtà aumentata per favorire la fruizione della propria collezione. Caratteristiche comuni per le app museali con realtà aumentata sono il dinamismo con cui può avvenire la visita grazie alla diretta esperienza interattiva con l'opera e il grado di personalizzazione della visita in base ai gusti e agli interessi del visitatore. Un esempio particolarmente riuscito di app museale con realtà aumentata per dispositivi cellulari è *Skin and Bones<sup>44</sup> ,* rilasciata nel gennaio 2015 dallo Smithsonian's National Museum of Natural History di Washington, Stati Uniti. L'app, dedicata alla collezione presente nella Bone Hall<sup>45</sup> (Sala delle ossa) permette a coloro che la scaricano di selezionare uno tra i trecento animali di cui sono preservati gli scheletri nella sala espositiva, per poi accedere ad un menù ricco di funzioni interattive quali racconti audiovisivi, animazioni e attività dedicate. La funzione principale di AR è ricoperta dalla possibilità di inquadrare dieci degli scheletri in esposizione e di osservarli mentre prendono vita sullo schermo del proprio dispositivo.

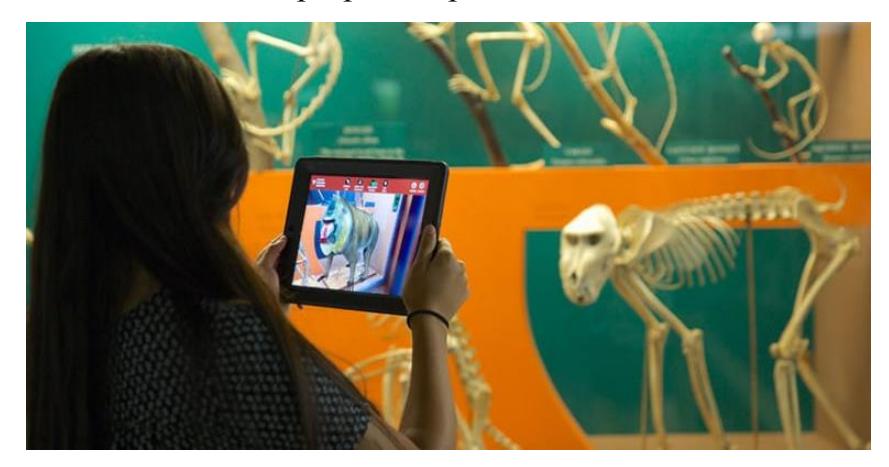

*Figura 23: Lo scheletro del Mandrillo "prende vita" sullo schermo del tablet*

<sup>44</sup> Smithsonian Museum, (2015). Smithsonian Brings Historic Specimens to Life in Free "Skin and Bones" Mobile App [online]. *si.edu*. [Consultato il 21 maggio 2023]. Disponibile

da: [https://www.si.edu/newsdesk/releases/smithsonian-brings-historic-specimens-life-free-skin-and-bones](https://www.si.edu/newsdesk/releases/smithsonian-brings-historic-specimens-life-free-skin-and-bones-mobile-app)[mobile-app](https://www.si.edu/newsdesk/releases/smithsonian-brings-historic-specimens-life-free-skin-and-bones-mobile-app)

<sup>45</sup> v. sito ufficial[e https://naturalhistory.si.edu/exhibits/bone-hall](https://naturalhistory.si.edu/exhibits/bone-hall)

Diana Marques, ricercatrice scientifica coinvolta nella progettazione dell'app, ha riportato come l'implementazione della realtà aumentata abbia permesso di incrementare notevolmente il tempo di permanenza dei visitatori nella sala, grazie ad un'esperienza dinamica e interattiva in grado di rimanere particolarmente impressa nell'immaginario complessivo del visitatore relativo alla visita al museo<sup>46</sup>.

Un altro ambito turistico che vede un concreto utilizzo della realtà aumentata, seppur in maniera minore rispetto a quello museale, è quello del *settore ricettivo*. L'AR permette alle strutture ricettive di arricchire il rapporto con i propri clienti integrando i propri ambienti fisici con esperienze aumentate e interattive di vario genere, che possono aiutare a migliorare complessivamente l'esperienza di soggiorno. I siti web di alcuni alberghi offrono la possibilità di effettuare un *tour virtuale<sup>47</sup>* all'interno della propria struttura, dando la possibilità agli utenti di vedere coi propri occhi le camere d'albergo da remoto<sup>48</sup>. Questo rappresenta un ottimo incentivo nel processo di prenotazione della struttura ricettiva per il soggiorno del potenziale cliente, il quale potrà valutare personalmente che le camere siano adatte alle sue esigenze senza dover essere limitato alla visione delle fotografie commerciali.

La *traduzione istantanea* è un'altra funzione utile apprezzata dagli ospiti, ai quali basterà semplicemente inquadrare un determinato testo per averne in pochi istanti la traduzione. La barriera linguistica può essere quindi facilmente superata in un processo quasi immediato, risultando particolarmente utile in contesti come quello della ristorazione (nella lettura dei menù) o nel reperimento di informazioni (per esempio nelle istruzioni per accedere alla propria camera).

Un caso particolarmente significativo di utilizzo della realtà aumentata nell'ambito ricettivo è rappresentato dall'Hub Hotel<sup>49</sup>, albergo della catena Premier Inn nel Regno Unito. Caratterizzato da un'impronta estremamente high-tech, ogni aspetto del soggiorno nell'hotel è gestibile attraverso un'apposita app che permette, tra le tante funzionalità, di accedere alla stanza, di controllare la temperatura, di gestire l'intensità ed il colore delle luci o di controllare il menù della colazione del giorno successivo. All'interno di ogni stanza è inoltre presente una cartina di Londra, città dove è situato l'hotel, che nasconde una delle funzioni più interessanti dell'intero soggiorno. Scannerizzando la cartina attraverso l'app, infatti, compariranno sullo schermo del telefono delle bolle testuali in prossimità della zona inquadrata che, se toccate,

<sup>46</sup> Joseph, B., (2020). Skin in the Game: evaluating augmented reality in the Smithsonian Bone Hall [online]. *linkedin.com*. [Consultato il 21 maggio 2023]. Disponibile da: [https://www.linkedin.com/pulse/skin](https://www.linkedin.com/pulse/skin-game-evaluating-augmented-reality-smithsonian-bone-barry-joseph)[game-evaluating-augmented-reality-smithsonian-bone-barry-joseph](https://www.linkedin.com/pulse/skin-game-evaluating-augmented-reality-smithsonian-bone-barry-joseph)

<sup>&</sup>lt;sup>47</sup> Simulazione multisensoriale di un luogo esistente, di solito composto da una sequenza di video o immagini fisse oppure immagini panoramiche o 3D

<sup>48</sup> Muskan, (2021). 7 Applications of Augmented Reality in Hospitality Industry [online]. *analyticsteps.com*. [Consultato il 21 maggio 2023]. Disponibile da: [https://www.analyticssteps.com/blogs/7-applications](https://www.analyticssteps.com/blogs/7-applications-augmented-reality-hospitality-industry)[augmented-reality-hospitality-industry](https://www.analyticssteps.com/blogs/7-applications-augmented-reality-hospitality-industry)

<sup>49</sup> v. sito ufficial[e https://www.premierinn.com/gb/en/hub.html](https://www.premierinn.com/gb/en/hub.html)

mostreranno una serie di informazioni turistiche. Grazie alla realtà aumentata è quindi possibile per l'ospite dell'Hub Hotel ricevere informazioni su cosa visitare o raccomandazioni dei ristoranti in cui andare a mangiare, nonché leggere le recensioni pubblicate dagli altri ospiti<sup>50</sup>.

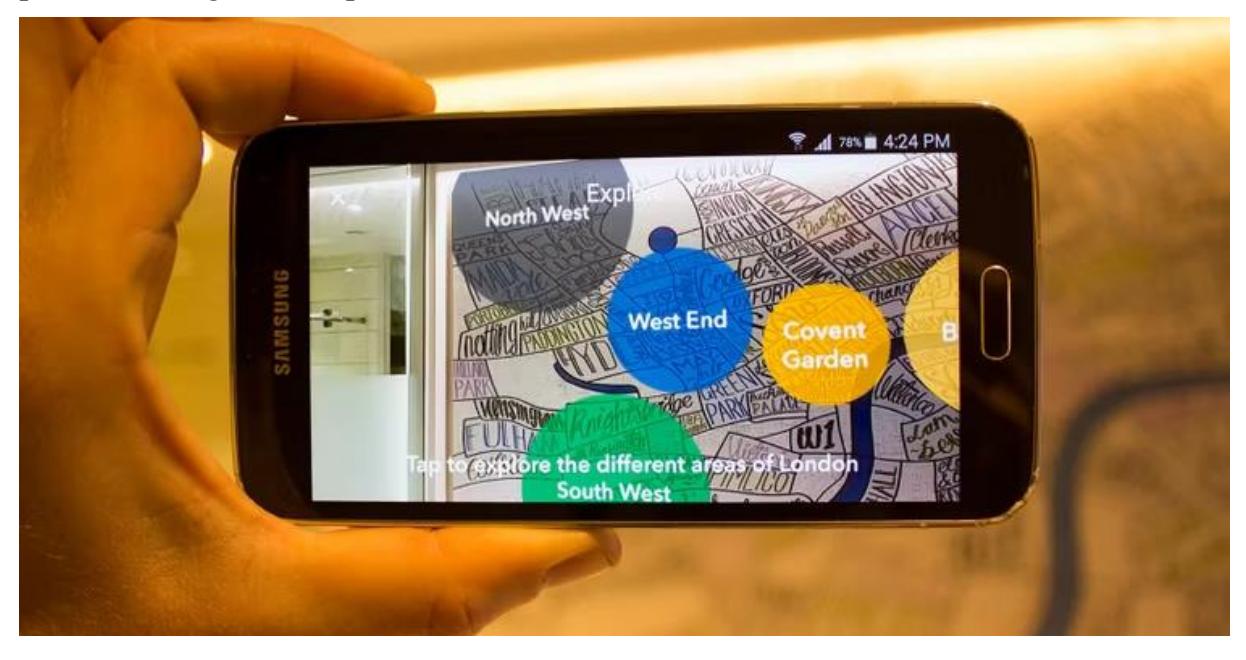

*Figura 24*: Apparizione delle bolle testuali all'inquadramento della mappa di Londra

Sebbene la tecnologia della realtà aumentata nell'ambito ricettivo non sia ancora pienamente diffusa, le potenzialità sono chiaramente presenti e non ci vorrà molto prima che diventi un elemento trascinante nella fruizione dei servizi alberghieri. Così come può migliorare l'esperienza di soggiorno dell'ospite rendendola più dinamica e coinvolgente<sup>51</sup> , tra le altre cose l'AR potrebbe essere utilizzata come strumento funzionale alla formazione del personale, seguendo i principi didattici già applicati in altri settori. Considerato lo stato attuale della tecnologia AR, ormai facilmente implementabile ed economicamente accessibile, è compito delle strutture ricettive individuarne i punti di forza e le possibilità di implementazione al fine di risultare più competitive sul mercato.

Tramite la realtà aumentata è inoltre possibile avere a disposizione nel proprio smartphone vere e proprie guide turistiche digitali potenzialmente illimitate. Sono molte

<sup>50</sup> Edwards, L., (2015). Hub by Premier Inn: What it's like to spend a night in the app-controlled, high-tech hotel room of the future [online]. *pocket-lint.com*. [Consultato il 21 maggio 2023]. Disponibile da: [https://www.pocket-lint.com/gadgets/news/133400-hub-by-premier-inn-what-it-s-like-to-spend-a-night-in-](https://www.pocket-lint.com/gadgets/news/133400-hub-by-premier-inn-what-it-s-like-to-spend-a-night-in-the-app-controlled-high-tech-hotel-room-of-the-future/)

[the-app-controlled-high-tech-hotel-room-of-the-future/](https://www.pocket-lint.com/gadgets/news/133400-hub-by-premier-inn-what-it-s-like-to-spend-a-night-in-the-app-controlled-high-tech-hotel-room-of-the-future/) <sup>51</sup> Revfine. How Augmented Reality is Transforming the Hospitality Industry [online]. *revfine.com*. [Consultato

il 21 maggio 2023]. Disponibile da: <https://www.revfine.com/augmented-reality-hospitality-industry/>

le applicazioni presenti nei tradizionali negozi virtuali come *App Store<sup>52</sup>* e *Play Store<sup>53</sup>* che si propongono come utili compagni di viaggio per i turisti in esplorazione, offrendo la possibilità di migliorare l'esperienza turistica dei visitatori attraverso elementi di realtà aumentata in sovrapposizione al mondo reale.

Virtlo<sup>54</sup>, per esempio, è un'app gratuita che permette di esplorare i dintorni in base ai propri interessi semplicemente inquadrando ciò che si trova dinanzi a noi con la fotocamera del telefono. L'app utilizza la geolocalizzazione e la bussola del dispositivo per calcolare la posizione dei punti d'interesse rispetto all'utente, mostrando una serie di bolle testuali in sovrapposizione alla loro effettiva collocazione. La ricerca dei punti di interesse può essere effettuata liberamente, in questo caso con l'app che mostrerà tutti i punti nelle immediate vicinanze, o tramite una ricerca per categoria (punti di interesse turistico, supermercati, ristoranti, farmacie, musei, ecc.). Toccando una bolla testuale compariranno immediatamente una serie di informazioni utili alla visita, come per esempio gli orari di apertura, una breve descrizione tratta dall'archivio di *Wikipedia* o un collegamento diretto per avviare le indicazioni stradali per raggiungere il luogo selezionato. L'app utilizza come fonte principale di dati *OpenStreetMap<sup>55</sup>*, software *open source<sup>56</sup>* che contiene un insieme di dati geografici costantemente aggiornato, il quale rende possibile l'utilizzo dell'app in qualsiasi parte del mondo. È inoltre utilizzabile senza essere connessi a Internet previo scaricamento dell'area di mappa interessata.

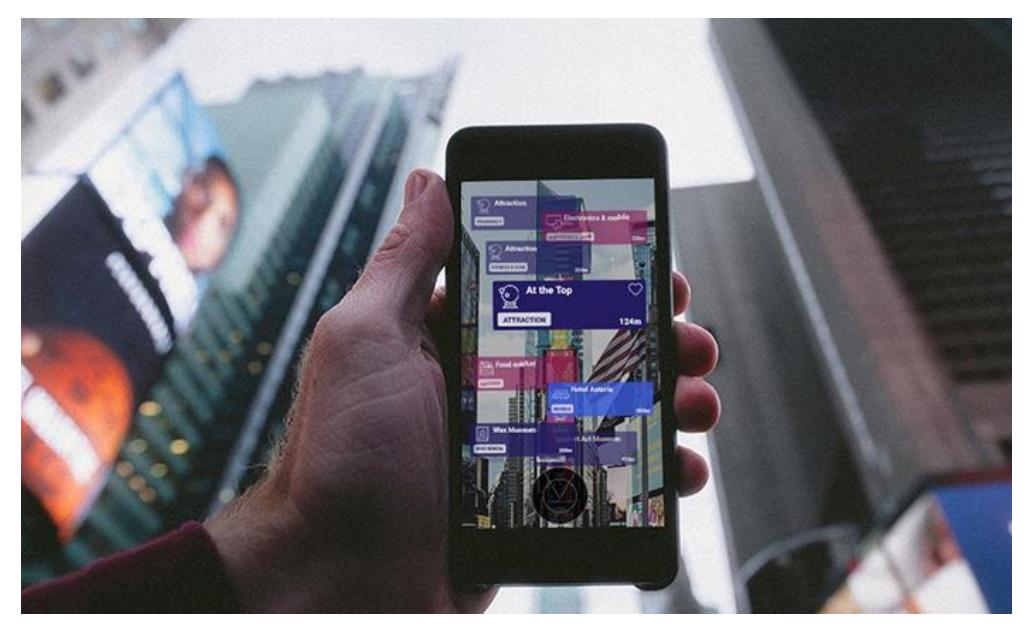

*Figura 25*: Interfaccia di utilizzo dell'applicazione Virtlo

<sup>52</sup> Portale di distribuzione digitale e negozio virtuale realizzato da Apple per dispositivi IOS

<sup>&</sup>lt;sup>53</sup> Portale di distribuzione digitale e negozio virtuale realizzato da Google per dispositivi Android

<sup>54</sup> v. sito ufficial[e https://www.virtlo.com/](https://www.virtlo.com/)

<sup>55</sup> v. sito ufficial[e https://www.openstreetmap.org/](https://www.openstreetmap.org/)

<sup>56</sup> Software distribuito sotto i termini di una licenza che ne permette lo studio, l'utilizzo, la modifica e la ridistribuzione

L'utilizzo della realtà virtuale non si limita però solamente all'esplorazione di aree cittadine. Esistono diverse app ideate appositamente per escursionisti e camminatori capaci di arricchire le esperienze all'aria aperta tramite funzioni pratiche e informative.

*Peak Finder<sup>57</sup>* è un'app particolarmente nota per gli amanti della montagna che permette, tramite la fotocamera del telefono, di identificare una determinata vetta o catena montuosa e sapere in tempo reale una serie di informazioni quali nome, altitudine e coordinate geografiche. Allo stesso modo funziona Star Walk 2<sup>58</sup>, app in grado di riconoscere in tempo reale tramite la realtà aumentata le stelle e le costellazioni. Così come Virtlo, entrambe le app sfruttano la fotocamera, la geolocalizzazione e la bussola interna al telefono per comparare la posizione dell'utente con quella dell'elemento inquadrato, effettuando poi un'operazione di riconoscimento accedendo al proprio archivio dati (ciò ne permette l'utilizzo anche in aree dove non è possibile essere connessi a Internet).

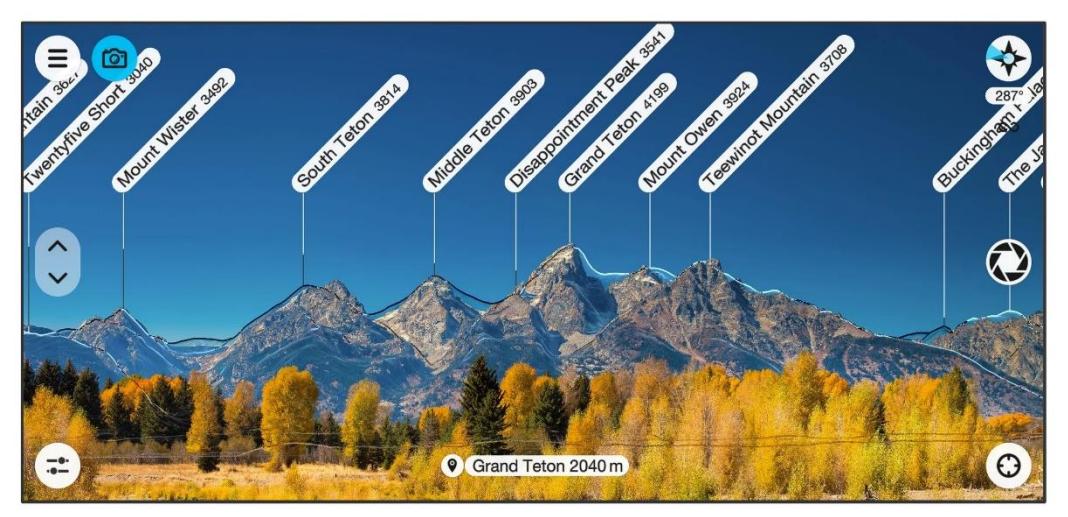

*Figura 26*: Riconoscimento in tempo reale da parte di Peak Finder dei rilievi montuosi del Parco Nazionale del Grand Teton, Wyoming (Stati Uniti)

È evidente come la realtà virtuale trovi un impiego efficace nel settore turistico in quanto strumento integrativo capace di migliorare sensibilmente l'esperienza del turista attraverso fattori come il coinvolgimento diretto dell'utente, l'interazione dinamica e il divertimento. Queste caratteristiche rappresentano un insieme di fondo imprescindibile per la realizzazione di un prodotto o di un'esperienza (turistica o non) il cui obbiettivo è quello di distinguersi dalle altre e di risultare maggiormente stimolante. L'introduzione del concetto di *gamification* nel prossimo capitolo tratterà, tra le altre cose, dell'analisi dei comportamenti e delle meccaniche in grado di compiere questo processo di trasformazione, ereditando alcune caratteristiche dal mondo ludico e applicandole in contesti non propriamente ludici.

 $57$  v. sito ufficial[e https://www.peakfinder.org/it/](https://www.peakfinder.org/it/)

<sup>58</sup> v. sito ufficial[e https://starwalk.space/it](https://starwalk.space/it)

# **CAPITOLO III**

## **LA GAMIFICATION**

#### *3.1 Definizione ed evoluzione della Gamification*

Dopo aver chiuso un quadro d'introduzione generale sul turismo e aver definito la teoria relativa alla tecnologia della Realtà Virtuale e Aumentata, procediamo ora ad analizzare più nello specifico uno degli argomenti portanti dell'elaborato: la *Gamification*.

Il termine "*gamification"* identifica un fenomeno recente e sempre più popolarmente diffuso, relativo all'applicazione delle tecniche e delle dinamiche di stampo ludico e/o videoludico a contesti non propriamente ludici come per esempio l'arte, la scuola o il marketing aziendale. La parola deriva dal termine inglese "*Game*", con diretto riferimento al gioco e in maniera più specifica al concetto di *game design*, processo di fondamentale importanza alla base della creazione e dello sviluppo di attività ludiche. La traduzione italiana è quella di *"ludicizzazione"* il cui suffisso ne definisce l'appartenenza ad un vero e proprio processo.

Seppur la diffusione del termine sia avvenuta in tempi relativamente recenti, l'applicazione informale delle sue caratteristiche risale addirittura al periodo a cavallo tra il XIX e il XX secolo. A partire dal 1896 l'azienda americana S&H Green Stamps cominciò a produrre bollini commerciali vendendoli ad attività come supermercati, negozi o stazioni di benzina, le quali distribuivano i bollini ai propri clienti come ricompensa per aver acquistato i loro beni o servizi in base all'ammontare di denaro speso. Una volta raccolto un numero sufficiente di bollini, il cliente poteva scambiarli per ottenere gadget o prestazioni messe a catalogo dalle attività commerciali. Questo fatto viene identificato come la prima testimonianza di programma-fedeltà in ambito commerciale<sup>59</sup>, caratterizzata dall'impiego di una delle caratteristiche appartenenti alla *gamification,* la *ricompensa,* per generare un maggiore coinvolgimento e una maggiore fidelizzazione nel cliente.

Una sempre maggiore rilevanza dell'aspetto ludico all'interno di contesti quotidiani la si ebbe con lo sviluppo e la progressiva diffusione massiva delle tecnologie informatiche e videoludiche tra la fine degli anni '70 e gli anni '80. Questo periodo, definito come "l'epoca d'oro dei videogiochi" in riferimento alla generazione passata, vide una diffusione virale dei *cabinati arcade* e delle prime *console<sup>60</sup>* , le quali diventarono parte

<sup>59</sup> Christians, G., (2018). *The Origins and Future of Gamification*. Senior Theses, University of South Carolina. [Consultato il 13 maggio 2023]. Disponibile

da: [https://scholarcommons.sc.edu/cgi/viewcontent.cgi?article=1255&context=senior\\_theses](https://scholarcommons.sc.edu/cgi/viewcontent.cgi?article=1255&context=senior_theses)

<sup>60</sup> prime fra tutte il NES e il diretto avversario commerciale SEGA Genesis

integrante della cultura di massa<sup>61</sup>. I nuovi avanzamenti tecnologici (come, per esempio, i lettori laser per i CD, l'utilizzo di più efficienti microprocessori o innovativi strumenti di controllo come volanti o armi) uniti all'estro creativo degli sviluppatori dell'epoca permisero ai videogiochi di diventare un settore economico estremamente rilevante, accessibile e diffuso.

Nel 1978 venne creato dagli inglesi Roy Trubshaw and Richard Bartle<sup>62</sup> *MUD1 (Multi-User Dungeon 1).* Basato esclusivamente su di un'interfaccia testuale, il gioco rappresenta uno dei primi esempi in assoluto di spazio virtuale condiviso dove l'interazione fra giocatori, collaborativa o ostile a seconda delle azioni intraprese dagli utenti stessi, poteva generare una serie di pro e contro all'interno dello scenario di gioco. Gli elementi di cooperazione e interazione tra utenti e di valutazione dei rischi e dei benefici delle azioni di gioco ci permettono di attribuire a *MUD1* il significativo ruolo di precursore del *gaming online<sup>63</sup>* moderno.

L'abilità dei videogiochi di stupire, di interessare e di coinvolgere gli utenti fu oggetto di analisi di molti studiosi, anche a livello accademico, i quali cominciarono a capire come essi potessero rivelarsi importanti *medium* non solo di svago ma anche funzionali alla produzione economica e all'apprendimento. Numerosi articoli accademici del ricercatore del MIT di Boston Thomas W. Malone<sup>64</sup> esplorano in maniera pionieristica i potenziali utilizzi delle dinamiche dei *computer games* in campi di applicazione esterni. Malone individua tre specifici elementi funzionali all'apprendimento e alla produttività lavorativa tratti dai videogiochi<sup>65</sup>:

- *Challenge*: la sfida consiste nel grado di imprevedibilità dello scenario all'interno del quale ci si trova. Essa dipende da numerosi elementi quali il livello di difficoltà, la pluralità degli obbiettivi da raggiungere, le informazioni nascoste o non spiegate all'utente e il grado di generazione di casualità nello scenario.
- *Fantasy*: la fantasia e la motivazione giocano un duplice ruolo cognitivo ed emotivo. Viene fatta una distinzione tra fantasie estrinseche (cioè che mirano ad ottenere ricompense e a raggiungere obbiettivi mettendo in uso un'abilità specifica) e fantasie intrinseche (basate su azioni svolte per il gusto di farle).

<sup>61</sup> Games For Fun, (2021). The "real" golden age of gaming: 1970s/1980s vs. 2010s/2020s [online]. *gamesforfun.com*. [Consultato il 13 maggio 2023]. Disponibile da: [https://gamesforfun.com/the-real](https://gamesforfun.com/the-real-golden-age-of-gaming-1970s-1980s-vs-2010s-2020s/)[golden-age-of-gaming-1970s-1980s-vs-2010s-2020s/](https://gamesforfun.com/the-real-golden-age-of-gaming-1970s-1980s-vs-2010s-2020s/)

 $\frac{62}{2}$  professore e ricercatore britannico noto tra le altre cose per la suddivisione tassonomica delle quattro differenti personalità di video-giocatori

<sup>&</sup>lt;sup>63</sup> utilizzo di videogiochi, spesso in connessione con altri giocatori, attraverso internet

<sup>64</sup> v. scheda accademica https://cci.mit.edu/malone/

<sup>65</sup> Malone, T. W., (1980). What makes things fun to learn? Heuristics for designing instructional computer games. In: *the 3rd ACM SIGSMALL symposium and the first SIGPC symposium, 18–19 settembre 1980, Palo Alto, California, United States* [online]. New York, New York, USA: ACM Press. [Consultato il 14 maggio 2023]. Disponibile da: doi: 10.1145/800088.802839

- *Curiosity*: la curiosità è un processo cognitivo che può essere stimolato facendo credere all'individuo di possedere una conoscenza lacunosa o inconsistente, spingendolo così ad esplorare, ricercare informazioni e sperimentare al fine dell'apprendimento personale.

Dovettero però passare quasi due decenni prima che la parola *Gamification* venisse utilizzata per la prima volta in assoluto. Nick Pelling, programmatore inglese di interfacce per dispositivi elettronici - coinvolto tra le altre cose in iconici videogiochi come Frak (1984), Mortal Kombat II (1993) e Duke Nukem 3D (1996) - coniò il termine *"Gamification"* nel 2002, quando ebbe l'intuizione di integrare le interfacce che programmava con elementi, tecniche e meccanismi derivanti dal *game design* al fine di rendere l'esperienza di utilizzo più semplice, divertente e coinvolgente<sup>66</sup>.

Nel giro di qualche anno, complice anche l'avvento e la diffusione massiva di Internet, il concetto di *gamification* cominciò ad affermarsi globalmente, arrivando a trasformarsi nella sua forma attuale in un elemento presente in numerosi aspetti della nostra vita quotidiana. Alcune delle tappe più importanti<sup>67</sup> attraversate dalla *gamification* tra il 2002 e il 2016 sono:

- 2002: nello stesso anno in cui venne coniato il termine *"Gamification",* l'esercito degli Stati Uniti d'America rilascia il gioco "America's Army" per favorire il reclutamento e introdurre potenziali nuove reclute all'addestramento con costi inferiori rispetto a metodi tradizionali.
- 2005: il programmatore Rajat Paharia fonda Bunchball<sup>68</sup>, piattaforma pionieristica (ancora attiva) che introduce elementi di Gamification ai siti web di aziende per maggiorare il flusso di interazione e di coinvolgimento dei propri clienti.
- 2007: riscuotono enorme successo Chore Wars<sup>69</sup>, gioco online volto a trasformare la divisione delle faccende di casa in un'esperienza ludica, e Dunder Mifflin Infinity, un sito creato da Bunchball per la NBC $^{70}$  per la promozione della serie televisiva "The office".

<sup>66</sup> Spinify, (2023). Who started Gamification? [online]. *spinify.com*. [Consultato il 13 maggio 2023]. Disponibile da: <https://spinify.com/blog/gamification-history/>

<sup>67</sup> Shannon, J., The History of Gamification - Journey from 1896 to the 21st Century [online]. *gamify.com*. [Consultato il 13 maggio 2023]. Disponibile da: [https://www.gamify.com/gamification-blog/the-history-of](https://www.gamify.com/gamification-blog/the-history-of-gamification)[gamification](https://www.gamify.com/gamification-blog/the-history-of-gamification)

 $\frac{68}{9}$  v. sito ufficial[e https://www.biworldwide.com/gamification/bunchball-nitro/](https://www.biworldwide.com/gamification/bunchball-nitro/)

 $^{69}$  v. sito ufficial[e https://www.chorewars.com/](https://www.chorewars.com/)

<sup>70</sup> NBC (National Broadcasting Company): azienda radiotelevisiva statunitense

- 2009: viene rilasciata l'applicazione Foursquare<sup>71</sup>, piattaforma social network basata sulla geolocalizzazione che aiuta gli utenti a scoprire e a conoscere nuovi luoghi, il tutto accompagnato da un sistema di *rewards<sup>72</sup>* e *badge<sup>73</sup>* .
- 2016: L'applicazione Pokémon Go rompe qualunque record di popolarità per numero di download ed incassi. L'app sfrutta dinamiche e meccanismi di Gamification per creare coinvolgimento e cooperazione tra gli utenti, massimizzando il grado di divertimento (talvolta trasformatosi in effettiva dipendenza<sup>74</sup>).

La *gamification* al giorno d'oggi si è diffusa in ogni settore: politica, marketing aziendale, turismo, settore immobiliare, abbigliamento e tanti altri. Se implementata correttamente ed efficacemente nello sviluppo di software, siti web o applicazioni rappresenta uno strumento molto potente in grado di generare dei cambiamenti non indifferenti all'interno della vita di tutti i giorni. L'elevato grado di interazione e di coinvolgimento dell'utente è il motore principale del meccanismo di *gamification*, tale da essere diventato una prerogativa fondamentale per le aziende, le organizzazioni e in generale tutti i soggetti alla ricerca di una modalità dinamica, immersiva e partecipativa per fidelizzare i propri clienti, dipendenti o collaboratori.

Il mercato globale della *gamification* nel 2016 valeva all'incirca 4,91 miliardi di dollari. Le stime recenti indicano come questo numero sia più che raddoppiato, raggiungendo un valore complessivo nel 2023 di quasi 12 miliardi di dollari<sup>75</sup>. Sebbene ormai universalmente accettato ed implementato, quello della *gamification* è un processo in continua evoluzione e potenzialmente infinito se ne consideriamo le diverse sfaccettature e i potenziali campi di applicazione.

Sebbene i benefici economici e pratici derivanti dall'impiego della gamification siano molteplici, non si tratta però di un fenomeno completamente privo di rischi o potenziali conseguenze negative. Sia nel contesto lavorativo che educativo, per esempio, la continua esposizione a determinate meccaniche di gamification può sfociare in una forma di sovrastimolazione<sup>76</sup> dell'individuo, il quale sarà portato a distrarsi dall'obbiettivo primario dell'attività gamificata (cioè l'apprendimento) per focalizzarsi

[go#:~:text=Le%20motivazioni%20per%20cui%20ci,risulta%20si%20sente%20più%20realizzato](https://www.guidapsicologi.it/articoli/tutti-pazzi-per-pokemon-go#:~:text=Le%20motivazioni%20per%20cui%20ci,risulta%20si%20sente%20pi%C3%B9%20realizzato)

<sup>75</sup> Clement, J., (2021). Value of the gamification market worldwide in 2016 and 2021 [online]. *statista.com*. [Consultato il 14 maggio 2023]. Disponibile da: [https://www.statista.com/statistics/608824/gamification-market-](https://www.statista.com/statistics/608824/gamification-market-value-worldwide/)

[value-worldwide/](https://www.statista.com/statistics/608824/gamification-market-value-worldwide/)

<sup>71</sup> v. sito ufficial[e https://foursquare.com/](https://foursquare.com/)

<sup>72</sup> ricompense

<sup>73</sup> distintivi

<sup>74</sup> Marfuggi, E., (2016). Tutti pazzi per Pokemon Go [online]. *guidapsicologi.it*. [Consultato il 14 maggio 2023]. Disponibile da: [https://www.guidapsicologi.it/articoli/tutti-pazzi-per-pokemon-](https://www.guidapsicologi.it/articoli/tutti-pazzi-per-pokemon-go#:~:text=Le%20motivazioni%20per%20cui%20ci,risulta%20si%20sente%20pi%C3%B9%20realizzato)

<sup>76</sup> Savonin, M. (2019, 14 novembre). *Gamification in Education: Benefits, Risks, Examples*. Keenethics. [https://keenethics.com/blog/simulation-gamification-of](https://keenethics.com/blog/simulation-gamification-of-education#Disadvantages_of_Gamification_in_Education)[education#Disadvantages\\_of\\_Gamification\\_in\\_Education](https://keenethics.com/blog/simulation-gamification-of-education#Disadvantages_of_Gamification_in_Education)

solamente sull'aspetto ludico. Un'esperienza di gamification efficace deve saper equilibrare il fattore del divertimento in modo da non rappresentare lo scopo finale dell'esperienza quanto più il mezzo per raggiungere l'obbiettivo educativo prefissato. L'eccessivo ricorso a premi o ricompense potrebbe inoltre portare alla perdita totale di interesse da parte dell'utente, il quale essendosi abituato all'ottenimento di esse potrebbe inevitabilmente perdere la motivazione e cominciare ad annoiarsi. Un altro aspetto fondamentale da considerare nell'ideazione di un'attività gamificata è dunque l'introduzione regolare di nuove dinamiche e di incentivi volti a prolungare l'interazione dell'utente e mantenere alto il livello di divertimento.

I problemi relativi alla gamification possono inoltre ricadere sul piano etico e comportamentale, talvolta creando situazioni negative di manipolazione, di sfruttamento o di violazione della privacy<sup>77</sup>. Un'attività gamificata potrebbe infatti nascondere secondi fini, adescando e illudendo l'utente attraverso le meccaniche di gioco al mero scopo di indurre determinati comportamenti (come per esempio l'acquisto compulsivo tramite micro-transazioni<sup>78</sup>), influenzare scelte, azioni ed emozioni per raggiungere una serie di obbiettivi aziendali o di vendita prefissati (attraverso la promessa di abbondanti ricompense capaci di generare aspettative irrealistiche o forme di competizione nociva tra gli utenti coinvolti) o di raccogliere dati sensibili e comportamentali dei soggetti a fini unicamente commerciali.

Così come i clienti potrebbero percepire le meccaniche di gamification del prodotto o dell'esperienza come manipolative (e/o con l'unico obbiettivo di generare un profitto), creando così scetticismo fino ad un'effettiva perdita di fiducia nel marchio, allo stesso modo i dipendenti di un'azienda potrebbero avvertire i principi di sfruttamento presenti nell'attività gamificata, sentendosi oggettivizzati e di conseguenza completamente demotivati durante il proprio turno di lavoro<sup>79</sup>.

Durante il processo di ideazione e progettazione di un'esperienza gamificata, indipendentemente dal contesto di applicazione, è dunque necessario saper valutare correttamente i benefici e i rischi dell'implementazione delle meccaniche di gamification all'interno del proprio prodotto, in modo da bilanciare equamente l'importanza rivestita dall'aspetto ludico con quello formativo, lavorativo o educativo.

<sup>77</sup> Articolo collaborativo sulla Gamification. (2023, 1 giugno). *What are the risks and benefits of using gamification to collect user feedback or data?* [online]. linkedin.com. [Consultato il 07 giugno 2023]. Disponibile da: [https://www.linkedin.com/advice/3/what-risks-benefits-using-gamification-collect-](https://www.linkedin.com/advice/3/what-risks-benefits-using-gamification-collect-user#:~:text=Risks%20of%20gamification&text=It%20can%20also%20breach%20user,,%20gaming,%20or%20social%20desirability.)

[user#:~:text=Risks%20of%20gamification&text=It%20can%20also%20breach%20user,,%20gaming,%20o](https://www.linkedin.com/advice/3/what-risks-benefits-using-gamification-collect-user#:~:text=Risks%20of%20gamification&text=It%20can%20also%20breach%20user,,%20gaming,%20or%20social%20desirability.) [r%20social%20desirability.](https://www.linkedin.com/advice/3/what-risks-benefits-using-gamification-collect-user#:~:text=Risks%20of%20gamification&text=It%20can%20also%20breach%20user,,%20gaming,%20or%20social%20desirability.)

<sup>&</sup>lt;sup>78</sup> acquisto di valuta virtuale all'interno del gioco tramite valuta reale per ottenere ricompense, oggetti estetici o altra tipologia di contenuto esclusivo altrimenti non ottenibili

<sup>79</sup> Turco, K. (2013, 10 luglio). *It's Not All Fun and Games; Potential Risks of Gamification*. TechnologyAdvice. [Consultato il 07 giugno 2023]. Disponibile da: [https://technologyadvice.com/blog/information-technology/its](https://technologyadvice.com/blog/information-technology/its-not-all-fun-and-games-potential-risks-of-gamification/)[not-all-fun-and-games-potential-risks-of-gamification/](https://technologyadvice.com/blog/information-technology/its-not-all-fun-and-games-potential-risks-of-gamification/)

# *3.2 Obbiettivi e meccaniche della Gamification*

Come ribadito più volte all'interno del paragrafo precedente, quello della *gamification* si tratta di un processo volto a trasformare una serie di risorse e tecniche tratte dal mondo ludico in elementi stimolanti applicati a contesti non propriamente ludici, volti ad ingaggiare maggiormente e motivare le persone nella fruizione, nell'apprendimento e più in generale nel raggiungimento di determinati obbiettivi. Un errore comune è quello di considerare la *gamification* come il tentativo di trasformare qualunque cosa in un gioco, fraintendimento probabilmente dovuto alla concezione diffusa di reputare quella dei giochi come un'attività esclusivamente rivolta ad un pubblico giovane o infantile. L'obbiettivo della *gamification* è in realtà quello di rendere il processo di utilizzo o di creazione più coinvolgente attraverso una serie di meccanismi e dinamiche trascinanti, capaci di semplificare l'esperienza e di renderla più piacevole.

Non a caso la *gamification* è applicata nell'ambito operativo aziendale come facilitatore all'apprendimento e/o come strumento per incrementare la produttività, indipendentemente dall'età o dalla propensione al gioco dei propri dipendenti. I sondaggi statistici a tema *gamification* dell'LXA<sup>80</sup> (precedentemente MarTech Alliance), mettono in evidenza il notevole beneficio dell'impiego di *gamified elements<sup>81</sup>*:

- L'89% degli intervistati reputa di aver trovato più motivazione nel portare a termine un compito condito da dinamiche di *gamification*
- Il 96% dei dipendenti apprezza di più un ambiente di lavoro caratterizzato da meccaniche di *gamification* rispetto ad un ambiente di lavoro tradizionale
- Una media di circa il 90% dei dipendenti si sente più motivato, divertito e coinvolto nell'utilizzare software o partecipare ad attività lavorative ludicizzate
- L'85% dei partecipanti a programmi di formazione che utilizzano dinamiche o metodi della *gamification* rivela più interesse e dimostra una maggiore propensione ad imparare

Allo stesso modo, anche l'attività degli utenti e l'interazione con le aziende è risultata migliorare in presenza di elementi di *gamification*:

- La durata della navigazione su di un sito gamificato può incrementare fino al 30% in più rispetto ad un sito tradizionale
- Un sito web gamificato può portare ad un aumento del 13% dei commenti, del 22% della condivisione sui social e del 68% nella scoperta dei contenuti presenti

<sup>80</sup> v. sito ufficiale https://www.lxahub.com/

<sup>81</sup> O'Neill, S., (2022). Gamification in Marketing: Stats and Trends for 2023 [online]. *lxahub.com*. [Consultato il 15 maggio 2023]. Disponibile da: [https://www.lxahub.com/stories/gamification-in-marketing-stats-and-trends](https://www.lxahub.com/stories/gamification-in-marketing-stats-and-trends-for-2022)[for-2022](https://www.lxahub.com/stories/gamification-in-marketing-stats-and-trends-for-2022)

sul sito, portando potenzialmente ad un aumento fino al 150% dell'user engagement $82$ 

- Gli utenti maggiormente coinvolti hanno più probabilità di condividere l'app o il sito ad amici o conoscenti attraverso il passaparola, uno degli strumenti di marketing più efficaci in assoluto
- Un utente fidelizzato grazie alla *gamification* risulta il 23% più redditizio

Indipendentemente dalla tipologia di obbiettivo da raggiungere tramite l'utilizzo della Gamification, è importante tenere in considerazione una serie di fattori e caratteristiche al fine di creare l'ambiente gamificato più adatto allo specifico contesto, la cui ricerca necessita l'integrazione di alcuni degli elementi tipici del *game design* videoludico.Il *game design* si tratta di una fase molto importante nel processo di progettazione di un gioco. Esso consiste nella ricerca e nell'individuazione da parte del *game designer* dell'insieme di elementi e delle meccaniche sul quale costruire l'esperienza complessiva che sarà poi vissuta dall'utente. L'obbiettivo principale di un *game design* efficace è quello di essere in grado di divertire il giocatore attraverso un'esperienza completa e coinvolgente, capace di appassionare l'utente dall'inizio alla fine. Nel suo libro "The art of Game Design: a Book of Lenses", l'esperto *game designer* Jesse Schell individua quattro elementi principali alla base del processo di *game design<sup>83</sup>*:

- 1. *Meccaniche di gioco*: costituiscono l'insieme dei processi basici e delle regole che governano il gioco, sancendo cosa il giocatore può o non può fare. "*Sono le meccaniche a rendere un gioco un gioco*" (Schell, 2008): esse rappresentano il nucleo primario dell'esperienza ludica, fulcro attorno al quale ruotano gli altri elementi del game design.
- 2. *Trama*: rappresenta l'insieme di eventi che hanno luogo all'interno del gioco. Essa può svilupparsi in maniera lineare e preimpostata oppure diramarsi e cambiare dinamicamente in base alle azioni del giocatore.
- 3. *Elementi estetici*: sono l'insieme di elementi grafici e sonori che concorrono alla formazione dell'ambientazione del gioco. Di forte impatto sul giocatore, l'aspetto generale del mondo di gioco deve essere sapientemente integrato da meccaniche che ne permettano l'immersione e il coinvolgimento, nonché da una trama che si adatti al contesto creato e da una tecnologia (vedere prossimo punto) che ne esalti le caratteristiche.
- 4. *Tecnologia*: è l'insieme delle dinamiche tecniche, materiali e d'interazione che permettono l'effettiva realizzazione del gioco. Essa rappresenta il *medium* nel

<sup>82</sup> termine di marketing utilizzato per indicare la frequenza e la durata dell'interazione da parte di un utente con un determinato prodotto digitale

<sup>83</sup> Schell, J., (2008). *The Art of Game Design* [online]. CRC Press. [Consultato il 15 maggio 2023]. Disponibile da: doi: 10.1201/9780080919171

quale sono situati gli elementi estetici, dove si sviluppano le meccaniche di gioco e attraverso il quale si articola la trama.

Per poter parlare di *game design* efficace questi quattro elementi devono coesistere e dialogare fra loro armonicamente. A questo scopo può risultare utile per i programmatori e sviluppatori di un progetto redigere un *GGD<sup>84</sup>* (*Game Design Document*), trattasi di un documento di riferimento condiviso contenente tutte le linee guida utili allo sviluppo del gioco. Esso viene rivisto e riscritto numerose volte durante il corso del progetto, tenendo conto delle progressive modifiche, dei test di valutazione e di ogni eventuale implementazione aggiuntiva riguardante uno dei quattro elementi principali sopracitati.

Un altro passo importante è quello di capire il proprio target di riferimento, il che significa individuare le caratteristiche dei potenziali utilizzatori del proprio futuro gioco o applicazione al fine di soddisfarne i gusti e le esigenze e sviluppare un prodotto in grado di coinvolgere, divertire e appassionare.

Sulla base del modello di profilazione psicologica delle diverse personalità dei giocatori individuate da Richard Bartle nel 1996, è possibile individuare quattro principali macrocategorie:

- *Achievers*: questa categoria di giocatori (pari al 10%) predilige l'azione individuale rispetto all'interazione condivisa, al solo scopo di raggiungere il risultato finale, di ottenere ricompense, di completare gli obbiettivi o di posizionarsi al primo posto.
- *Killers*: l'insieme percentuale più basso (meno dell'1%) è rappresentato da questa tipologia di giocatori: feroci competitori il cui unico obbiettivo è quello di vincere sbaragliando la concorrenza in tutti i modi, traendo soddisfazione nel vedere gli altri perdere.
- *Explorers*: questo insieme di giocatori (pari a circa un altro 10%) è interessato all'esplorazione del mondo di gioco, preferendo l'interazione con esso rispetto che con altri giocatori. La scoperta di nuovi luoghi, l'attenzione ai dettagli e l'interessamento alla storia dell'universo ludico in cui si trovano sono elementi fondamentali della loro esperienza di gioco.
- *Socializers*: l'insieme più grande delle quattro categorie di giocatori (circa l'80%) è formato da individui la cui esperienza di gioco è basata sulla socializzazione con altri utenti. I socializers prediligono il raggiungimento di obbiettivi attraverso l'interazione e la cooperazione con gli altri giocatori<sup>85</sup>.

[rs](https://www.interaction-design.org/literature/article/bartle-s-player-types-for-gamification#:~:text=There%20are%20four%20player%20types,,%20Explorers,%20Achievers%20and%20Killers)

<sup>85</sup> Kumar, J. M., Herger, M. e Dam, R. F., (2017). Bartle's Player Types for Gamification [online]. *The Interaction Design Foundation*. [Consultato il 15 maggio 2023]. Disponibile da: [https://www.interaction](https://www.interaction-design.org/literature/article/bartle-s-player-types-for-gamification#:~:text=There%20are%20four%20player%20types,,%20Explorers,%20Achievers%20and%20Killers)[design.org/literature/article/bartle-s-player-types-for](https://www.interaction-design.org/literature/article/bartle-s-player-types-for-gamification#:~:text=There%20are%20four%20player%20types,,%20Explorers,%20Achievers%20and%20Killers)[gamification#:~:text=There%20are%20four%20player%20types,,%20Explorers,%20Achievers%20and%20Kille](https://www.interaction-design.org/literature/article/bartle-s-player-types-for-gamification#:~:text=There%20are%20four%20player%20types,,%20Explorers,%20Achievers%20and%20Killers)

<sup>84</sup> Wikipedia, (2020). Game design document [online]. *Wikipedia, l'enciclopedia libera*. [Consultato il 15 maggio 2023]. Disponibile da: [https://it.wikipedia.org/wiki/Game\\_design\\_document](https://it.wikipedia.org/wiki/Game_design_document)

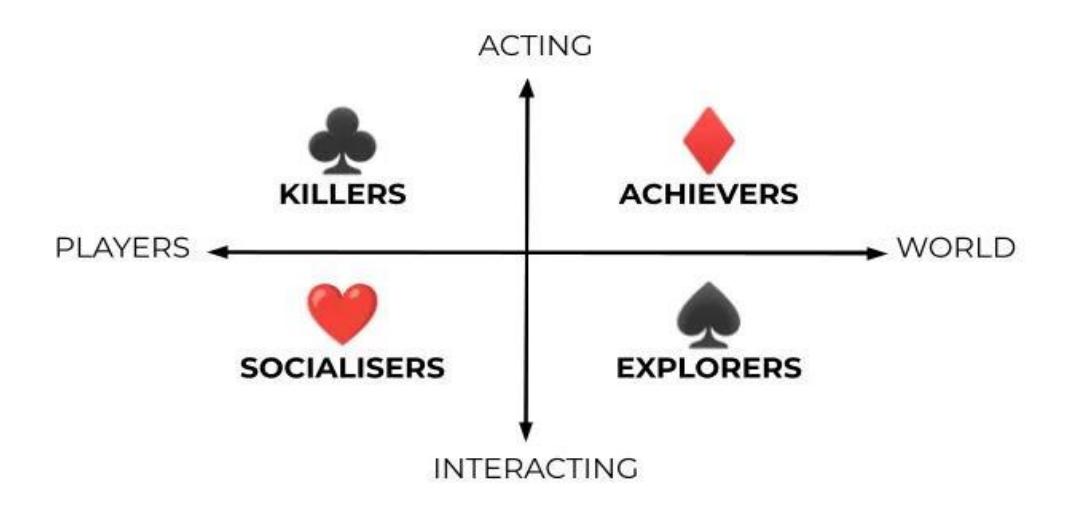

*Figura 27: Classificazione delle quattro categorie di giocatori - R. Bartle (1996)*

Dopo aver definito il tipo di prodotto da realizzare e a chi rivolgerlo arriva infine il momento di stabilire le meccaniche di *gamification* vere e proprie da utilizzare all'interno dell'esperienza finale. È importante sottolineare che per realizzare un efficiente prodotto gamificato la soluzione non è semplicemente tramutare l'attività in un gioco né tantomeno aggiungere scriteriatamente quanti più elementi possibili tratti dal game design. La *gamification* riesce nel suo ruolo quando combina le giuste meccaniche di gioco più adatte allo scopo, generando un'esperienza piacevole, stimolante e soprattutto divertente. A seguire, un elenco delle possibili meccaniche di gioco<sup>86</sup> implementabili all'interno di un'esperienza di gamification:

- *Classifiche*: graduatoria ordinata in base al punteggio, al numero di azioni eseguite o svariati altri criteri della prestazione dei giocatori partecipanti. Rappresenta un incentivo alla competizione fra utenti, i quali in tempo reale possono confrontare la propria posizione con quella degli altri giocatori.
- *Badge e medaglie*: riconoscimenti assegnati come premialità al raggiungimento di un determinato traguardo. Sono propedeutici a guidare i comportamenti degli utenti, generando progressione e sfida all'interno dell'esperienza.
- *Ricompense<sup>87</sup>*: elemento più diffuso e utilizzato nella Gamification, inteso come premio o incentivo per aver compiuto una determinata azione o aver raggiunto uno specifico traguardo. Ne esistono diverse tipologie che possono riguardare:

<sup>86</sup> ProjectFun, (2023). Gamification: Cos'è e Come Funziona nel 2023 (Guida Completa) [online]. *projectfun.it*. [Consultato il 15 maggio 2023]. Disponibile da: [https://www.projectfun.it/basi-gamification/definizione](https://www.projectfun.it/basi-gamification/definizione-gamification/)[gamification/](https://www.projectfun.it/basi-gamification/definizione-gamification/)

 $\frac{87}{2}$  Project Fun, (2020). Conosci i 4 tipi di rewards nella Gamification? Esempi, consigli e strategie [online]. *projectfun.it*. [Consultato il 15 maggio 2023]. Disponibile da: [https://www.projectfun.it/game](https://www.projectfun.it/game-techniques/gamification-rewards/)[techniques/gamification-rewards/](https://www.projectfun.it/game-techniques/gamification-rewards/)

- **Exactus:** appartenenza ad una cerchia ristretta. Ne sono un esempio i gradi, titoli o emblemi particolari, riconoscimenti esclusivi.
- *Accesso esclusivo*: possibilità di interagire con elementi normalmente non accessibili o temporaneamente bloccati. Molto spesso è presente come ricompensa per aver raggiunto un determinato livello.
- *Potere*: abilità o capacità migliorate in grado di influenzare maggiormente l'ambiente di gioco e l'interazione con altri giocatori. Nella gamification non è particolarmente utilizzata poiché difficilmente implementabile.
- **Ricompense "materiali"**: tipologia di ricompensa più diffusa e più soddisfacente per l'utente. Alla ricezione di essa il giocatore avvertirà una sensazione di appagamento e risulterà più propenso a continuare l'esperienza per guadagnare ulteriori ricompense. Possono essere assegnate sotto forma di valuta virtuale spendibile, oggetti o skin particolari o premi esclusivi.
- *Progresso*: stato di completamento percentuale delle attività del giocatore, il quale, secondo l'effetto Zeigarnik<sup>88</sup>, sarà più propenso a continuare e a portare a termine un comportamento precedentemente iniziato.
- *Modalità Multigiocatore*: modalità di condivisione dell'esperienza che coinvolge più giocatori, la quale può avvenire in modalità sincrona o asincrona. Tra i possibili vantaggi del *multiplayer* c'è l'incremento della competitività e/o, all'opposto, della cooperazione tra utenti.
- *Serie di vittorie*: condizione particolare in cui si trova l'utente adottando un determinato comportamento per un certo numero di volte di fila, ricevendo in premio una ricompensa. Il premio per un comportamento seriale genera senso di appagamento e invoglia l'utente a continuare la propria striscia vincente.
- *Glowing Choice / Desert Oasis*: messa in evidenza di un particolare elemento o rimozione di tutte le possibili distrazioni ed interferenze esterne. L'utilizzo di questa meccanica permette di convogliare l'attenzione del giocatore su di un unico elemento.
- *Grown Up Lock*: meccanica per la quale l'utente ottiene una ricompensa ma non la possibilità di utilizzarla, salvo completare altre azioni o salire di livello. Accresce la volontà del giocatore di continuare l'esperienza al fine di poter finalmente godersi il premio ottenuto.

<sup>88</sup> Stato mentale di tensione causato da un compito non portato a termine.

Le sopracitate sono solo alcune delle meccaniche di gioco utilizzabili. La ricerca della più corretta combinazione di esse fa parte degli importanti compiti di ideazione e di progettazione all'interno del processo di *gamification*, il quale dovrà tenere fortemente in considerazione le caratteristiche, i gusti e i tratti del *target* al quale è rivolto per risultare efficace e coinvolgente. Per raggiungere tale scopo è necessario che le meccaniche implementate permettano all'utente di entrare in uno *stato di flow*. In psicologia il *flow* rappresenta uno stato di coscienza in cui l'individuo che lo sperimenta è totalmente immerso nell'attività che sta eseguendo, ritrovandosi assorto in una dimensione quasi parallela, priva di distrazioni esterne, dove concentrazione, creatività ed impegno risultano naturali<sup>89</sup>. Nell'ambito dei giochi e della *gamification* lo *stato di flow* rappresenta il più alto grado di immersione e coinvolgimento vissuti dall'utente. Al fine di incentivare lo *stato di flow* risulta fondamentale riuscire a bilanciare nella maniera più equa possibile le meccaniche di gioco, equilibrando il livello di difficoltà con il livello di abilità dell'utente. Si verifica un'uscita dallo *stato di flow* nei casi in cui il livello di difficoltà sia maggiore alle competenze del giocatore - generando ansia, rabbia o frustrazione - o inversamente nei casi in cui il livello di difficoltà sia troppo basso rispetto alle competenze del giocatore - generando noia, disinteressamento o apatia<sup>90</sup>. Un'esperienza di *gamification* efficace deve essere in grado di bilanciare i due fattori, soprattutto con il passare del tempo, introducendo nuovi elementi e variabili di difficoltà man mano che il livello di abilità dell'utente aumenta, così da garantire un'esperienza divertente e coinvolgente in maniera continuativa.

# *3.3 Campi di applicazione della Gamification*

Risulta ormai chiaro che la *gamification* si tratti non solo di una nuova tecnologia ma anche di un potente strumento di didattica, intrattenimento e coinvolgimento caratterizzato da dinamiche psicologiche. L'industria della *gamification* si è affermata, diffusa e consolidata, diventando parte integrante della fruizione di moltissimi software e applicazioni, tanto da influire in maniera rilevante nel rapporto diretto tra consumatore (o in generale il fruitore dell'esperienza gamificata) e l'azienda (o soggetto ideatore e promotore dell'esperienza).

I possibili campi di applicazione della *gamification* sono pressoché infiniti, ognuno di essi con caratteristiche e obbiettivi diversi. Seguono alcuni dei frangenti che si prestano all'applicazione delle meccaniche di *gamification*, comprensivi di esempi concreti.

- *Didattica scolastica*: uno degli utilizzi più comuni della gamification è per fini didattici e formativi, tanto da poter essere utilizzata nelle scuole come strumento

<sup>89</sup> Palermo, C., (2020). Come usare lo stato di flow per migliorare l'apprendimento [online]. *www.stracuriosi.it*. [Consultato il 16 maggio 2023]. Disponibile da: [https://www.stracuriosi.it/lo-stato-di-flow-cose-e-come](https://www.stracuriosi.it/lo-stato-di-flow-cose-e-come-raggiungere-questo-momento-magico/)[raggiungere-questo-momento-magico/](https://www.stracuriosi.it/lo-stato-di-flow-cose-e-come-raggiungere-questo-momento-magico/)

<sup>&</sup>lt;sup>90</sup> Project Fun, (2020). Cos'è lo Stato di Flow? Perchè si prova nei giochi? Scopri come funziona. [online]. *projectfun.it*. [Consultato il 16 maggio 2023]. Disponibile da: [https://www.projectfun.it/basi](https://www.projectfun.it/basi-gamification/flow-giochi-csikszentmihalyi/)[gamification/flow-giochi-csikszentmihalyi/](https://www.projectfun.it/basi-gamification/flow-giochi-csikszentmihalyi/)

da affiancare alla didattica tradizionale. La casa produttrice di videogiochi svedese Mojang, particolarmente nota per Minecraft, ha rilasciato una versione del gioco appositamente pensata per la didattica: *Minecraft Education*<sup>91</sup>. La piattaforma può essere utilizzata dai docenti per approfondire svariati argomenti come storia, geografia, scienze, matematica o coding<sup>92</sup>, utilizzando il caratteristico aspetto a blocchi del mondo di gioco per esplorare ambienti virtuali, educare alla cittadinanza, incentivare la collaborazione e sviluppare pensiero critico.

- *Marketing*: la *gamification* nel marketing rappresenta ormai la norma per moltissime aziende che vogliono raggiungere determinati obbiettivi di vendita, aumento dell'engagement o di fidelizzazione del cliente, creando esperienze gamificate coinvolgenti ed interattive. Qualche anno fa Under Armour, importante marchio di abbigliamento tecnico sportivo, ha lanciato negli Stati Uniti una campagna di marketing estremamente riuscita<sup>93</sup>, focalizzata sul loro principale *brand ambassador<sup>94</sup>* per la pallacanestro: Stephen Curry. In occasione dei Playoff NBA<sup>95</sup> della stagione 2018/2019 l'azienda ha lanciato un app chiamata Steph IQ. In tempo reale rispetto allo svolgimento delle partite, ogni volta che l'atleta segnava un canestro da tre punti l'app sottoponeva gli utenti a dei quiz a scelta multipla inerenti alla sua carriera. Per gli utenti che rispondevano correttamente a tutti i quesiti in un massimo di 10 secondi per tentativo erano previsti dei premi quali biglietti per le partite, abbigliamento Under Armour o versioni esclusive e firmate di scarpe da gioco. La campagna ha portato benefici a tutte le parti coinvolte, incrementando il numero di utenti che guardavano le partite in cui partecipava Curry, innalzando il volume di vendite del marchio Under Armour e premiando alcuni fortunati tifosi per loro abilità e conoscenza.
- *Reclutamento aziendale*: il processo aziendale di selezione e di assunzione del personale può essere facilmente integrato con dinamiche di gamification, semplificandone le modalità, limitandone i costi e rendendo la posizione lavorativa più appetibile per i potenziali candidati. Nel 2004 la multinazionale californiana Google portò a termine una campagna di assunzioni decisamente

[organised-in-partnership-with-the-golden-sta/559020828066585/](https://www.facebook.com/154049768563695/posts/under-armour-trivia-appunder-armour-organised-in-partnership-with-the-golden-sta/559020828066585/)

 $91$  v. sito ufficiale https://education.minecraft.net/it-it

<sup>&</sup>lt;sup>92</sup> attività di programmazione informatica e di sviluppo delle abilità legate all'ideazione di un software

<sup>&</sup>lt;sup>93</sup> Gamification, (2020). *[Under Armour Trivia App]* [Facebook]. 16 maggio. [Consultato il 16 maggio 2023]. Disponibile da: [https://www.facebook.com/154049768563695/posts/under-armour-trivia-appunder-armour-](https://www.facebook.com/154049768563695/posts/under-armour-trivia-appunder-armour-organised-in-partnership-with-the-golden-sta/559020828066585/)

<sup>&</sup>lt;sup>94</sup> espressione conosciuta in italiano come "Portavoce della marca", ovvero un professionista che ha il compito di promuovere il Brand e invogliare i consumatori a scoprire e acquistare i suoi prodotti e/o servizi

<sup>&</sup>lt;sup>95</sup> NBA (National Basketball Association): lega americana di pallacanestro professionistica

particolare ma risultata pienamente efficace<sup>96</sup>. Venne installato anonimamente un cartellone pubblicitario nella Silicon Valley<sup>97</sup> che presentava una complicata equazione matematica da risolvere seguita dal dominio "*.com*". Risolvendo l'equazione e scrivendone il risultato su internet il motore di ricerca reindirizzava ad un'altra pagina contenente un'altra difficile equazione. Risolvendo anche la seconda equazione compariva un messaggio direttamente scritto da Google che invitava ad inviare la propria candidatura. Se da un lato è stato generato un senso di sfida e di divertimento in coloro che hanno provato a risolvere i quesiti, dall'altro Google ha semplificato una parte del processo di reclutamento, effettuando una scrematura preliminare ed individuando candidati abili e preparati.

- *Sport e benessere*: la gamification può rappresentare un efficace strumento di motivazione anche nell'ambito dell'attività fisica e dello sport, aiutando a creare un'esperienza complessiva più divertente, coinvolgente e soddisfacente. Un app che ha riscosso un notevole successo è *Zombies, Run! <sup>98</sup>*, la quale integrando meccaniche di gamification è riuscita a trasformare l'attività fisica in una vera e propria avventura. Di base l'app serve a tenere traccia delle proprie sessioni di corsa ma è la sua componente narrativa e di gioco a renderla uno dei migliori esempi di gamification applicati al fitness. L'utente, catapultato in un distopico futuro dove le strade proliferano di non-morti, dovrà compiere una serie di missioni semplicemente correndo e "scappando" dalla fittizia orda di zombi, ottenendo oggetti e ricompense utili alla costruzione della propria base virtuale e vivendo un'immersiva avventura accompagnata da narrazioni.
- *Turismo*: un'esperienza turistica gamificata ha come obbiettivo principale il miglioramento dell'esperienza di visita generale del turista, proponendosi non come mezzo di fruizione principale ma come strumento integrativo a supporto dell'esperienza turistica. Attraverso le meccaniche della *gamification* è possibile fornire un'esperienza di visita dinamica, divertente e coinvolgente capace di catturare la piena attenzione del turista, il quale sarà maggiormente propenso a ricordare le informazioni apprese nel corso della visita. Il tema sarà oggetto di un'apposita analisi nel successivo capitolo dell'elaborato, dove verrà trattata l'ideazione e l'effettiva proposta di una app per dispositivi mobili volta alla fruizione turistica della città di Padova basata appunto su alcune delle meccaniche e dei principi della *gamification*.

<sup>96</sup> Olsen, S., (2004). Google recruits eggheads with mystery billboard [online]. *CNET*. [Consultato il 16 maggio 2023]. Disponibile da: [https://www.cnet.com/tech/services-and-software/google-recruits-eggheads-with](https://www.cnet.com/tech/services-and-software/google-recruits-eggheads-with-mystery-billboard/)[mystery-billboard/](https://www.cnet.com/tech/services-and-software/google-recruits-eggheads-with-mystery-billboard/)

 $\frac{97}{2}$ soprannome della parte meridionale della Bay Area di San Francisco (California, Stati Uniti) dove sono situate le sedi di numerose multinazionali specializzate in tecnologia

<sup>98</sup> v. sito ufficiale https://zombiesrungame.com/

# **CAPITOLO IV**

#### **PROGETTO PADOV.AR**

#### *4.1 Introduzione a Padov.AR*

Lo scopo di quest'ultimo capitolo dell'elaborato è quello di concretizzare le basi teoriche precedentemente analizzate in un'effettiva realizzazione di un prodotto potenzialmente utile alla fruizione turistica della città di Padova.

Abbiamo avuto modo di appurare che il beneficio principale delle meccaniche di *gamification*, indipendentemente dal contesto di utilizzo, è un maggiore coinvolgimento e interessamento dell'utente. Attraverso una serie di dinamiche tratte dal mondo ludico e videoludico è quindi possibile stimolare maggiormente l'attenzione e generare un maggiore attaccamento all'attività proposta, incrementando soprattutto le possibilità che l'utilizzatore si diverta e che, in ambito educativo, sia più propenso ad apprendere determinati concetti. In egual modo, la tecnologia di realtà aumentata si rivela essere uno strumento dinamico, interattivo e stimolante in grado di migliorare complessivamente una determinata esperienza integrando e sovrapponendo elementi virtuali - altrimenti non percettibili - al mondo reale.

Il ruolo giocato dalla tecnologia in ambito turistico è un altro fattore fondamentale, quasi imprescindibile all'interno delle esperienze turistiche moderne, presente nei momenti precedenti, contemporanei e successivi allo svolgimento della vacanza. Rappresenta una fidata compagna di viaggio a cui poter fare costantemente affidamento, che sia per il reperimento di informazioni attraverso internet, per la pianificazione e l'organizzazione del viaggio o per la condivisione dell'esperienza tramite i social media.

Padov.AR nasce dalla combinazione di questi elementi, proponendosi come guida interattiva virtuale per l'esplorazione di Padova e delle sue principali attrazioni turistiche, dando particolare importanza al duplice aspetto ludico-educativo. La proposta di progetto avverrà sotto forma di app per dispositivi mobili caratterizzata dall'utilizzo della tecnologia di realtà aumentata e dalla costruzione dell'esperienza sulla base delle meccaniche della *gamification*.

Prima però di procedere con la spiegazione delle sue caratteristiche di funzionamento è necessario dipingere un quadro dello stato attuale delle applicazioni a finalità turistica già presenti per la città di Padova. Consultando la sezione "App realizzate e promosse dal Comune di Padova" presente sul portale di *PadovaNET* è possibile vedere quali app sono state messe a disposizione per migliorare l'interazione con i servizi della città<sup>99</sup>.

<sup>99</sup> v. pagina del sito di PadovaNET https://www.padovanet.it/informazione/app-realizzate-e-promosse-dalcomune-di-padova

Una voce introduttiva sottolinea come nella raccolta di app alcune siano state realizzate direttamente dal Comune di Padova mentre altre da sviluppatori esterni. Questa rappresenta la perfetta finestra di inserimento per l'app proposta nell'elaborato.

Tra le ventisei app elencate troviamo tredici app per la mobilità e i trasporti, quattro app per la cultura (di cui tre per il turismo) e nove app per altri utilizzi di vario genere.

Segue ora una breve analisi delle tre applicazioni a scopo turistico:

- *Statue del Prato della Valle*: l'app è dedicata interamente all'esplorazione e alla conoscenza delle 78 statue di Prato della Valle. Sviluppata dall'associazione Xearte in collaborazione con l'assessorato alla cultura, l'app funge da guida dettagliata ed esteticamente ben curata, permettendo al turista di entrare in pieno contatto con i "custodi del sapere" dell'Isola Memmia. Attraverso la funzione di geolocalizzazione è possibile individuare la statua più vicina e interagire con essa, avendo a disposizione delle foto ed una scheda di presentazione scritta (con possibilità di narrazione audio) della storia del personaggio illustre. È inoltre possibile ricercare le informazioni relative ad una specifica statua o attraverso un intuitivo menù ad elenco o tramite una mappa interattiva con la collocazione esatta di ogni statua. L'app, uscita nel maggio del 2022, conta sfortunatamente solo qualche centinaio di download, fatto probabilmente dovuto alla poca promozione pubblicitaria e al rilevante peso dell'applicazione (323 MB su Android e quasi 500 MB su IOS).
- *Appace Padova*: la descrizione dell'app cita: "*Con l'app è possibile selezionare schede di luoghi, personaggi e conoscere la loro storia, con un percorso che permette di visitare la città passando attraverso la cultura della pace e della non violenza".* Seppur presente tra le app sviluppate e promosse dal Comune di Padova sembra risultare impossibile da scaricare su dispositivi Android. Sia da dispositivo mobile che da computer, infatti, la ricerca del nome dell'applicazione non darà alcun risultato.
- *Padova Urbs Picta*: l'app è uscita nel luglio del 2021 in concomitanza con l'ingresso dei cicli di affreschi di Padova nella lista del Patrimonio Mondiale dell'umanità UNESCO. Sviluppata da games4culture per il Comune di Padova, l'app rappresenta la guida ufficiale attraverso i siti culturali che testimoniano la grandezza artistica di Giotto e dei numerosi artisti che ne hanno proseguito l'eredità durante il XIV secolo. Il turista è guidato dall'app in una vera e propria avventura testuale (con la possibilità di usufruire della narrazione verbale) arricchita di immagini, grafiche e disegni inerenti alla serie di luoghi facenti parte del Patrimonio UNESCO. L'app rappresenta inoltre un efficace esempio di implementazione delle meccaniche di Gamification: esiste una sezione *diario* che funge da tracciatore percentuale dei progressi e del completamento delle attività, così come è anche presente un sistema di *rewards* che premia l'utente per aver

compiuto una determinata serie di azioni. Il discreto successo dell'app le ha permesso di raggiungere più di 10.000 download tra sistemi Android e IOS, rappresentando così un progetto decisamente riuscito e funzionale al miglioramento dell'esperienza di visita della città di Padova.

## *4.2 L'identità e lo scopo di Padov.AR*

Questo paragrafo tratterà dell'ideazione e della definizione delle caratteristiche principali di Padov.AR attraverso una descrizione *step by step* di questo processo iniziale. Come per ogni prodotto destinato ad utilizzo pubblico, è necessario in primo luogo definire quella serie di elementi che ne caratterizzeranno l'identità visiva e la riconoscibilità da parte dei potenziali utilizzatori dell'app.

#### NOME

Padov.AR combina nel proprio nome i due elementi portanti dell'intero progetto: Padova, città per la quale è concepita l'app, e la realtà aumentata (acronimo inglese AR), tecnologia che contraddistingue l'esperienza d'uso. Il nome trae inoltre ispirazione da una lunga serie di *flashgames<sup>100</sup>* particolarmente popolari e diffusi a partire dal 2015, in particolar modo facendo riferimento al capostipite: *Agar.io<sup>101</sup>* . Il funzionamento del gioco non rispecchia in alcun modo quello dell'applicazione, l'unica similitudine riguarda il modo in cui è scritto il nome (parola di base seguita da "." e un suffisso di due lettere).

# LOGO/ICONA APP

Un logo efficace deve essere in grado di comunicare visivamente un messaggio coerente con i contenuti del prodotto e tenendo conto del potenziale pubblico a cui è riferito<sup>102</sup>. La progettazione grafica del logo di Padov.AR deve quindi tenere conto di una serie di caratteristiche riassumibili in tre concetti:

*1. Tecnologia*: la realtà aumentata è una tecnologia nuova ed in grado di stupire grazie alla sovrapposizione di elementi digitali al mondo reale. Il logo deve risultare dinamico, futuristicamente digitale, minimalista e al contempo facilmente riconoscibile. Questo compito è assegnato alla scritta Padov.AR, il cui font ne permette una chiara lettura e una facile associazione ad un qualcosa di moderno e tecnologico.

<sup>100</sup> tipologia di videogiochi sviluppati con il software Flash di Adobe, il cui utilizzo avviene tramite internet utilizzando un browser web (es. Google Chrome, Mozilla Firefox, Safari, ecc.).

 $101$  v. sito ufficiale<https://agar.io/#ffa>

<sup>102</sup> Periwinkle. 7 consigli per creare un logo efficace - Periwinkle [online]. *periwinkle.it*. [Consultato il

<sup>23</sup> maggio 2023]. Disponibile da: <https://periwinkle.it/lp/7-consigli-per-creare-un-logo-efficace/>

- *2. Padova*: il logo deve comunicare che l'app è dedicata, almeno in questa proposta di progetto, esclusivamente alla città di Padova. Sebbene si tratti di una scelta apparentemente limitativa, permette di valutare l'interazione con l'applicazione in un contesto più conosciuto e circoscritto in modo da verificare più facilmente che si possa trattare di un modello efficace e di conseguenza potenzialmente applicabile anche in altre città italiane. Dal punto di vista grafico si è quindi optato per una rappresentazione grafica delle sagome (elemento importante nel funzionamento dell'app di cui verrà discusso più avanti) di alcuni dei monumenti più importanti di Padova.
- *3. Turismo*: l'app è concepita ad utilizzo turistico e generale (sia per residenti che per esterni). Il concetto può essere espresso attraverso una frase che in poche parole ne descriva l'obbiettivo. Questo *slogan* non sarà presente nel logo ma nella schermata di avvio dell'applicazione con funzione introduttiva.

Nella pagina successiva è presente la scheda dell'identità grafica basilare dell'applicazione comprensiva di font, caratteri e colori utilizzati per il logo e per le schermate dell'app.

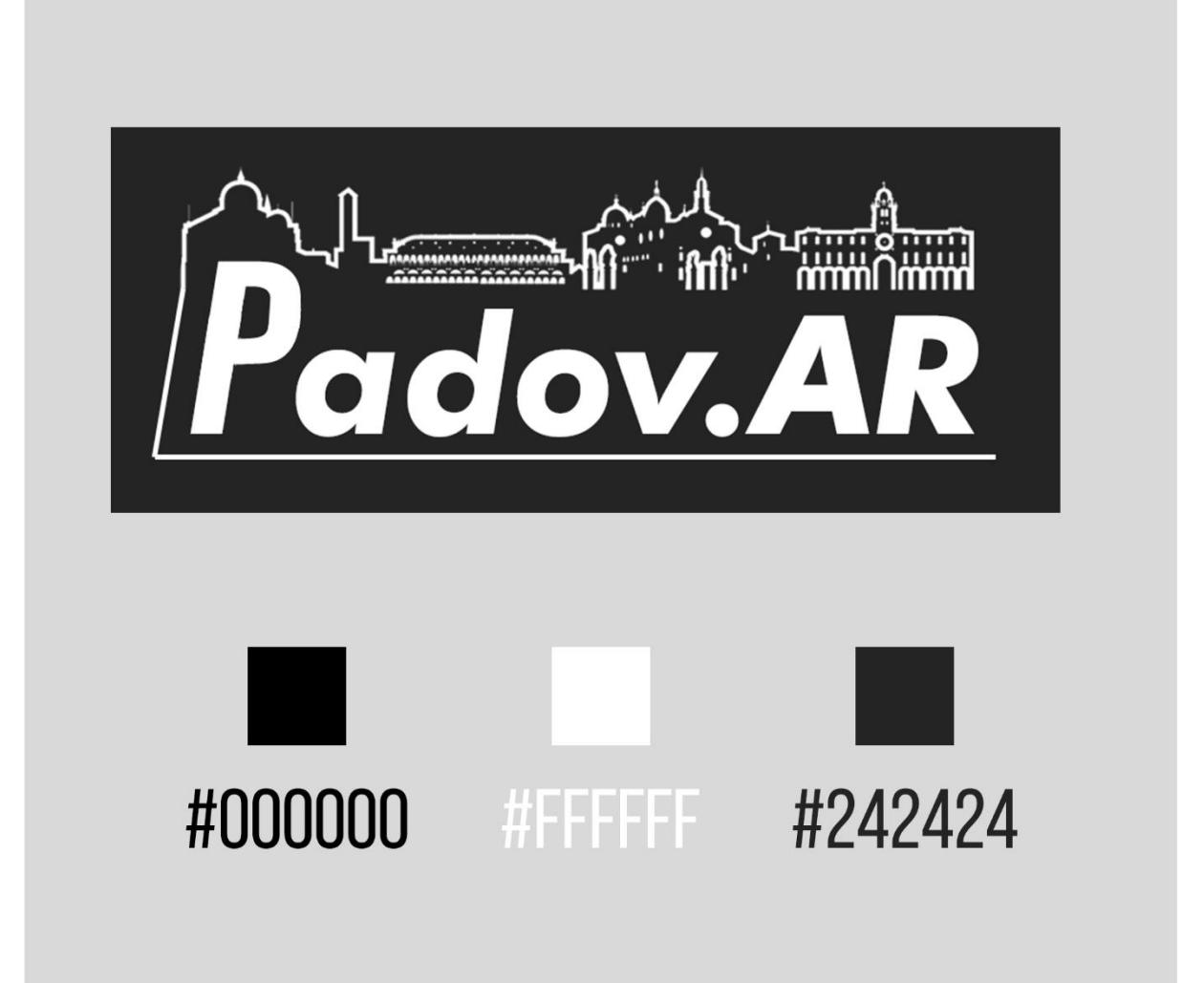

# **Futura Md BT - Bold Italic** ABCDEFGHIJKLMNOPQRSTUVWXYZ abcdefghijklmopgrstuvwxyz

Futura Md BT - Medium Italic ABCDEFGHIJKLMOPQRSTUVWXYZ abcdefghijklmopqrstuvwxyz

## TARGET DI RIFERIMENTO

Al fine di creare l'esperienza turistica più coinvolgente possibile è necessario stabilire con precisione a quale obbiettivo di mercato è rivolta. Ogni prodotto rivolto al pubblico ha bisogno di fissare una determinata *popolazione target* sulla quale strutturare l'effettivo funzionamento, non costituisce eccezione un'app destinata a fruizione turistica.

Padov.AR si propone sul mercato turistico come una modalità di fruizione alternativa, innovativa e coinvolgente delle principali attrazioni della città di Padova, cercando di rivolgersi dunque ad un pubblico generalista ma comunque propenso all'utilizzo della tecnologia e dei dispositivi mobili durante l'esperienza di vacanza. Sulla base di questa premessa è possibile ipotizzare tre differenti profili di potenziali utilizzatori, ciascuno con caratteristiche demografiche e preferenze di utilizzo differenti:

- *1. Il nativo digitale*: il termine è stato utilizzato per la prima volta nel 2001 dallo statunitense Marc Prensky per rivolgersi ai giovani nati dopo il 1985, anno a cui si attribuisce l'inizio del processo di diffusione massiva delle tecnologie informatiche digitali<sup>103</sup>. Il nativo digitale possiede una capacità naturale di interagire con la tecnologia ed è quindi abituato ad utilizzarla quotidianamente per diversi contesti, rappresentando dunque il target primario dell'esperienza fornita da Padov.AR. Questo tipo di utente, nonostante sia il più tecnologicamente predisposto, è anche il più propenso ad annoiarsi in mancanza di elementi stimolanti. Sarà dunque necessario che l'app riesca a mantenerlo in uno stato di coinvolgimento continuo, obbiettivo realizzabile efficacemente attraverso l'impiego di meccaniche di *gamification* che aumentino la dinamicità complessiva dell'esperienza.
- *2. L'immigrato digitale<sup>104</sup>*: l'espressione si riferisce a chi è nato prima dell'avvento delle tecnologie digitali, adottandole a posteriori in maniera più o meno proficua. Per questa tipologia di utente il possibile rischio di abbandono dell'app non deriva tanto dalla capacità di intrattenimento di questa, quanto dalla difficoltà di utilizzo. Sarà dunque una preoccupazione in fase di progettazione assicurarsi che l'interfaccia utente sia immediata ed intuitiva, priva di percorsi troppo laboriosi.

<sup>103</sup> Wikipedia, (2008). Nativo digitale [online]. *Wikipedia, l'enciclopedia libera*. [Consultato il 23 maggio 2023]. Disponibile da: [https://it.wikipedia.org/wiki/Nativo\\_digitale](https://it.wikipedia.org/wiki/Nativo_digitale)

<sup>104</sup> Wikibit. Cosa significa Immigrato digitale - Wikibit [online]. *wikibit.it*. [Consultato il 23 maggio 2023]. Disponibile da: <https://www.wikibit.it/i/cosa-significa-immigrato-digitale-3118/>

*3. The average Joe<sup>105</sup> / Il Mario Rossi*: appellativo di origine anglosassone utilizzato per descrivere il prototipo di persona ordinaria. Rappresenta il profilo più neutro fra i tre individuati, propendendo per un utilizzo base e senza particolari esigenze. Al fine di conquistare anche la fiducia di questa tipologia di utente è necessario che l'app fornisca un'esperienza coinvolgente, complessivamente equilibrata ed in grado di differenziarsi dalle altre presenti in ambito turistico.

L'individuazione delle caratteristiche del target di riferimento ci permetterà di fare poi ulteriori considerazioni in fase di progettazione, basate su criteri propriamente ludici tratti dal *game design*, come i già citati criteri di profilazione psicologica secondo Bartle.

## OBBIETTIVI PRINCIPALI

Individuata l'identità visiva e il target di riferimento dell'app è ora possibile definire con chiarezza gli obbiettivi principali dell'intero progetto.

Senza contare le aree limitrofe del bacino dei Colli Euganei, Padova si configura come destinazione turistica a vocazione prettamente culturale. Ricca di storia, arte e cultura la città rappresenta la terza provincia più visitata del Veneto (*fonte*: ISTAT), preceduta solo da Venezia e Verona. Padov.AR propone di inserirsi nel contesto turistico di Padova come uno strumento multifunzionale in grado di guidare, facilitare e migliorare l'esperienza generale dei turisti a Padova attraverso una modalità di visita immersiva e coinvolgente. Complice la deriva digitale del turismo, con una sempre maggiore presenza e rilevanza della tecnologia nell'esperienza di vacanza, la forma di applicazione per dispositivi mobili si configura come la migliore opzione di implementazione. Trattandosi di una modalità facile, veloce ed intuitiva di accedere ad un ampio repertorio di informazioni, l'app mira inoltre a concorrere alla promozione turistica della città, proponendosi come alternativa ai tradizionali canali di informazione turistica. Non è inusuale che al giorno d'oggi l'attività turistica avvenga in una modalità definibile quasi superficiale, il cui obbiettivo è quello di vedere più punti di interesse turistico nel minor tempo possibile per limitazioni dovute al poco tempo di permanenza. Questa tipologia "mordi e fuggi" non permette molto spesso di approfondire a pieno ciò che si è visto - a livello di informazioni e di contenuti - e si concentra il più delle volte nei siti turistici più blasonati, ignorando invece quelli considerati secondari. Uno degli scopi di Padov.AR è quello di ovviare a questo potenziale problema attraverso la proposta di diversi itinerari interattivi, dove l'esperienza turistica acquista valore grazie

<sup>105</sup> Wikipedia, (2007). Average Joe [online]. *Wikipedia, the free encyclopedia*. [Consultato il 23 maggio 2023]. Disponibile

da: [https://en.wikipedia.org/wiki/Average\\_Joe#:~:text=The%20terms%20average%20Joe,%20ordinary,person,](https://en.wikipedia.org/wiki/Average_Joe#:~:text=The%20terms%20average%20Joe,%20ordinary,person,%20typically%20an%20average%20American.) [%20typically%20an%20average%20American.](https://en.wikipedia.org/wiki/Average_Joe#:~:text=The%20terms%20average%20Joe,%20ordinary,person,%20typically%20an%20average%20American.)

alla duplice funzione ludico-educativa dell'app. Al turista verranno proposti dei percorsi caratterizzati da diversi tematismi, in modo così da offrire diverse opportunità di scelta in base ai propri gusti ed interessi, volti all'esplorazione dei principali luoghi di Padova.

L'esperienza d'utilizzo sarà caratterizzata da dinamiche di gioco con l'obbiettivo di:

- Fornire una modalità di visita immersiva e coinvolgente
- Generare una maggiore connessione fra l'utente e il luogo visitato
- Innestare una sensazione di competizione e sfida
- Stuzzicare la curiosità di esplorazione
- Facilitare il processo di apprendimento delle informazioni
- Premiare l'utente per il suo comportamento e invogliarlo a continuare

In maniera pionieristica per un'app a scopo turistico nella città di Padova, il raggiungimento degli obbiettivi prefissati avverrà anche tramite l'utilizzo della tecnologia di realtà aumentata secondo le meccaniche di implementazione oggetto di descrizione nel prossimo paragrafo.

# *4.3 I passi dell'esperienza utente*

Questo ultimo paragrafo dell'elaborato ha l'obbiettivo di raccontare le logiche di funzionamento di Padov.AR e di mostrare concretamente la creazione dell'interfaccia utente. I contenuti presentati sono frutto di un lungo processo di progettazione, il cui scopo principale è quello di trovare una realistica implementazione come strumento di fruizione e promozione turistica per la città di Padova. È importante sottolineare che la proposta contenuta in questo progetto si focalizza sulla parte grafica e sulla modalità di presentazione dei contenuti. La parte di programmazione informatica è volutamente omessa, trattandosi di un compito futuramente assegnato ad un ipotetico gruppo di sviluppatori aderenti al progetto.

# SCHERMATA INIZIALE - PRIMO AVVIO

La schermata iniziale ricopre la funzione di accesso all'applicazione, dove sarà possibile per l'utente registrarsi inserendo i propri dati personali o accedere ad un profilo precedentemente creato. La registrazione dell'utente possiede un duplice scopo ai fini dell'applicazione: Da un lato, per lo sviluppatore, sarà uno strumento fondamentale per la raccolta e l'analisi dei dati di utilizzo (come per esempio il tempo di utilizzo medio, il tracciamento comportamentale degli utenti o l'individuazione di eventuali bug o problemi legati all'utilizzo). Dall'altro lato, per l'utente, la registrazione permetterà di sbloccare alcune funzioni esclusive come la possibilità di impostare un'immagine di profilo o l'accesso al tracciamento percentuale dei progressi e ai trofei. Per garantire comunque una certa libertà di controllo nell'esperienza è stata inserita la possibilità di continuare l'utilizzo come ospite, opzione però limitata come prontamente descritto dal

messaggio testuale che comparirà in seguito a questa scelta. L'utente sarà quindi messo di fronte ad una valutazione dei pro e dei contro di questo scenario iniziale. Il processo di registrazione dei dati dell'utente sarà comunque limitato al solo inserimento di un indirizzo e-mail e di una password (con la possibilità di fare un accesso rapido tramite il proprio account Google, Facebook o Apple ID), in modo da renderlo un procedimento facile ed immediatamente completabile.

Dal punto di vista estetico, il layout della schermata iniziale si presenta con un *design*  minimalista che sarà poi elemento caratterizzante dell'intera applicazione. I rettangoli con le opzioni di accesso o di registrazione spiccano per colore e grandezza, catturando immediatamente l'attenzione e lo sguardo dell'utente. In alto compare il logo di Padov.AR comprensivo di slogan descrittivo, mentre sullo sfondo sfocato si intravede una fotografia della Specola. La scelta di utilizzare questa foto ed inserirla in un *background* non perfettamente visibile possiede una duplice funzione: da un lato serve a contestualizzare l'attività facendo un diretto riferimento ad uno dei luoghi più simbolici e conosciuti della città di Padova, dall'altro invoglia l'utente all'utilizzo e all'esplorazione dell'applicazione creando un'atmosfera virtuale "misteriosa" e segreta.

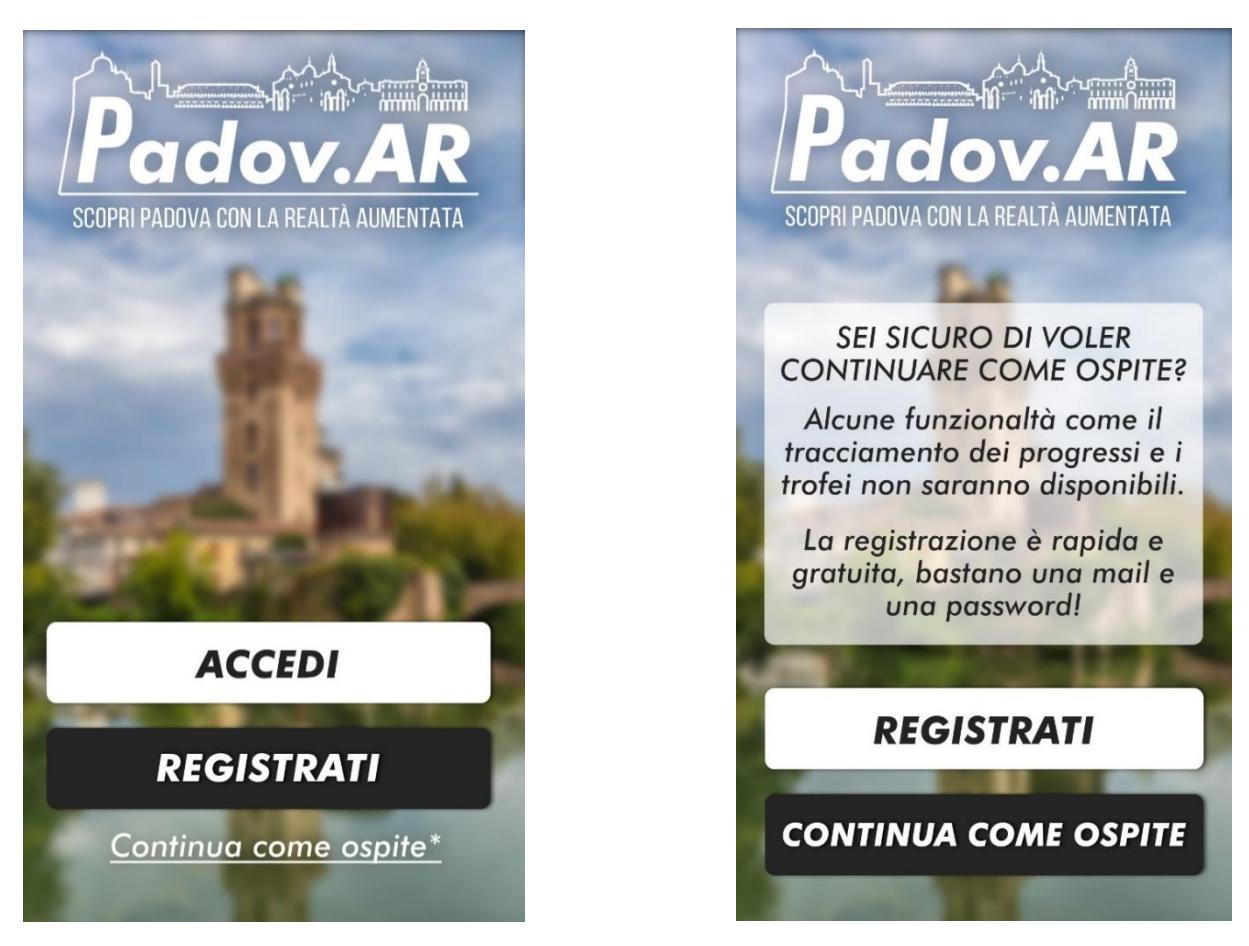

*Figura 28 (Sx): Schermata iniziale di Padov.AR Figura 29 (Dx): Richiesta di conferma in seguito al voler continuare come ospite*

## MENU' PRINCIPALE - PRIMO AVVIO

Una volta portata a termine la procedura iniziale di registrazione l'utente sarà indirizzato al menù principale, considerabile a tutti gli effetti come il centro di controllo dell'applicazione. Trattandosi del primo avvio gran parte del menù sarà parzialmente nascosto da una filigrana semitrasparente, mentre sarà invece presente in sovrimpressione al centro dello schermo l'icona di avvio del tutorial. Questa prima fase di utilizzo dell'applicazione avrà infatti lo scopo di introdurre all'utente le funzionalità e le meccaniche del funzionamento di Padov.AR. Nel caso in cui l'utente non sia interessato a prendere parte alla lezione introduttiva è presente in basso a destra un'opzione salta-tutorial, presente per utilizzatori già a conoscenza delle meccaniche del gioco (magari per previo utilizzo su di un altro dispositivo) o semplicemente per coloro che vogliono gestire il processo di utilizzo iniziale in autonomia.

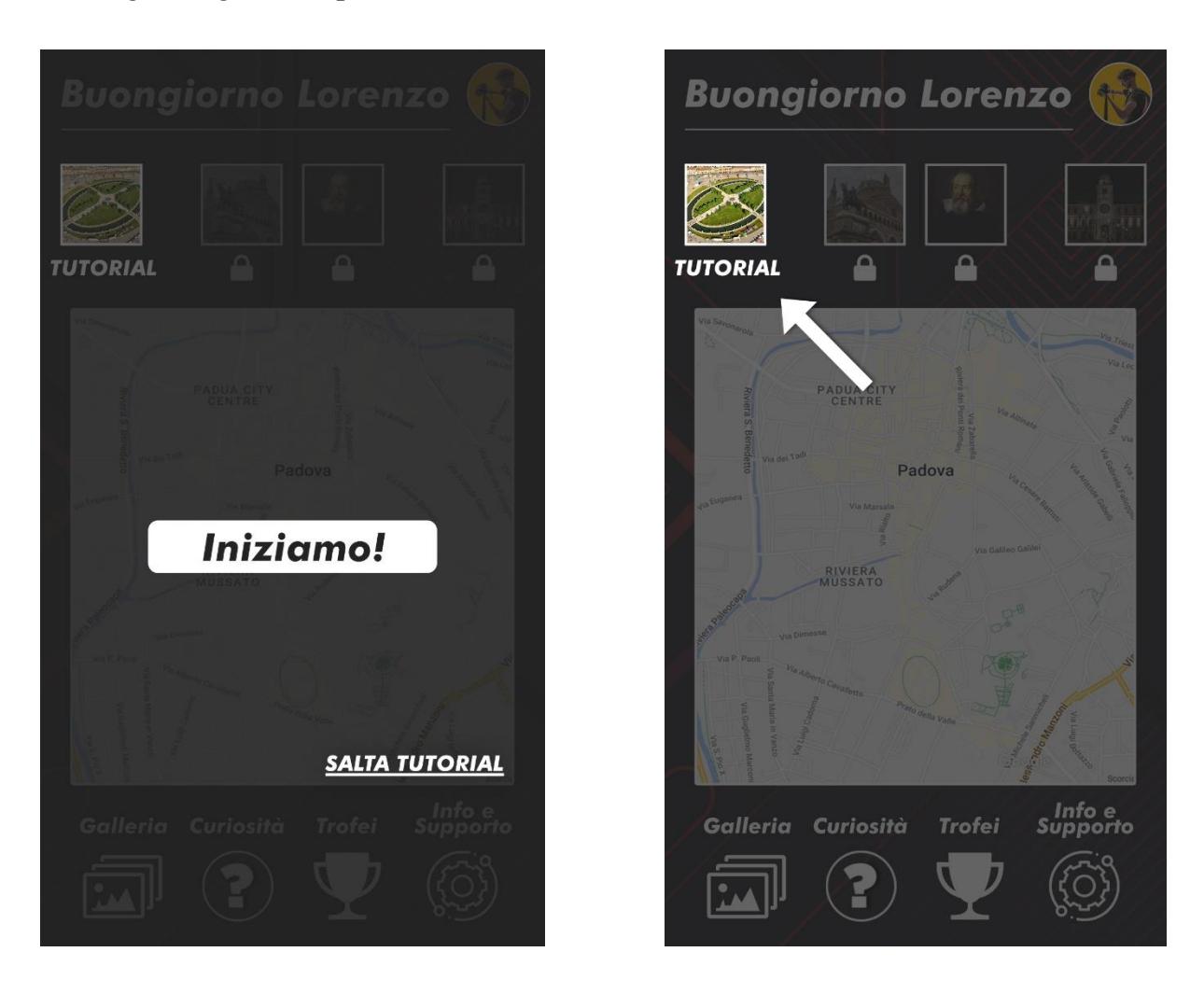

*Figura 30 (Sx): Menù principale al primo avvio con opzione salta-tutorial Figura 31 (Dx): Comparsa della freccia e "accensione" del riquadro del tutorial*

Al tocco dell'icona d'inizio comparirà una freccia animata che punterà verso il riquadro del tutorial, catturando l'attenzione dell'utente e di fatto impostando un percorso d'utilizzo iniziale predifinito. Questa scelta deriva anche dal voler facilitare il primo impatto con l'app dei potenzial utenti meno avvezzi all'uso della tecnologia, di fatto combinando una meccanica di gamification di *Glowing choice* con una di *Desert Oasis*.

All'apertura del riquadro del tutorial verrà mostrata un'anteprima generale di quello che è considerabile il primo "livello di gioco" di Padov.AR. Per motivi di natura logistica l'area iniziale è rappresentata da Prato della Valle, trattandosi di un punto relativamente centrale della città da cui sono facilmente raggiungibili molti dei principali punti di interesse turistico. Nella schermata saranno presenti due pulsanti di interazione, uno per ottenere le indicazioni per raggiungere la meta (attraverso l'apertura dell'app di navigazione del dispositivo) e uno per comunicare l'effettivo arrivo e dare ufficialmente inizio all'attività. In alto a destra è inoltre indicata la durata prevista del tutorial.

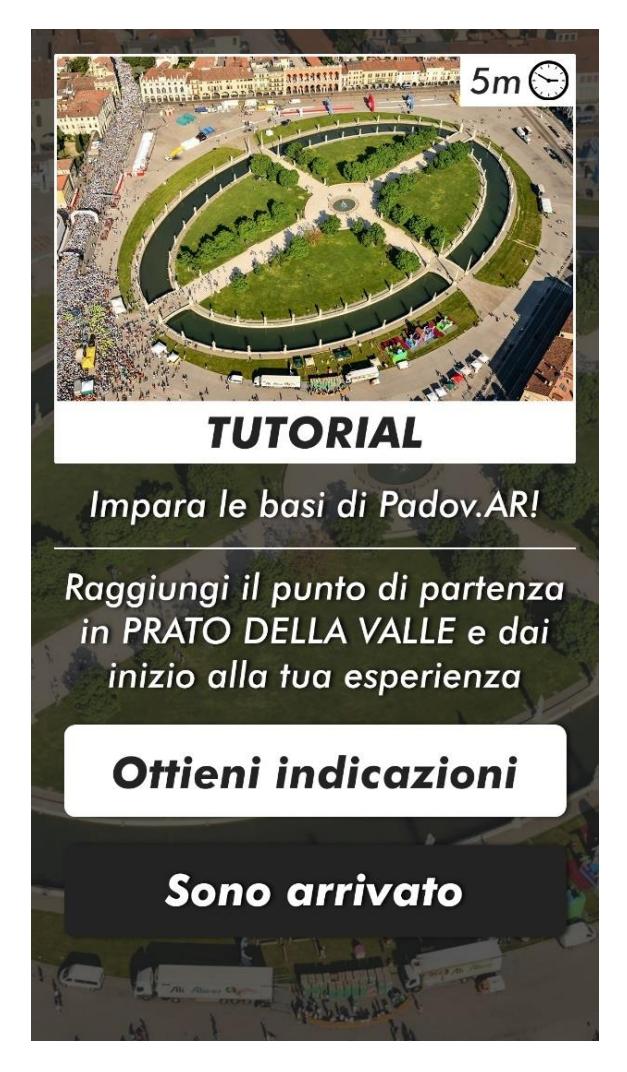

*Figura 32: Schermata di anteprima del tutorial*

## TUTORIAL - SPIEGAZIONE DELLE MECCANICHE DI GIOCO

Attraverso il sistema di geolocalizzazione del dispositivo il sistema sarà in grado di constatare che l'utente si trovi o meno in prossimità del luogo indicato, dando inizio all'attività in caso di esito positivo o rimandando alla schermata precedente in caso di esito negativo. Questa funzione si ricollega all'obbiettivo di generare una maggiore connessione emotiva con ciò che viene visitato, in un certo senso "obbligando" il turista a vivere in prima persona l'esperienza di visita seppur con l'ausilio della tecnologia. A partire da questo momento sarà finalmente possibile cominciare ad usufruire dell'esperienza di realtà aumentata, di cui segue la spiegazione. Dopo aver richiesto l'accesso alla fotocamera del dispositivo al centro della schermata sarà visibile il bordo esterno di una sagoma, mentre in basso a sinistra sarà situata la foto di riferimento dalla quale essa è stata ricavata. L'obbiettivo dell'utente sarà quello di inquadrare il determinato soggetto (monumento, edificio, statua, ecc.) cercando di sovrapporvi la sagoma il più precisamente possibile, per poi scattare una fotografia. Più preciso sarà l'allineamento della fotografia con la sagoma, maggiore sarà il punteggio percentuale ricevuto dall'utente. Per l'importanza storica rivestita e per la diffusa conoscenza rispetto ad altre statue presenti il soggetto del tutorial sarà la statua numero 35 di Prato della Valle: Francesco Petrarca.

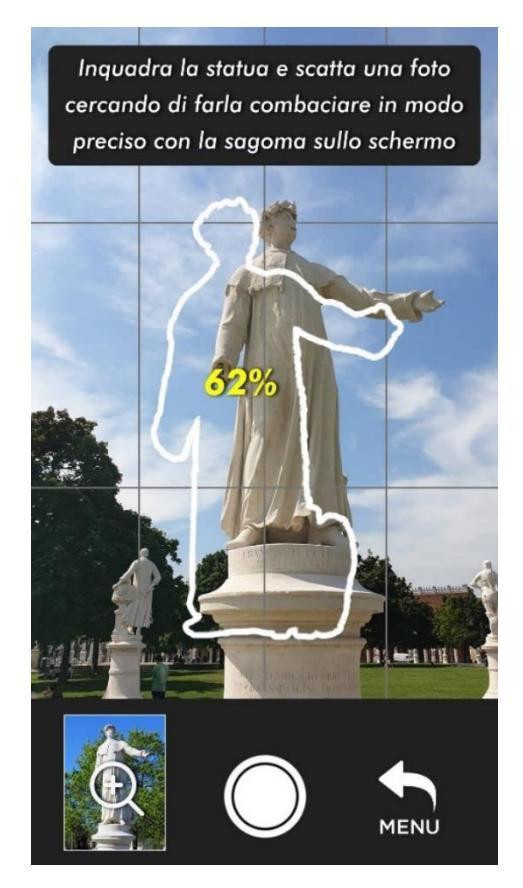

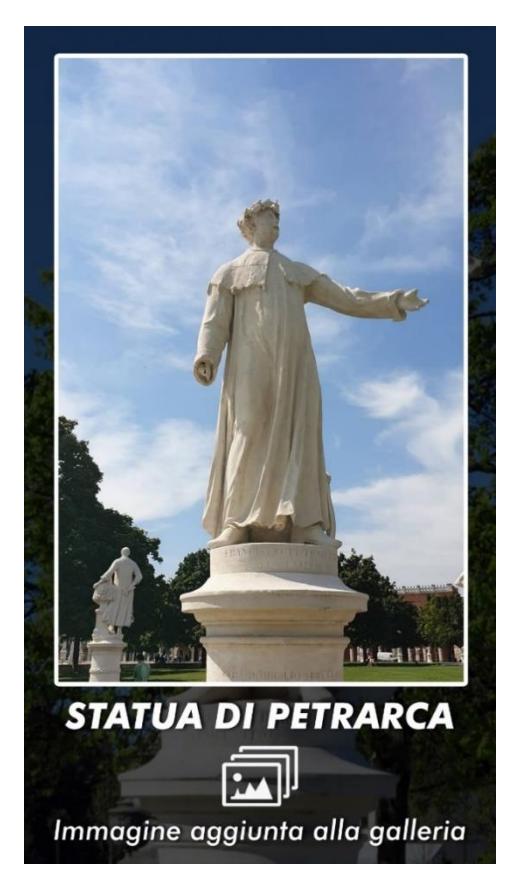

*Figura 33 (Sx): Schermata di sovrapposizione della sagoma tramite la fotocamera Figura 34 (Dx): Schermata di acquisizione dell'immagine e salvataggio nella galleria*

L'indicatore percentuale di cui alla figura 30 varia in tempo reale e assume tre diverse colorazioni in base alla fedeltà dello scatto rispetto alla sagoma di riferimento: rosso tra lo 0 e il 49% (non sufficiente per il riconoscimento da parte del sistema), giallo tra il 50 e il 69% (accettabile e riconosciuto dal sistema) e verde tra il 70 e il 100% (ottimo livello di sovrapposizione). Una volta effettuato lo scatto la fotografia verrà inoltre salvata all'interno della galleria del dispositivo (previa richiesta di autorizzazione), rimanendo a disposizione del turista in qualsiasi momento.

Il passo successivo rappresenta il momento di unione tra la natura ludica dell'applicazione e l'aspetto educativo finalizzato al miglioramento dell'esperienza turistica. Nella schermata successiva, infatti, saranno visualizzati delle icone contraddistinte da dei punti di domanda in prossimità di alcune zone dell'elemento inquadrato. Esse si trattano di alcuni punti di specifico interesse generati dal sistema in seguito alla sovrapposizione tra la sagoma e la fotografia effettuata, il cui obbiettivo è quello di catturare l'attenzione dell'utente e invogliarlo a scoprire le curiosità relative a ciò che si è inquadrato.

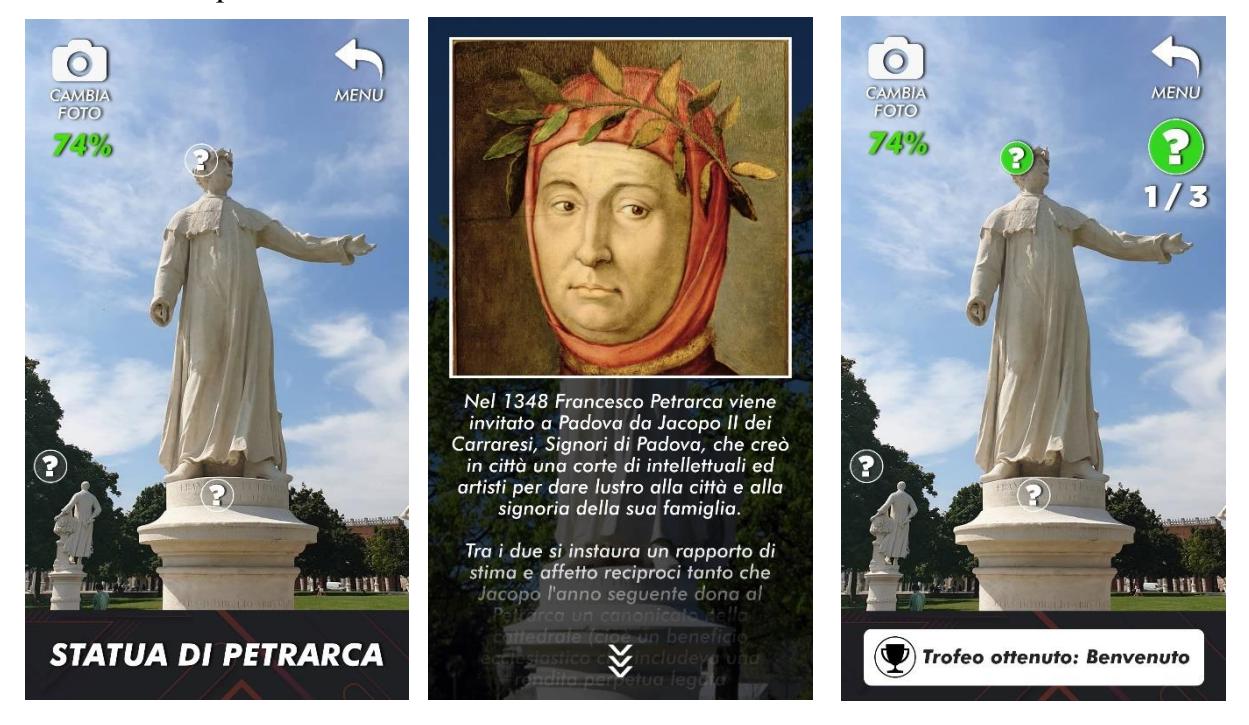

*Figura 35 (Sx): Schermata con comparsa dei punti di interesse (74% di precisione) Figura 36 (Centro): Focus del punto d'interesse selezionato Figura 37 (Dx): Aspetto della schermata dopo l'apertura del punto selezionato*

Selezionando uno dei punti sarà possibile visualizzare una scheda informativa relativa alla figura, nel caso di questo tutorial, del Petrarca. Uscendo dalla scheda si ritornerà alla schermata precedente con la messa in evidenza in verde del punto visualizzato e lo stato generale di progresso (1 su 3). In alto a sinistra, vicino alla percentuale di

corrispondenza tra foto e sagoma, è presente l'opzione "cambia foto" che permette all'utente di riscattare la fotografia per provare ad ottenere una percentuale maggiore. Nella figura Z è inoltre possibile vedere l'introduzione della meccanica dei *Trofei*: riconoscimenti assegnati all'utente per aver compiuto una determinata azione. Il trofeo "Benvenuto" sarà assegnato all'utente per aver completato la sua prima sovrapposizione e per aver aperto il suo primo punto d'interesse. In alto a destra è presente il comando per chiudere la schermata e tornare direttamente al menù principale. Spetta all'utente decidere se selezionare questa opzione e abbandonare l'attività in corso oppure esplorare gli altri punti di interesse per avere la possibilità di scoprire e leggere le altre schede informative e ottenere una maggiore percentuale di completamento del livello. Il funzionamento basico di Padov.AR è così presentato all'utente/turista, il quale ha potuto prendere parte ad un'attività di visita diversa, interattiva e coinvolgente grazie ad un'esperienza ludica, arricchita dalla sovrapposizione di elementi virtuali al mondo reale, capace di generare un maggiore interesse e potenzialmente una maggiore propensione ad apprendere le informazioni ricevute.

## RITORNO AL MENU' PRINCIPALE

Il completamento del tutorial segna la conquista definitiva dell'indipendenza d'utilizzo dell'utente, il quale avendo avuto la possibilità di testare le meccaniche dell'applicazione potrà ora esplorare liberamente il menù principale.

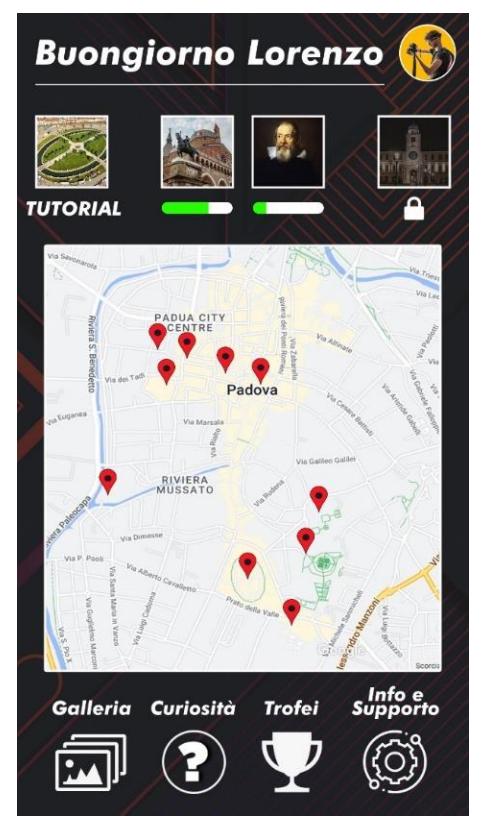

*Figura 38: Aspetto completo del nuovo menù principale*

Gli elementi che caratterizzeranno d'ora in poi l'interfaccia di questa schermata sono:

- *Messaggio di benvenuto all'utente* variabile in base all'orario di utilizzo (dalle 4:00 alle 11:59 buongiorno, dalle 12:00 alle 18:59 buon pomeriggio e dalle 19:00 alle 3:59 buonasera).
- *Immagine di profilo* in alto a destra.
- *Riquadri dei percorsi tematici* disponibili. Una volta completato il tutorial verranno sbloccati i percorsi "Le chiese di Padova" e "Padova città della scienza".
- *Barra di tracciamento del progresso dei percorsi*. La barra si riempirà fino a completarsi una volta esplorati tutti i luoghi previsti dall'itinerario. Questa funzione permette all'utente di monitorare lo stato del proprio progresso e di visualizzare quali percorsi sono ancora da portare a termine.
- *Mappa del centro storico di Padova*. Man mano che l'utente proseguirà con i percorsi verranno visualizzati dei segnapunti sui luoghi visitati.
- *Galleria*. Accedendovi l'utente potrà visualizzare l'album delle foto scattate e salvate dal dispositivo.
- *Curiosità*. Questa sezione permetterà all'utente di rileggere le schede informative visualizzate in precedenza scoprendo i vari punti di interesse. La possibilità di rileggere le curiosità sbloccate rappresenta una funzione pensata per quella tipologia di utenti "*explorer*" particolarmente interessata a scoprire e ad approfondire tutti i dettagli di ciò che è stato esplorato.
- *Trofei*. La bacheca virtuale dei trofei mostrerà i riconoscimenti ricevuti per aver portato a termine una serie di azioni. L'inserimento di questa funzione all'interno dell'app permette di ricompensare digitalmente l'utente per gli obbiettivi portati a termine, generando un certo senso di appagamento (in maniera particolare per i giocatori di tipo "*achiever*"). I trofei non ancora ottenuti saranno privi di icona e presenteranno le condizioni per ottenerli, invogliando così l'utente a prolungare l'utilizzo con l'applicazione per cercare di conquistarne il più possibile.
- *Info e Supporto*. In questa schermata sarà contenuta una serie di informazioni legate allo stato dell'app. Queste comprendono i contatti per parlare con gli sviluppatori (per segnalare eventuali problemi o proporre modifiche), le condizioni e i termini d'uso, l'informativa privacy, la gestione dei permessi di accesso dell'app a determinate funzioni del dispositivo (geolocalizzazione, fotocamera, ecc.) e la versione di aggiornamento dell'app.

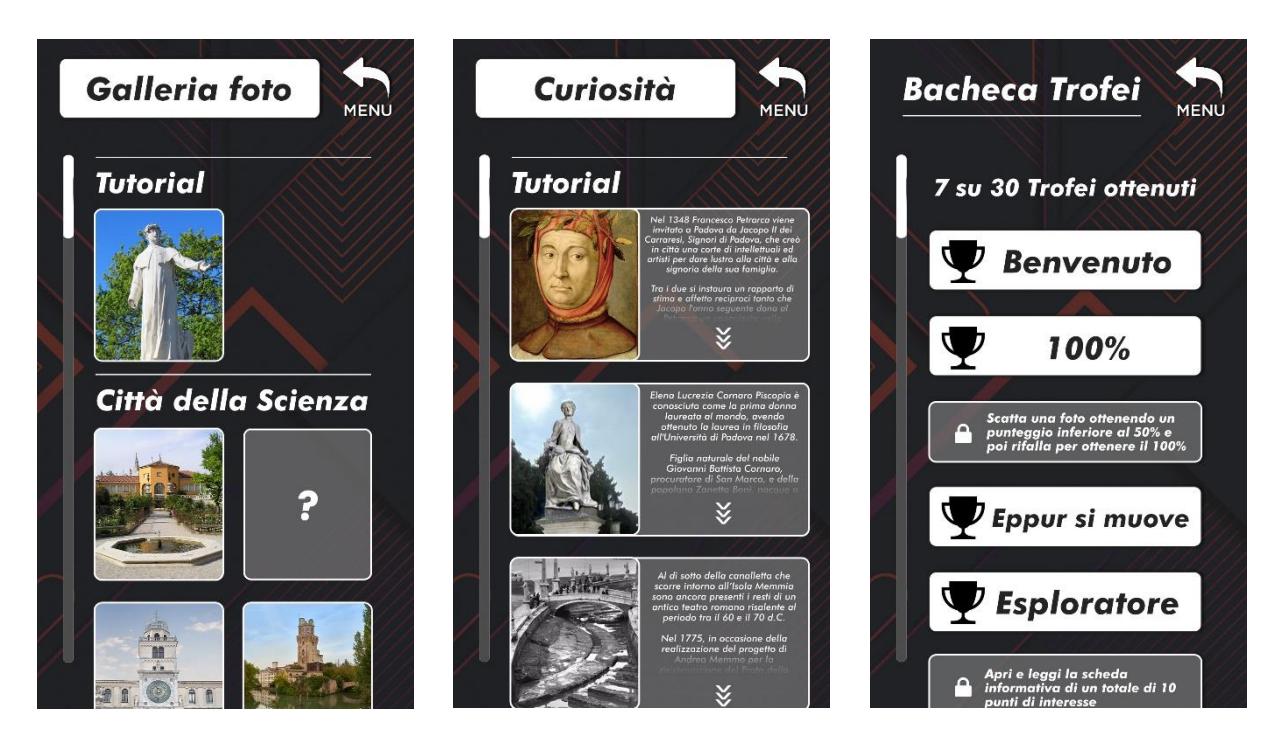

*Figura 39 (Sx): Galleria delle foto scattate Figura 40 (Centro): Schermata di accesso alle curiosità sbloccate Figura 41 (Dx): Bacheca dei trofei ottenuti*

# DESCRIZIONE DEI PERCORSI PRESENTI

Una volta completato il tutorial (o saltato tramite l'apposita funzione) saranno resi disponibili due dei tre percorsi precedentemente bloccati. Sebbene focalizzati su due tematiche diverse, i due percorsi possiedono in comune il punto di partenza: *Prato della Valle.* Utilizzare come luogo di inizio dell'itinerario lo stesso in cui è terminato il tutorial, quindi presumibilmente dove già sarà situato l'utente, ha lo scopo di generare un certo livello di continuità fra le due esperienze.

Segue una breve descrizione dei due percorsi e delle diverse tappe previste.

- "*Le chiese di Padova*": percorso tematico focalizzato sulla visita delle chiese più importanti e più conosciute del centro storico di Padova. Tra le tappe di questo itinerario ci sono:
	- Basilica di Santa Giustina
	- Basilica di Sant'Antonio
	- Chiesa di San Francesco
	- Chiesa di Santa Sofia
	- Chiesa di San Canziano
- "Padova città della scienza": percorso tematico dedicato ai luoghi più significativi legati alla diffusione della scienza e della cultura, tra cui:
	- Orto Botanico
	- Residenza di Galileo Galilei
	- Palazzo Bo
	- Orologio astronomico di Piazza dei Signori
	- Osservatorio astronomico della Specola

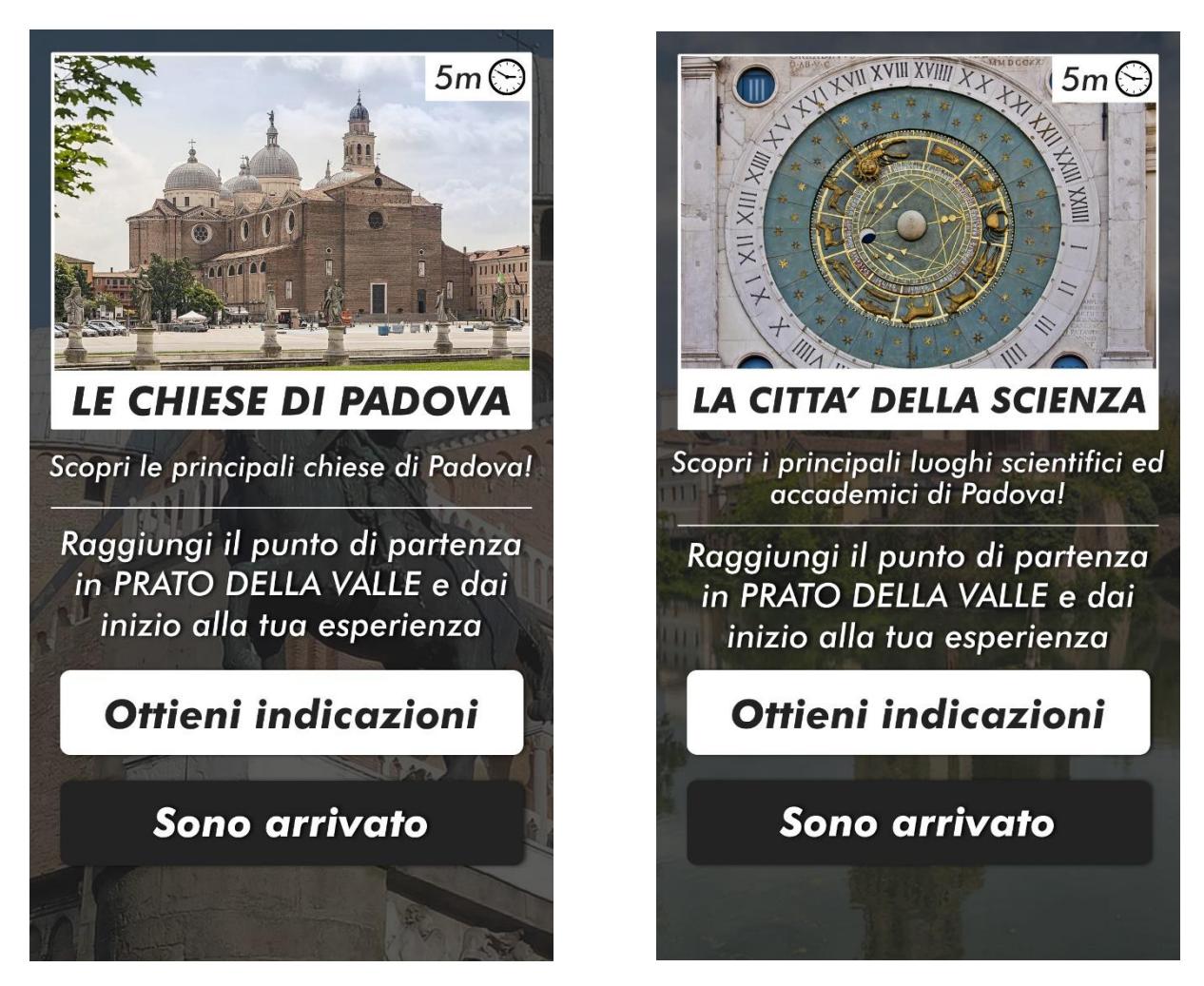

*Figura 42 (Sx): Schermata di anteprima del percorso "Le chiese di Padova" Figura 43 (Dx): Schermata di anteprima del percorso "Padova città della Scienza"*

I soggetti dei nuovi percorsi sbloccati risulteranno essere gradualmente più complicati dal punto di vista della sagoma rispetto alla statua del tutorial iniziale che, in quanto tale, si trattava di un compito relativamente semplice volto ad introdurre le meccaniche di utilizzo e di interazione con l'app all'utente. Nella pagina successiva vengono mostrati ulteriori esempi concreti delle schermate relative all'allineamento foto-sagoma di alcuni degli edifici previsti dai due percorsi appena sbloccati.

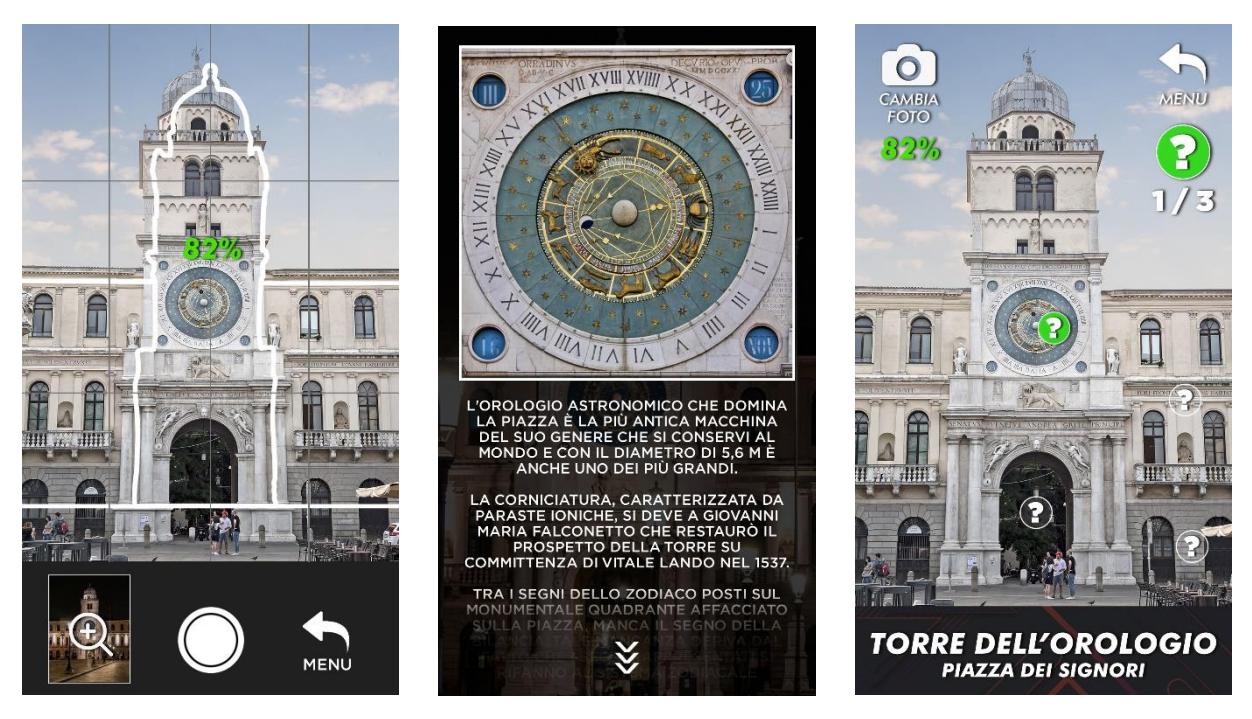

*Figura 44 (Sx): Schermata di sovrapposizione della sagoma della torre dell'orologio Figura 45 (Centro): Scheda informativa del punto d'interesse situato sul quadrante Figura 46 (Dx): Aspetto della schermata dopo l'apertura del primo punto d'interesse*

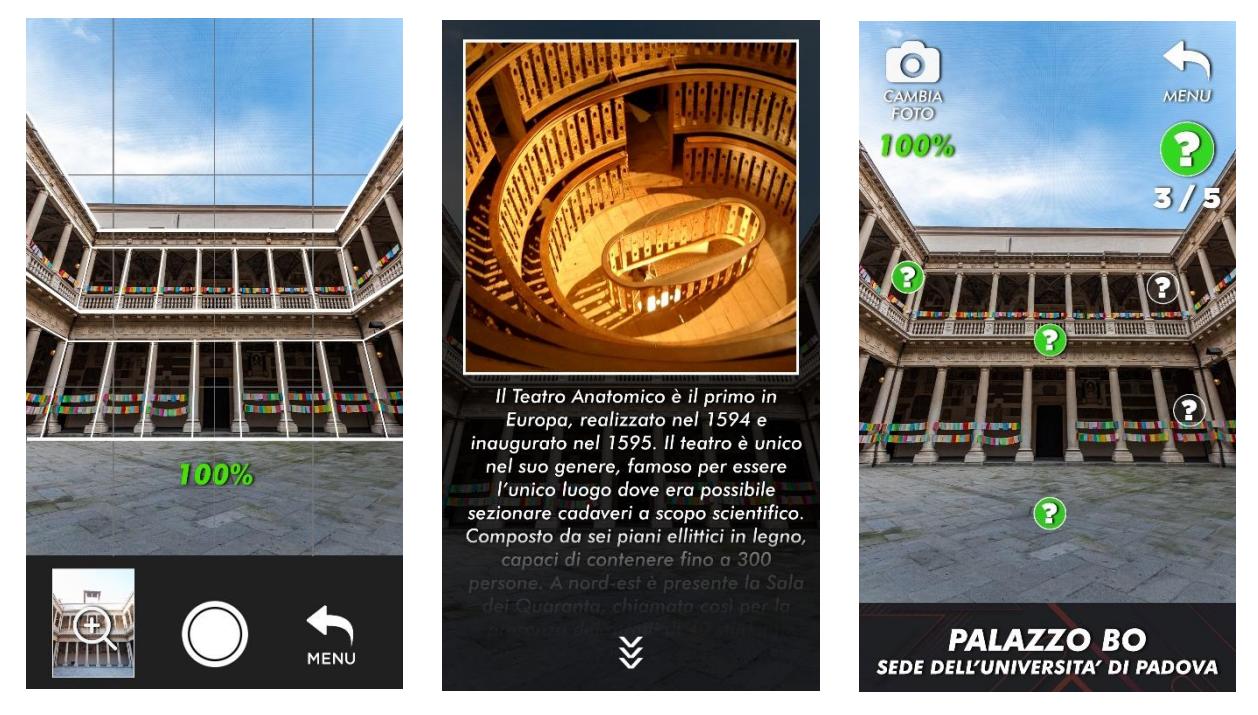

*Figura 47 (Sx): Schermata di sovrapposizione della sagoma del cortile di Palazzo Bo Figura 48 (Centro): Scheda informativa relativa al Teatro Anatomico di Palazzo Bo Figura 49 (Dx): Aspetto della schermata dopo l'apertura di tre punti d'interesse*

## IL FUNZIONAMENTO IN CONTESTI TEMPORANEAMENTE AVVERSI

Sebbene l'utilizzo dell'applicazione sia improntato sulla sovrapposizione tra sagoma e fotografia potrebbero comunque verificarsi delle situazioni in cui non sia possibile portare a termine il compito per cause esterne (edificio in ristrutturazione, ostacoli temporanei di disturbo o malfunzionamento del dispositivo stesso).

Nell'ipotesi in cui questo accada è necessario che l'applicazione garantisca comunque una certa continuità d'utilizzo per non limitare l'esperienza di visita del visitatore. Per questo motivo, nei casi in cui non fosse possibile inquadrare il luogo o l'oggetto previsto dall'itinerario, comparirà un'icona di avviso che segnalerà il fatto all'utente.

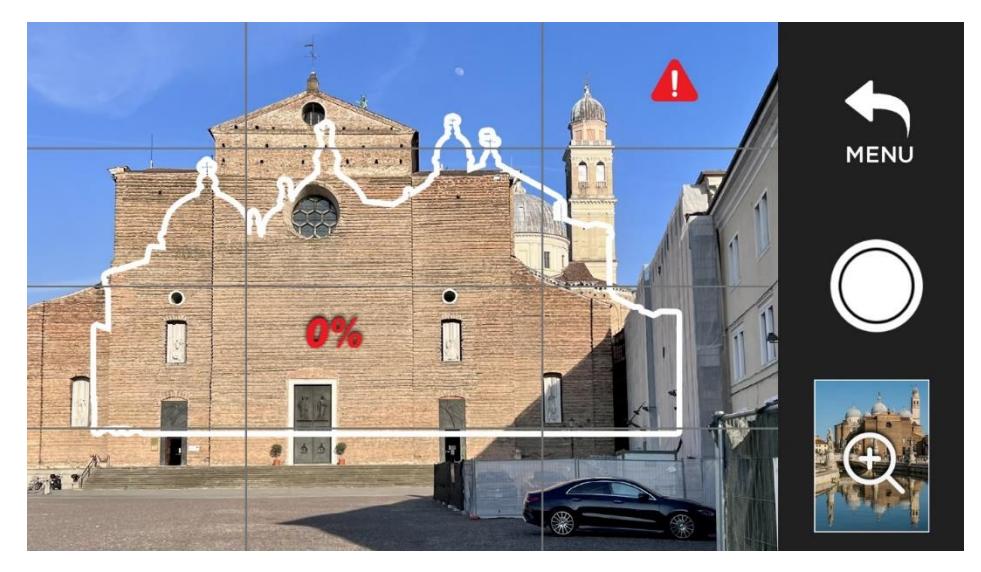

*Figura 50*: Aspetto della schermata con allineamento impossibilitato

Cliccando sull'icona sarà possibile saltare il procedimento di allineamento foto-sagoma, passando direttamente alla schermata della comparsa dei punti di interesse che però questa volta saranno posizionati automaticamente sulla foto di riferimento già presente nel sistema. Il software sarà comunque in grado di individuare la posizione e l'orientamento dell'utente in base alla geolocalizzazione e all'accelerometro del dispositivo, confermando che l'utente si trovi effettivamente nelle vicinanze della tappa prevista dal percorso.

È importante sottolineare come l'ideazione di questi due itinerari abbia uno scopo prettamente indicativo volto a mostrare la tipologia di contenuti che caratterizzeranno l'app in seguito al completamento del tutorial. La fruizione dei percorsi non sarà comunque necessariamente da svolgersi in maniera continuativa: il sistema terrà traccia dei progressi dell'utente il quale sarà libero di riprendere il percorso in un secondo momento. Ipotizzando che l'app incontri il successo sperato, l'implementazione di nuovi percorsi tematici è da considerarsi possibile attraverso un futuro aggiornamento dell'applicazione, volto principalmente a prolungare l'esperienza d'utilizzo e a fornire nuovi modi per visitare la città.

## **CONCLUSIONI**

L'obbiettivo dell'elaborato è stato quello di progettare un'applicazione turistica per la città di Padova basata sull'utilizzo della realtà aumentata, costruendo una solida e dinamica esperienza utente grazie alle meccaniche della *gamification*. Sebbene la proposta di progetto non faccia diretto riferimento all'attività di programmazione informatica vera e propria, la presentazione delle basi teoriche riguardanti il funzionamento e il tipo di interfaccia estetica rappresentano un tentativo concreto di sviluppare le fondamenta di un'applicazione realisticamente programmabile ed utilizzabile per favorire la visita e la scoperta delle principali risorse turistiche di Padova.

Il turismo si configura come uno dei tanti settori inevitabilmente coinvolti nel processo di evoluzione tecnologica, vedendo concretizzati a tutti gli effetti profondi cambiamenti nel modo di fare vacanza. Le praticamente infinite possibilità di implementazione della realtà aumentata in ambito turistico ne confermano la validità non solo a livello commerciale ma anche dal punto di vista educativo, trattandosi di uno strumento rivoluzionario in grado di migliorare l'esperienza di vacanza non solo attraverso la facilitazione dei processi di prenotazione o di organizzazione ma anche tramite una modalità coinvolgente, dinamica ed interattiva di esplorare, conoscere e apprendere a pieno ciò che si visita. Un altro ruolo fondamentale nella fruizione turistica moderna è sicuramente rappresentato dall'implementazione della gamification all'interno dell'esperienza di vacanza, talvolta celata abilmente ed usufruita dai turisti in maniera inconscia, contribuendo con grande impatto ad una maggiore soddisfazione e ad un elevato livello di divertimento.

L'auspicio è che *Padov.AR* trovi una concreta possibilità di realizzazione e di utilizzo, trattandosi di uno strumento innovativo, particolare e che sfrutta una tecnologia non ancora particolarmente diffusa per la fruizione turistica almeno per quanto concerne la città di Padova. L'ipotetico rilascio dell'applicazione genererebbe inoltre un duplice vantaggio per le parti interessate nel progetto. Da un lato l'app rappresenterebbe per le amministrazioni un elemento unico ed esclusivo in grado di ricoprire un ruolo decisamente rilevante dal punto di vista promozionale turistico. Dall'altro lato garantirebbe una modalità ad elevata facilità di accesso per i turisti di scoprire nuovi luoghi e percorsi di Padova, nonché di approfondire quanto visitato in maniera più efficace e coinvolgente, lasciando un ricordo profondo nell'ideale del turista e generando una maggiore connessione emotiva con la città.

## **BIBLIOGRAFIA/SITOGRAFIA**

Adobe. (s.d.). *Realtà aumentata: dalla definizione all'uso: tutto quello che devi sapere*. adobe.com. [https://www.adobe.com/it/products/substance3d/discover/what-is-](https://www.adobe.com/it/products/substance3d/discover/what-is-ar.html)

[ar.html](https://www.adobe.com/it/products/substance3d/discover/what-is-ar.html)<https://www.analyticssteps.com/blogs/7-applications-augmented-reality-hospitality-industry>

Altynpara, E., & Chabanovska, D. (2023, 15 maggio). *Location-based Ar Apps Development: The Absolute Guide*. Cleveroad Inc. - Web and App development company. [https://www.cleveroad.com/blog/location-based-ar-apps](https://www.cleveroad.com/blog/location-based-ar-apps-development/)[development/](https://www.cleveroad.com/blog/location-based-ar-apps-development/)

Amin, D. e Govilkar, S., (2015). Comparative study of Augmented Reality SDK's. *International Journal on Computational Sciences & Applications (IJCSA)* [online]. **5**(1). Disponibile da: [https://www.researchgate.net/profile/Sharvari-](https://www.researchgate.net/profile/Sharvari-Govilkar/publication/276855764_Comparative_Study_of_Augmented_Reality_Sdk)

[Govilkar/publication/276855764\\_Comparative\\_Study\\_of\\_Augmented\\_Reality\\_Sdk's/links/57c5993908ae6db2cc](https://www.researchgate.net/profile/Sharvari-Govilkar/publication/276855764_Comparative_Study_of_Augmented_Reality_Sdk) [769c36/Comparative-Study-of-Augmented-Reality-Sdks.pdf](https://www.researchgate.net/profile/Sharvari-Govilkar/publication/276855764_Comparative_Study_of_Augmented_Reality_Sdk)

Apartments Padova. (s.d.). *Cosa vedere a Padova ı 4 itinerari tra passato e presente*. apartmentspadova.it. <https://www.apartmentspadova.it/padova-e-dintorni/>

Articolo collaborativo sulla Gamification. (2023, 1 giugno). *What are the risks and benefits of using gamification to collect user feedback or data?* linkedin.com. [https://www.linkedin.com/advice/3/what-risks-benefits-using](https://www.linkedin.com/advice/3/what-risks-benefits-using-gamification-collect-user#:~:text=Risks%20of%20gamification&text=It%20can%20also%20breach%20user,,%20gaming,%20or%20social%20desirability.)[gamification-collect-](https://www.linkedin.com/advice/3/what-risks-benefits-using-gamification-collect-user#:~:text=Risks%20of%20gamification&text=It%20can%20also%20breach%20user,,%20gaming,%20or%20social%20desirability.)

[user#:~:text=Risks%20of%20gamification&text=It%20can%20also%20breach%20user,,%20gaming,%20o](https://www.linkedin.com/advice/3/what-risks-benefits-using-gamification-collect-user#:~:text=Risks%20of%20gamification&text=It%20can%20also%20breach%20user,,%20gaming,%20or%20social%20desirability.) [r%20social%20desirability.](https://www.linkedin.com/advice/3/what-risks-benefits-using-gamification-collect-user#:~:text=Risks%20of%20gamification&text=It%20can%20also%20breach%20user,,%20gaming,%20or%20social%20desirability.)

Balestra, G. (2015, 19 febbraio). *7 passi verso una buona esperienza utente online*. Web Marketing Blog di Img Internet. <https://blog.imginternet.com/design/i-7-passi-verso-una-buona-esperienza-utente.kl>

BeMyGuest CRM. (s.d.). *OTA: Cosa è una OTA*. BeMyGuest.com. [https://www.bemyguest.it/glossario/ota-cosa](https://www.bemyguest.it/glossario/ota-cosa-e-una-ota.html)[e-una-ota.html](https://www.bemyguest.it/glossario/ota-cosa-e-una-ota.html)

Bika, N. (2019). *Gamification in recruiting: How and why to give it a shot*. Recruiting Resources: How to Recruit and Hire Better. <https://resources.workable.com/stories-and-insights/gamification-in-recruiting-effectiveness>

Bonacini, E. (2014). La realtà aumentata e le app culturali in Italia: storie da un matrimonio in mobilità. *Il capitale culturale*, *9*, 89–121. <http://riviste.unimc.it/index.php/cap-cult/article/view/740/573>

Botton, A. (2023, 12 febbraio). *Galileo Galilei, icona di Padova città della scienza.* Blog di Padova. <https://www.blogdipadova.it/galileo-galilei-padova/>

Botton, A. (2023, 26 marzo). *Padova città della scienza: itinerari, personaggi illustri e luoghi scientifici da visitare*. Blog di Padova. <https://www.blogdipadova.it/luoghi-scientifici-a-padova-citta-della-scienza/>

Briefing del Parlamento Europeo, (2017). Il turismo e l'economia collaborativa. https://www.europarl.europa.eu/thinktank/it/document/EPRS\_BRI(2017)595897

Civiero, S. (2020, 14 maggio). *Alla scoperta delle 10 Euristiche di Nielsen - NeuroWebDesign*. NeuroWebDesign. <https://www.neurowebdesign.it/it/alla-scoperta-delle-10-euristiche-di-nielsen/>

Di Pietro, I. (2018). Realtà aumentata per la fruizione museale: risorse culturali o inevitabili invasioni? *INTRECCI d'arte*, *7*. <https://intreccidarte.unibo.it/article/view/8649/8397>

Dovere, C. (2020, 23 febbraio). *Le migliori app di realtà aumentata per il turismo*. L'emozione di un viaggio. <https://www.lemozionediunviaggio.it/app-realta-aumentata-turismo/>

Edwards, L. (2015, 31 marzo). *Hub by Premier Inn: What it's like to spend a night in the app-controlled, hightech hotel room of the future*. pocket-lint.com. [https://www.pocket-lint.com/gadgets/news/133400-hub-by](https://www.pocket-lint.com/gadgets/news/133400-hub-by-premier-inn-what-it-s-like-to-spend-a-night-in-the-app-controlled-high-tech-hotel-room-of-the-future/)[premier-inn-what-it-s-like-to-spend-a-night-in-the-app-controlled-high-tech-hotel-room-of-the-future/](https://www.pocket-lint.com/gadgets/news/133400-hub-by-premier-inn-what-it-s-like-to-spend-a-night-in-the-app-controlled-high-tech-hotel-room-of-the-future/)

Emrich, T. (2023, 31 gennaio). *23 Augmented Reality Trends to Keep an Eye on for 2023*. linkedin.com. [https://www.linkedin.com/pulse/23-augmented-reality-trends-keep-eye-2023-tom](https://www.linkedin.com/pulse/23-augmented-reality-trends-keep-eye-2023-tom-emrich#:~:text=With%202023%20being%20a%20big,accelerate%20the%20creation%20of%20assets.)[emrich#:~:text=With%202023%20being%20a%20big,accelerate%20the%20creation%20of%20assets.](https://www.linkedin.com/pulse/23-augmented-reality-trends-keep-eye-2023-tom-emrich#:~:text=With%202023%20being%20a%20big,accelerate%20the%20creation%20of%20assets.)

Freda, A. (2022, 4 agosto). *What Are QR Codes and How Do You Scan Them?* avast.com. <https://www.avast.com/c-what-is-qr-code-how-to-scan>

Gallegos, G. (2022, 23 gennaio). *What Is Gamification In Travel And Tourism? And Why You Should Care?* linkedin.com. [https://www.linkedin.com/pulse/what-gamification-travel-tourism-why-you-should-care](https://www.linkedin.com/pulse/what-gamification-travel-tourism-why-you-should-care-gian-gallegos?trk=pulse-article_more-articles_related-content-card)[gian-gallegos?trk=pulse-article\\_more-articles\\_related-content-card](https://www.linkedin.com/pulse/what-gamification-travel-tourism-why-you-should-care-gian-gallegos?trk=pulse-article_more-articles_related-content-card)

Gallegos, G. (2023, 1 marzo). *The Future of Philippine Tourism: The Gamification Revolution is Here & What You Can Learn From It*. linkedin.com. [https://www.linkedin.com/pulse/future-philippine-tourism-gamification](https://www.linkedin.com/pulse/future-philippine-tourism-gamification-revolution-here-gian-gallegos?trk=article-ssr-frontend-pulse_more-articles_related-content-card)[revolution-here-gian-gallegos?trk=article-ssr-frontend-pulse\\_more-articles\\_related-content-card](https://www.linkedin.com/pulse/future-philippine-tourism-gamification-revolution-here-gian-gallegos?trk=article-ssr-frontend-pulse_more-articles_related-content-card)

Hayes, G., (2009). 16 Top Augmented Reality Business Models [online]. *personalizemedia.com*. Disponibile da: <http://www.personalizemedia.com/16-top-augmented-reality-business-models/>

*How Hotels Are Using Beacons and Augmented Reality*. (2015, 13 dicembre). Hospitality Technology. <https://hospitalitytech.com/how-hotels-are-using-beacons-and-augmented-reality>

I musei dell'Università di Padova, <https://www.unipd.it/musei-ateneo>

Iberdrola. (2018). *What is Augmented Reality? Find out more!* [https://www.iberdrola.com/innovation/what-is](https://www.iberdrola.com/innovation/what-is-augmented-reality)[augmented-reality](https://www.iberdrola.com/innovation/what-is-augmented-reality)

Ismail, A., & S. Pillai, J. (s.d.). *The Sword of Damocles - Head Mounted Display*. D'Source. [https://www.dsource.in/course/virtual-reality-introduction/evolution-vr/sword-damocles-head](https://www.dsource.in/course/virtual-reality-introduction/evolution-vr/sword-damocles-head-mounted-display)[mounted-display](https://www.dsource.in/course/virtual-reality-introduction/evolution-vr/sword-damocles-head-mounted-display)

Italiaonline. (2020, 29 agosto). *Realtà aumentata: cos'è, come funziona, applicazioni | Italiaonline*. Blog Italiaonline. <https://www.italiaonline.it/risorse/realta-aumentata-funzionamento-e-applicazioni-pratiche-2208>

Joseph, B. (2020, 29 settembre). *Skin in the Game: evaluating augmented reality in the Smithsonian Bone Hall*. linkedin.com. [https://www.linkedin.com/pulse/skin-game-evaluating-augmented-reality-smithsonian-bone-barry](https://www.linkedin.com/pulse/skin-game-evaluating-augmented-reality-smithsonian-bone-barry-joseph)[joseph](https://www.linkedin.com/pulse/skin-game-evaluating-augmented-reality-smithsonian-bone-barry-joseph)

Krueger, M. W., Gionfriddo, T., & Hinrichsen, K. (1985). VIDEOPLACE - an artificial reality. *ACM SIGCHI Bulletin*, *16*(4), 35–40. <https://doi.org/10.1145/1165385.317463>

La Trofa, F. (2018, 30 novembre). *Che cos'è la Mixed Reality?* vrdeveloper.info. <http://www.vrdeveloper.info/mixed-reality-definizione-ar-vr-xr-mr/#top>

La Trofa, F. (2022, 1 febbraio). *Realtà aumentata, cos'è e quali le possibili applicazioni*. UniverseIT. <https://universeit.blog/realta-aumentata/>

*Le app di realtà aumentata, un mondo di possibilità per il turismo*. (2018, 15 maggio). Yeeply. <https://it.yeeply.com/blog/app-di-realta-aumentata-turismo/>

Luna, R. (2021, 28 agosto). Il Sensorama, la macchina per realtà virtuale che non venne capita. *La Repubblica*, (Almanacco dell'innovazione 28 agosto 1962). [https://www.repubblica.it/tecnologia/2021/08/28/news/il\\_sensorama\\_la\\_macchina\\_per\\_realta\\_virtuale\\_ch](https://www.repubblica.it/tecnologia/2021/08/28/news/il_sensorama_la_macchina_per_realta_virtuale_che_non_venne_capita-315540396/) [e\\_non\\_venne\\_capita-315540396/](https://www.repubblica.it/tecnologia/2021/08/28/news/il_sensorama_la_macchina_per_realta_virtuale_che_non_venne_capita-315540396/)

Mangano, S. e Ugolini, G. M., (2017). Nuove tecnologie e smart map per un turismo urbano e una mobilità intelligente. *Bollettino della ASSOCIAZIONE ITALIANA di CARTOGRAFIA* [online]. Disponibile da: [https://www.openstarts.units.it/bitstream/10077/20754/3/AIC\\_160\\_Mangano\\_Ugolini.pdf](https://www.openstarts.units.it/bitstream/10077/20754/3/AIC_160_Mangano_Ugolini.pdf)

Marr, B. (2021, 12 aprile). *The Amazing Ways VR And AR Are Transforming The Travel Industry*. Forbes. [https://www.forbes.com/sites/bernardmarr/2021/04/12/the-amazing-ways-vr-and-ar-are-transforming](https://www.forbes.com/sites/bernardmarr/2021/04/12/the-amazing-ways-vr-and-ar-are-transforming-the-travel-industry/)[the-travel-industry/](https://www.forbes.com/sites/bernardmarr/2021/04/12/the-amazing-ways-vr-and-ar-are-transforming-the-travel-industry/)

Mealy, P. (2018, 10 novembre). *The History of Virtual and Augmented Reality*. dummies - Learning Made Easy. [https://www.dummies.com/article/technology/programming-web-design/general-programming-web](https://www.dummies.com/article/technology/programming-web-design/general-programming-web-design/the-history-of-virtual-and-augmented-reality-256104/)[design/the-history-of-virtual-and-augmented-reality-256104/](https://www.dummies.com/article/technology/programming-web-design/general-programming-web-design/the-history-of-virtual-and-augmented-reality-256104/)

Milgram, P., & Kishino, F. (1994). A Taxonomy of Mixed Reality Displays. *IEICE Transactions on Information and Systems*, *E*77D. [https://citeseerx.ist.psu.edu/document?repid=rep1&type=pdf&doi=f78a31be8874eda176a5244c6](https://citeseerx.ist.psu.edu/document?repid=rep1&type=pdf&doi=f78a31be8874eda176a5244c645289be9f1d4317)

[45289be9f1d4317](https://citeseerx.ist.psu.edu/document?repid=rep1&type=pdf&doi=f78a31be8874eda176a5244c645289be9f1d4317)

Monteverde, G., (2018). *Progettazione e sviluppo di un'applicazione di realtà aumentata a supporto dell'insegnamento della modellazione 3D*. Tesi Magistrale, Politecnico di Torino. Disponibile da: <https://webthesis.biblio.polito.it/9475/1/tesi.pdf>

Morozov, M. (2018, 28 settembre). *Augmented reality in Military: AR Can Enhance Warfare and Training*. Jasoren.com. <https://jasoren.com/augmented-reality-military/>

Nesci, W. (2015, 17 ottobre). *Definizione di Turismo per l'OMT - Appunti Turismo*. Appunti Turismo - Tecnica Turistica e Web Marketing. [https://appuntiturismo.it/definizione-di](https://appuntiturismo.it/definizione-di-turismo/#:~:text=L)[turismo/#:~:text=L'OMT%20basa%20la%20sua,denaro%20nel%20luogo%20di%20destinazione.](https://appuntiturismo.it/definizione-di-turismo/#:~:text=L)

Norman, J. (s.d.). *The Sensorama: One of the First Functioning Efforts in Virtual Reality : History of Information*. History of Information. <https://www.historyofinformation.com/detail.php?id=2785>

Olsen, S., (2004). Google recruits eggheads with mystery billboard. *CNET*. [https://www.cnet.com/tech/services](https://www.cnet.com/tech/services-and-software/google-recruits-eggheads-with-mystery-billboard/)[and-software/google-recruits-eggheads-with-mystery-billboard/](https://www.cnet.com/tech/services-and-software/google-recruits-eggheads-with-mystery-billboard/)

PadovaNET (2022). Rapporto sul numero dei visitatori di Padova per provenienza nel 2022. Disponibile da: [https://www.padovanet.it/sites/default/files/attachment/Visite 1gen31 dic 2022.pdf](https://www.padovanet.it/sites/default/files/attachment/Visite%201gen31%20dic%202022.pdf)

-Padus-: definizioni, etimologia e citazioni nel Vocabolario Treccani. (s.d.). In *Treccani, il portale del sapere*. <https://www.treccani.it/vocabolario/ricerca/-Padus-/>

Petrenko, V. (2020, 25 luglio). *Augmented Reality in Gaming Industry*. WeAR. [https://wear-studio.com/the](https://wear-studio.com/the-untapped-potential-of-augmented-reality-in-gaming/)[untapped-potential-of-augmented-reality-in-gaming/](https://wear-studio.com/the-untapped-potential-of-augmented-reality-in-gaming/)

Poetker, B. (2019, 22 agosto). *A Brief History of Augmented Reality (+ Future Trends & Impact)*. g2.com. <https://www.g2.com/articles/history-of-augmented-reality>

Portale ufficiale di destinazione turistica di Padova[, https://www.turismopadova.it/](https://www.turismopadova.it/)

Portale ufficiale di Padova Urbs Picta[, http://www.padovaurbspicta.org/home-page-2/](http://www.padovaurbspicta.org/home-page-2/)

Portale ufficiale di PadovaNET[, https://www.padovanet.it/](https://www.padovanet.it/)

Primi, A., (2017). *Realtà aumentata per il turismo: da nuova tecnologia a strategia innovativa? Bollettino della ASSOCIAZIONE ITALIANA di CARTOGRAFIA* [online]. Disponibile da: [https://www.openstarts.units.it/bitstream/10077/14920/1/AIC\\_159\\_Primi.pdf](https://www.openstarts.units.it/bitstream/10077/14920/1/AIC_159_Primi.pdf)

Rai Scuola. (s.d.). *Nativi digitali - Le parole del nuovo millennio*. raiscuola.rai.it. [https://www.raiscuola.rai.it/italianoperstranieri/articoli/2021/06/Nativi-digitali-23a3b5d8-de18-](https://www.raiscuola.rai.it/italianoperstranieri/articoli/2021/06/Nativi-digitali-23a3b5d8-de18-4ac5-96c8-464941f05b33.html) [4ac5-96c8-464941f05b33.html](https://www.raiscuola.rai.it/italianoperstranieri/articoli/2021/06/Nativi-digitali-23a3b5d8-de18-4ac5-96c8-464941f05b33.html)

*Realta virtuale immersiva: in che ambiti applicarla*. (2022, 7 luglio). PMF Research. [https://pmf](https://pmf-research.eu/realta-virtuale-immersiva-opportunita-ambiti/#:~:text=realt%C3%A0%20virtuale%20immersiva-,Reality%20virtuality%20continuum:%20cos)[research.eu/realta-virtuale-immersiva-opportunita-ambiti/#:~:text=realtà%20virtuale%20immersiva-](https://pmf-research.eu/realta-virtuale-immersiva-opportunita-ambiti/#:~:text=realt%C3%A0%20virtuale%20immersiva-,Reality%20virtuality%20continuum:%20cos) [,Reality%20virtuality%20continuum:%20cos'è,'augmented%20virtuality%20\(AV\).](https://pmf-research.eu/realta-virtuale-immersiva-opportunita-ambiti/#:~:text=realt%C3%A0%20virtuale%20immersiva-,Reality%20virtuality%20continuum:%20cos)

Redi, M. &., (2017). *Analisi SWOT del turismo incoming padovano relativa al decennio 2005-2015*. Master's Degree Thesis, Università Ca' Foscari Venezia. Disponibile da: <http://hdl.handle.net/10579/10142>

Reflection Creative Media. (2021). *A History of Augmented Reality*. ReflectionCreativeMedia.com. <https://reflectioncreativemedia.com/a-history-of-augmented-reality/>

Revfine (2023, 26 aprile). *How Augmented Reality is Transforming the Hospitality Industry*. *revfine.com*. <https://www.revfine.com/augmented-reality-hospitality-industry/>

Righini, E. (2020, 20 ottobre). *Cos'è il turismo digitale? Molto più di una definizione*. Doxee. <https://www.doxee.com/it/blog/customer-experience/cose-il-turismo-digitale/>

Salamone, G. (2019, 1 ottobre). *Quanti tipi di realtà aumentata conosci? E quale usare per il marketing e le vendite? - Dgroove*. Dgroove. [https://www.dgroove.it/quanti-tipi-di-realta-aumentata-conosci-e-quale-usare-per](https://www.dgroove.it/quanti-tipi-di-realta-aumentata-conosci-e-quale-usare-per-il-marketing-e-le-vendite/4438/)[il-marketing-e-le-vendite/4438/](https://www.dgroove.it/quanti-tipi-di-realta-aumentata-conosci-e-quale-usare-per-il-marketing-e-le-vendite/4438/)

Sinha, S. (2021, 2 gennaio). *Augmented Reality In Education: A Staggering Insight Into The Future*. eLearning Industry. <https://elearningindustry.com/augmented-reality-in-education-staggering-insight-into-future>

Sito dell'applicazione Le statue del Prato della Valle[, https://www.xearte.net/le-statue-di-prato-in-unapp/](https://www.xearte.net/le-statue-di-prato-in-unapp/)

Sito dell'applicazione Virtlo, <https://www.virtlo.com/>

Sito dell'applicazione Zombies Run!, <https://zombiesrungame.com/>

Sito di ARToolKit,<http://www.artoolkitx.org/>

Sito ufficiale della Bone Hall (Sala delle Ossa) del Smithsonian Museum di Washington, Stati Uniti, <https://naturalhistory.si.edu/exhibits/bone-hall>

Slope. (2020, 27 aprile). *Cos'è un canale OTA (Online Travel Agency)? • Slope*. slope.it. <https://www.slope.it/2020/04/27/cose-un-canale-ota-online-travel-agency/>

Terry, L. (2016, 12 settembre). *Augmented Reality Technology*. Samsung Business Insights. <https://insights.samsung.com/2016/09/12/augmented-reality-technology-helps-hotels-stand-out/>

threekit, (2023). 23 Augmented Reality Statistics You Should Know in 2023. *threekit.com*. [https://www.threekit.com/23-augmented-reality-statistics-you-should-know-in-](https://www.threekit.com/23-augmented-reality-statistics-you-should-know-in-2023#:~:text=With%2083.1%20million%20consumers%20in,companies%20begin%20to%20adopt%20AR.)

[2023#:~:text=With%2083.1%20million%20consumers%20in,companies%20begin%20to%20adopt%20AR.](https://www.threekit.com/23-augmented-reality-statistics-you-should-know-in-2023#:~:text=With%2083.1%20million%20consumers%20in,companies%20begin%20to%20adopt%20AR.)

Tresessanta Studio. (2020, 19 febbraio). *Come la realtà aumentata viene utilizzata nei musei*. tresessantastudio.it. <https://www.tresessantastudio.it/realta-aumentata-nei-musei/>

Turco, K. (2013, 10 luglio). *It's Not All Fun and Games; Potential Risks of Gamification*. TechnologyAdvice. [Consultato il 07 giugno 2023]. Disponibile da: [https://technologyadvice.com/blog/information](https://technologyadvice.com/blog/information-technology/its-not-all-fun-and-games-potential-risks-of-gamification/)[technology/its-not-all-fun-and-games-potential-risks-of-gamification/](https://technologyadvice.com/blog/information-technology/its-not-all-fun-and-games-potential-risks-of-gamification/)

*Types of AR*. (2021). Digital Promise. [https://digitalpromise.org/initiative/360-story-lab/360-production](https://digitalpromise.org/initiative/360-story-lab/360-production-guide/investigate/augmented-reality/getting-started-with-ar/types-of-ar/)[guide/investigate/augmented-reality/getting-started-with-ar/types-of-ar/](https://digitalpromise.org/initiative/360-story-lab/360-production-guide/investigate/augmented-reality/getting-started-with-ar/types-of-ar/)

Videoplace di Myron Krueger<https://aboutmyronkrueger.weebly.com/videoplace.html>

Vizzari, L. (2022, 11 aprile). *Il Sensorama: La nascita della Realtà Virtuale*. VR ITALIA. [https://www.vr](https://www.vr-italia.org/il-sensorama-realta-virtuale/)[italia.org/il-sensorama-realta-virtuale/](https://www.vr-italia.org/il-sensorama-realta-virtuale/)

Wikibit. (s.d.). *Cosa significa Immigrato digitale*. [https://www.wikibit.it/i/cosa-significa-immigrato-digitale-](https://www.wikibit.it/i/cosa-significa-immigrato-digitale-3118/)[3118/](https://www.wikibit.it/i/cosa-significa-immigrato-digitale-3118/)

Wikipedia. (2003, 13 dicembre). *Padova*. Wikipedia, l'enciclopedia libera. <https://it.wikipedia.org/wiki/Padova>

Wikipedia. (2005, 10 agosto). *Realtà aumentata*. Wikipedia, l'enciclopedia libera. [https://it.wikipedia.org/wiki/Realtà\\_aumentata](https://it.wikipedia.org/wiki/Realt%C3%A0_aumentata)

Wikipedia. (2007, 11 gennaio). *Average Joe*. Wikipedia, the free encyclopedia. [https://en.wikipedia.org/wiki/Average\\_Joe#:~:text=The%20terms%20average%20Joe,%20ordinar](https://en.wikipedia.org/wiki/Average_Joe#:~:text=The%20terms%20average%20Joe,%20ordinary,person,%20typically%20an%20average%20American.) [y,person,%20typically%20an%20average%20American.](https://en.wikipedia.org/wiki/Average_Joe#:~:text=The%20terms%20average%20Joe,%20ordinary,person,%20typically%20an%20average%20American.)

Wikipedia. (2007b, 28 luglio). *Codice QR*. Wikipedia, l'enciclopedia libera. [https://it.wikipedia.org/wiki/Codice\\_QR](https://it.wikipedia.org/wiki/Codice_QR)

Wikipedia. (2008, 17 settembre). *Nativo digitale*. Wikipedia, l'enciclopedia libera. [https://it.wikipedia.org/wiki/Nativo\\_digitale](https://it.wikipedia.org/wiki/Nativo_digitale)

Yovcheva, Z., Buhalis, D. e Gatzidis, C., (2012). Overview of Smartphone Augmented Reality Applications for Tourism. *ENTER 2012 Idea Exchange* [online]. **10**(2). Disponibile da: [https://eprints.bournemouth.ac.uk/20219/1/eRTR\\_SI\\_V10i2\\_Yovcheva\\_Buhalis\\_Gatzidis\\_63-66.pdf](https://eprints.bournemouth.ac.uk/20219/1/eRTR_SI_V10i2_Yovcheva_Buhalis_Gatzidis_63-66.pdf)

Zhang, M. (2010, 24 maggio). *Museum of London Releases Augmented Reality App for Historical Photos*. PetaPixel. [https://petapixel.com/2010/05/24/museum-of-london-releases-augmented-reality-app-for-historical](https://petapixel.com/2010/05/24/museum-of-london-releases-augmented-reality-app-for-historical-photos/)[photos/](https://petapixel.com/2010/05/24/museum-of-london-releases-augmented-reality-app-for-historical-photos/)

## **RINGRAZIAMENTI**

Un doveroso primo ringraziamento al Prof. Nicola Orio per avermi accolto e seguito in questo percorso rendendo possibile la scrittura della tesi. Le sono molto grato per aver compreso le mie esigenze e per essermi venuto incontro in un momento molto delicato.

A tutti i miei amici, orgoglioso di poterli considerare pienamente come tali.

A Saul, per le sessioni di gaming spensierate a platinare giochi discutibilmente belli. Anche nelle giornate no so di potermi divertire con te come con nessun altro.

A Cristian, per esserci sempre nel momento del bisogno. Conosciamo bene le nostre differenze ma ciò non ci ha mai impedito di legare così tanto durante tutti questi anni.

Ai miei genitori, che nonostante le tante difficoltà mi hanno sempre supportato nelle mie passioni e nei miei lavori. Vi voglio bene.

Ad Isabella, per avermi insegnato ad amare. Non avrei mai raggiunto questo e molti altri traguardi senza il tuo supporto e il tuo affetto. Non sarei la persona che sono ora se non fosse per te. Grazie per essere ogni giorno motivo della mia felicità.